### System Calls

Interface and Implementation

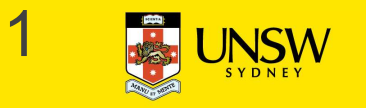

### Learning Outcomes

A high-level understanding of System Call interface **Learning Outcomes**<br>
A high-level understanding of *System Call* inter<br>
• Mostly from the user's perspective<br>
– From textbook (section 1.6)<br>
Understanding of how the application-kernel bo

- -
- **earning Outcomes**<br>
high-level understanding of Syste<br>
Mostly from the user's perspective<br>
 From textbook (section 1.6)<br>
nderstanding of how the applicatien<br>
crossed with system calls in gen Understanding of how the application-kernel boundary is crossed with system calls in general **earning Outcomes**<br>
high-level understanding of *System Call* interface<br>
Mostly from the user's perspective<br>
– From textbook (section 1.6)<br>
nderstanding of how the application-kernel boundary is<br>
crossed with system calls A high-level understanding of *System Call* interface<br>
• Mostly from the user's perspective<br>
– From textbook (section 1.6)<br>
Understanding of how the application-kernel boundary is<br>
crossed with system calls in general<br>
– I Mostly from the user's perspective<br>
— From textbook (section 1.6)<br>
nderstanding of how the application-kernel boundard<br>
crossed with system calls in general<br>
— Including an appreciation of the relationship between a case s
	- system call handling) and the general case.
- Exposure architectural details of the MIPS R3000
- -
- Understanding of the existence of compiler function calling conventions • Including details of the MIPS 'C' compiler calling convention<br>• Including an appreciation of the relationship between a case study (OS/161<br>• system call handling) and the general case.<br>Exposure architectural details of t
- 

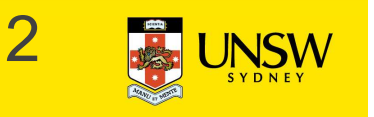

### System Calls

Interface

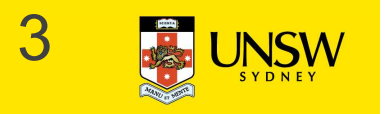

### The Structure of a Computer System

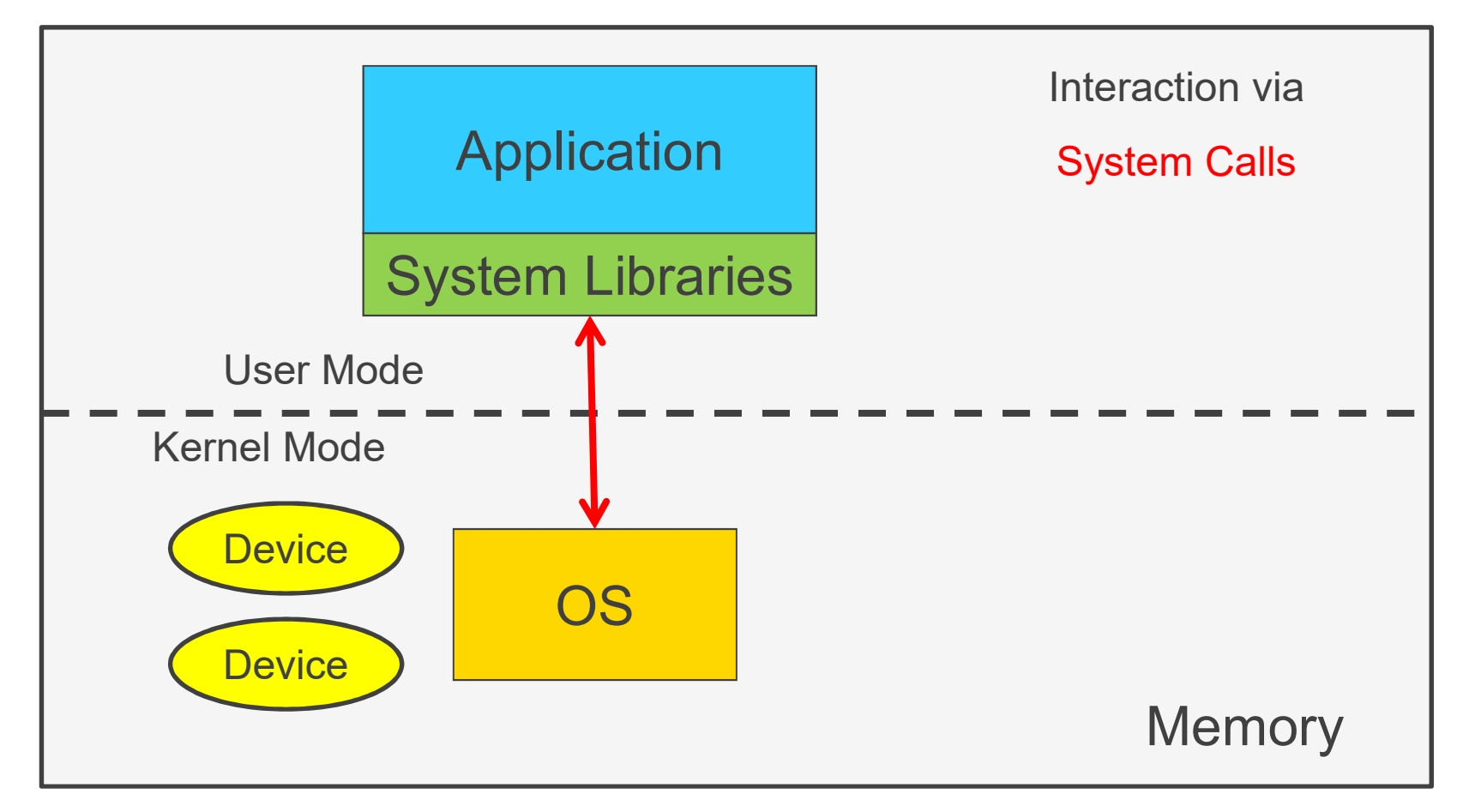

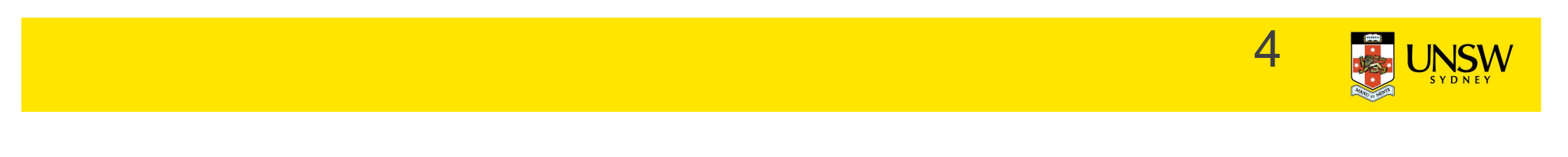

### System Calls

Can be viewed as special function calls

- 
- **System Calls**<br>
Can be viewed as special function calls<br>
 Provides for a controlled entry into the kernel<br>
 While in kernel, they perform a privileged operation<br>
 Returns to original caller with the result **System Calls**<br>
Can be viewed as special function calls<br>
• Provides for a controlled entry into the kernel<br>
• While in kernel, they perform a privileged operation<br>
• Returns to original caller with the result<br>
The system c
- 

**System Calls**<br>
Can be viewed as special function calls<br>
• Provides for a controlled entry into the kernel<br>
• While in kernel, they perform a privileged operati<br>
• Returns to original caller with the result<br>
The system cal The system call interface represents the abstract machine provided by the operating system.

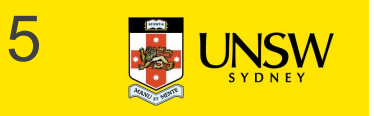

# The System Call Interface: A Brief Overview The System Call Interface<br> **A Brief Overview**<br>
From the user's perspective<br>
• Process Management<br>
• File I/O<br>
• Directories management The System Call Interface<br>
A Brief Overview<br>
From the user's perspective<br>
• Process Management<br>
• File I/O<br>
• Directories management<br>
• Some other selected Calls The System Call Interface<br>
A Brief Overview<br>
From the user's perspective<br>
• Process Management<br>
• File I/O<br>
• Directories management<br>
• Some other selected Calls<br>
• There are many more The System Call Interface:<br>
A Brief Overview<br>
From the user's perspective<br>
• Process Management<br>
• File I/O<br>
• Directories management<br>
• Some other selected Calls<br>
• There are many more<br>
– On Linux, see man syscalls for a The System Call Interface:<br>
A Brief Overview<br>
From the user's perspective<br>
• Process Management<br>
• File I/O<br>
• Directories management<br>
• Some other selected Calls<br>
• There are many more<br>
– On Linux, see man syscalls for a **Brief Overview**<br>
om the user's perspective<br>
Process Management<br>
File I/O<br>
Directories management<br>
Some other selected Calls<br>
There are many more<br>
— On Linux, see **man syscalls** for a list

From the user's perspective

- 
- 
- 
- 
- -

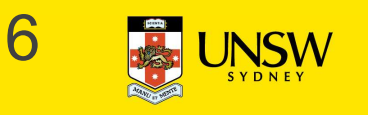

### Some System Calls For Process Management

#### **Process management**

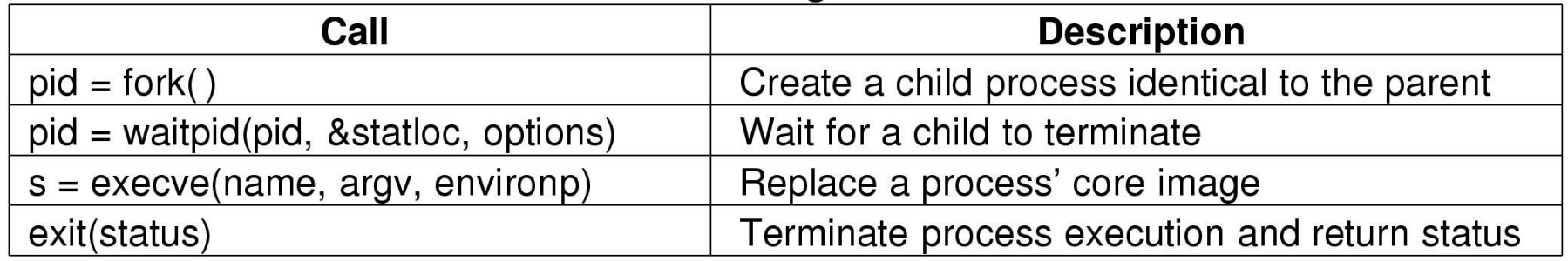

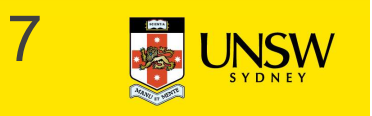

### Some System Calls For File Management

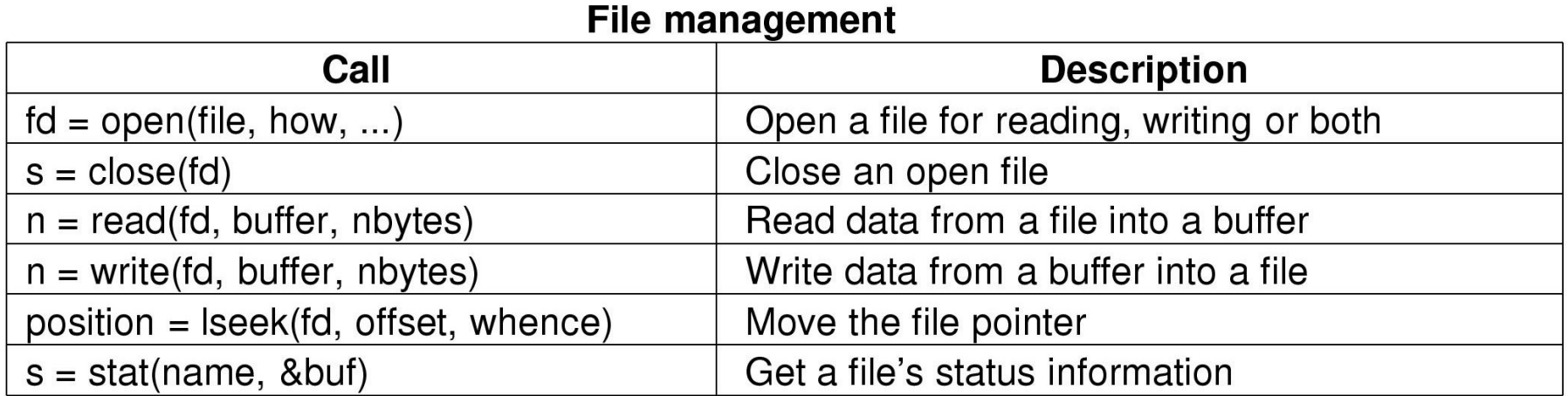

### 8

### Some System Calls For Directory Management

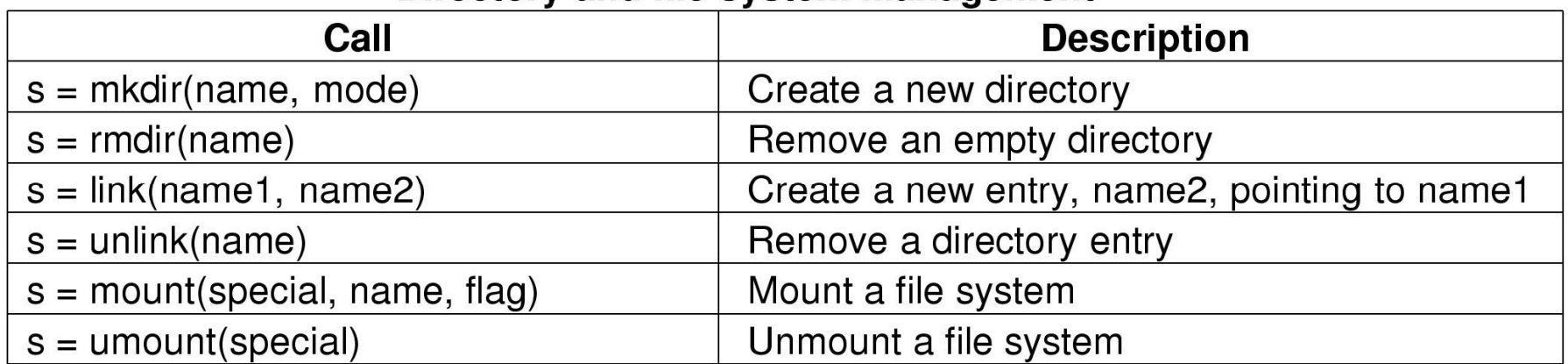

#### Directory and file system management

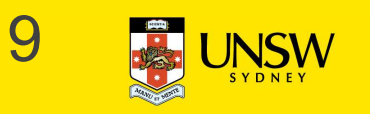

### Some System Calls For Miscellaneous Tasks

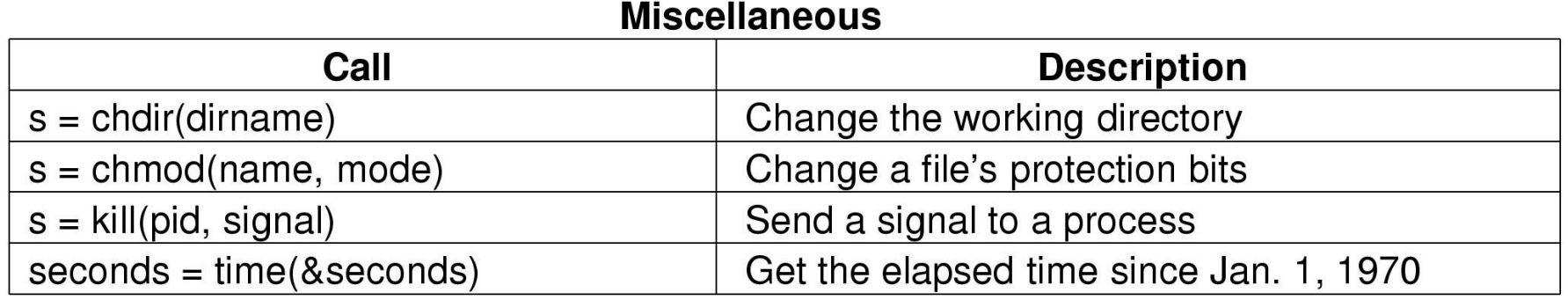

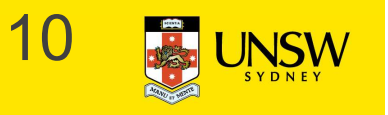

### System Calls

### A stripped down shell:

```
System Calls<br>
A stripped down shell:<br>
while (TRUE) { <br>
\begin{array}{ccc}\n\text{# repeat forever *} \\
\text{# display prompt'} \\
\text{# display prompt *}\n\end{array}<br>
\begin{array}{ccc}\n\text{# binary prompt *} \\
\text{# } & \text{# input from terminal *} \\
\text{# input from terminal *}\n\end{array}ystem Calls<br>stripped down shell:<br>ile (TRUE) {<br>type_prompt( ); /* repeat forever */<br>read_command (command, parameters) /* input from terminal */<br>/* input from terminal */
       ystem Calls<br>
stripped down shell:<br>
\begin{array}{ll}\n\text{it (TRUE)} & \text{if (FUE)} \\
\text{if (fork() != 0)} & \text{if (fork) of the FDE}\n\end{array}<br>
\begin{array}{ll}\n\text{if (fork() != 0)} & \text{if (fork) of the FDE} \\
\text{if (fork() != 0)} & \text{if (fork) of the FDE} \\
\end{array}ystem Calls<br>
stripped down shell:<br>
ile (TRUE) {<br>
/* repeat forever */<br>
type_prompt();<br>
/* display prompt */<br>
read_command (command, parameters)<br>
/* input from terminal */<br>
if (fork() != 0) {<br>
/* fork off child process *
```

```
/* Parent code */
                tripped down shell:<br>
(TRUE) {<br>
\ell^* repeat forever */<br>
\ell^* display prompt */<br>
\ell^* display prompt */<br>
\ell^* fork() != 0) {<br>
\ell^* fork off child process */<br>
\ell^* for child to exit */<br>
waitpid( -1, &status, 0);<br>
       } else {
               /* Child code */
                (TRUE) {<br>
\begin{array}{ccc}\n & \text{if } \text{Re\_prompt}( \text{)}; \\
\text{if } \text{Re\_prompt}( \text{)}; \\
\text{if } \text{Re\_prompt}( \text{)} \text{ is the same number of times in the image.}\n\end{array}<br>
\begin{array}{ccc}\n & \text{if } \text{Re\_prompt}( \text{)} \text{ is the same number of times in the image.}\n\end{array}<br>
\begin{array}{ccc}\n & \text{if } \text{Re\_prompt}( \text{)} \text{ is the same number of times in the image.}\n\end{array}<br>
\begin{array}{ccc}\n & \text{if } \text{Re\_prompt}( \text{)} \text}
}
```
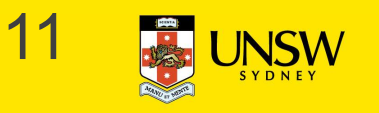

### System Calls

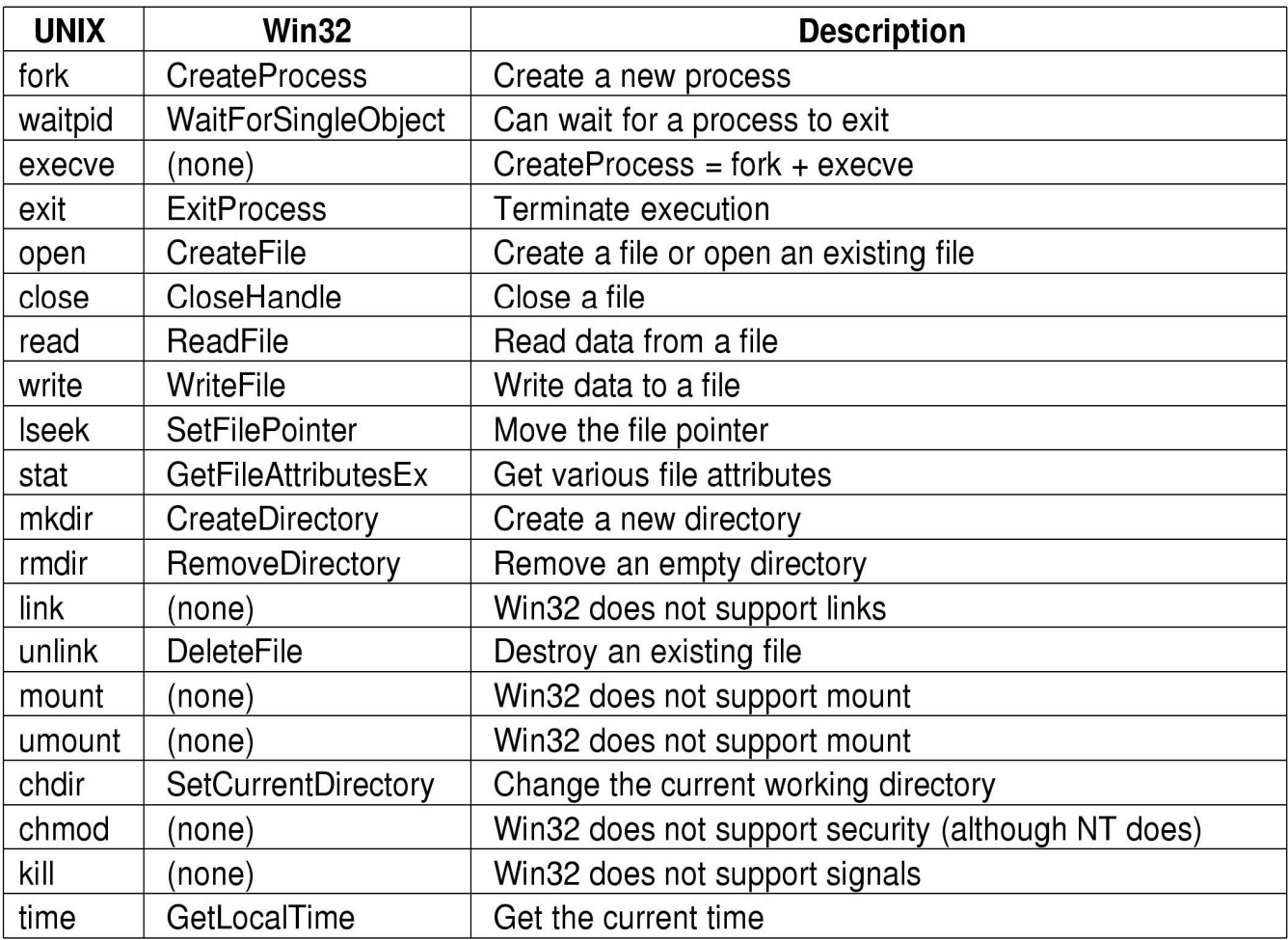

# Some Win32 API calls 12 BUNSW

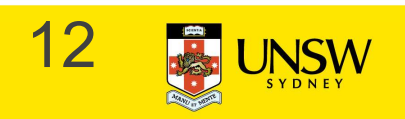

### System Call Implementation

Crossing user-kernel boundary

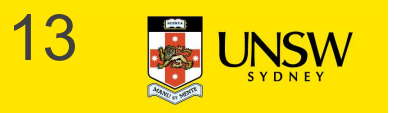

# A Simple Model of CPU Computation

- The fetch-execute cycle
	- Load memory contents from address in program counter (PC)
		- The instruction
	- Execute the instruction
	- Increment PC
	- Repeat

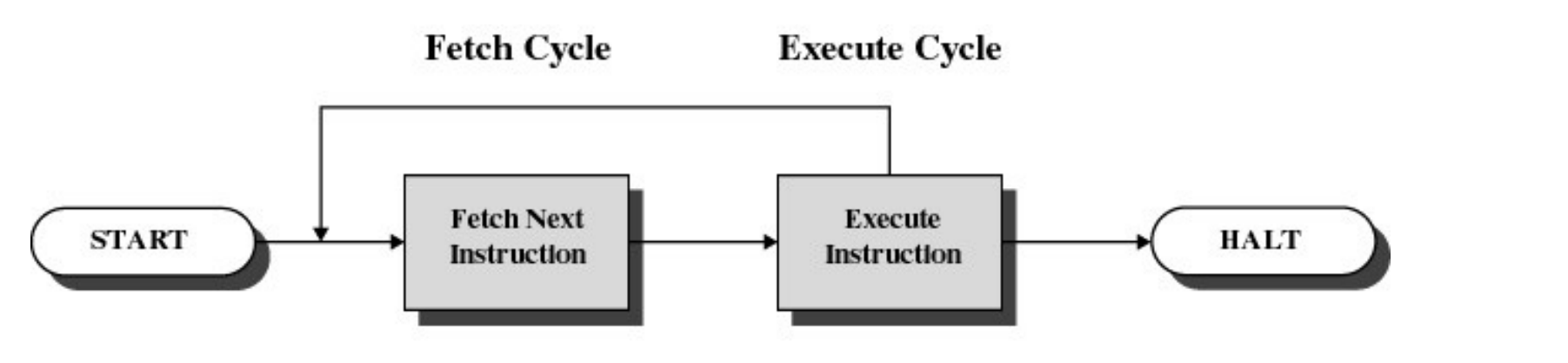

CPU Registers

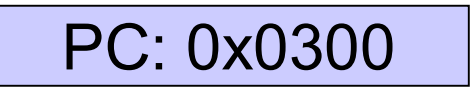

14

# A Simple Model of CPU Computation

- Stack Pointer
- **Status Register** 
	- Condition codes
		- Positive result
		- Zero result
		- Negative result
- General Purpose Registers
	- Holds operands of most instructions
	- Enables programmers (compiler) to minimise memory references.

CPU Registers

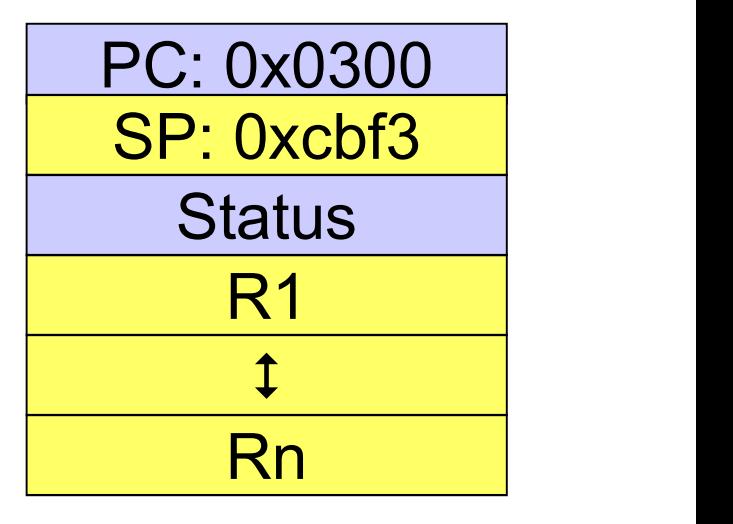

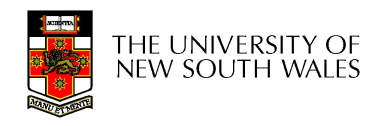

### Privileged-mode Operation CPU Registers

- To protect operating system execution, two or more CPU modes of operation exist
	- Privileged mode (system-, kernelmode)
		- All instructions and registers are available
	- User-mode
		- Uses 'safe' subset of the instruction set<br>– Only affects the state of the application
			- itself They cannot be used to uncontrollably
			- interfere with OS
		- Only 'safe' registers are accessible

PC: 0x0300 R1 SP: 0xcbf3 **Status**  $\downarrow$   $\downarrow$   $\downarrow$ Rn Interrupt Mask Exception Type **Others** MMU regs

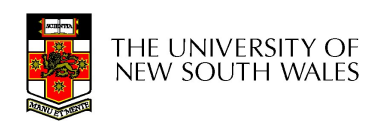

# Example Unsafe Instruction

- "cli" instruction on x86 architecture – Disables interrupts
- Example exploit
	- cli /\* disable interrupts \*/
	- while (true)
		- /\* loop forever \*/;

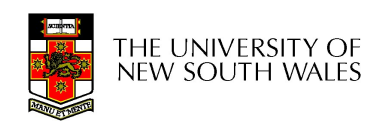

# Privileged-mode Operation

Memory Address Space

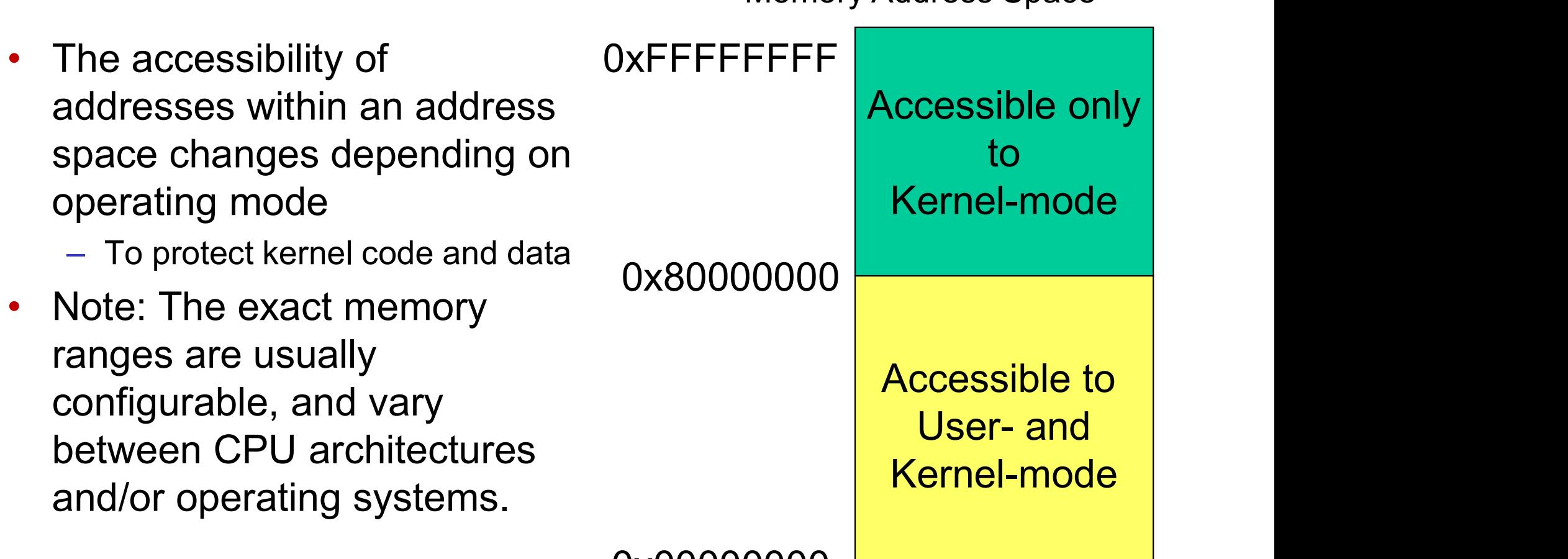

0x00000000

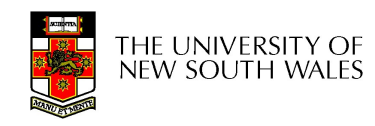

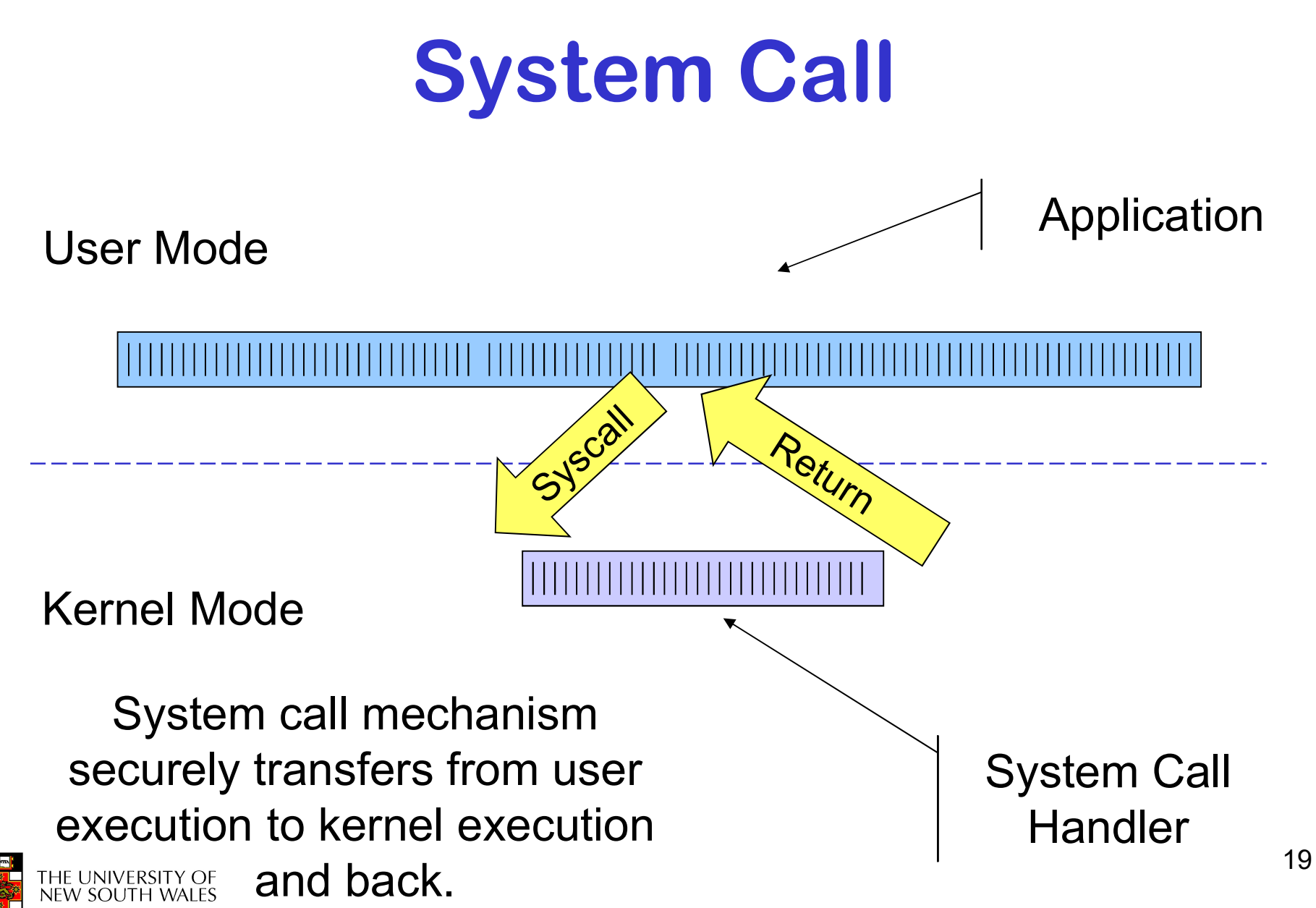

# Questions we'll answer

- There is only one register set
	- How is register use managed?
	- What does an application expect a system call to look like?
- How is the transition to kernel mode triggered?
- Where is the OS entry point (system call handler)?
- How does the OS know what to do?

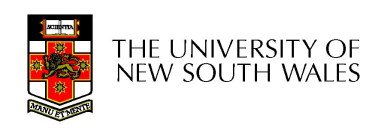

# System Call Mechanism Overview

- System call transitions triggered by special processor instructions **System Call Mecha**<br> **System call transitions trigge<br>
processor instructions<br>
• User to Kernel<br>
– System call instruction<br>
• Kernel to User ystem Call Mechanis**<br>
ystem call transitions triggered k<br>
processor instructions<br>
User to Kernel<br>
– System call instruction<br>
Kernel to User **System Call Mecha**<br>
System call transitions trigge<br>
processor instructions<br>
• User to Kernel<br>
– System call instruction<br>
• Kernel to User<br>
– Return from privileged mode instru Figure 1991 **Call Mechanism Over**<br>Vetem call transitions triggered by special<br>processor instructions<br>User to Kernel<br>- System call instruction<br>Kernel to User<br>- Return from privileged mode instruction
- -
- -

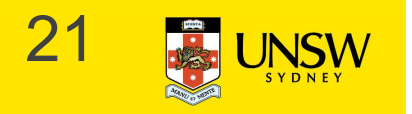

# System Call Mechanism Overview **System Call Mechanism Overviev**<br>Processor mode<br>• Switched from user-mode to kernel-mode<br>- Switched back when returning to user mode<br>SP **ystem Call Mechanism Overvie**<br>
For the southed from user-mode to kernel-mode<br>
A switched back when returning to user mode<br>
P<br>
Heer level SB is saved and a kernel SB is initialised **System Call Mechanism Overview**<br>• Switched from user-mode to kernel-mode<br>• Switched back when returning to user mode<br>SP<br>• User-level SP is saved and a kernel SP is initialised<br>– User-level SP restored when returning to us Fright Superview (USC Text)<br>Francessor mode<br>Form of the muser-mode to kernel-mode<br>Formation of the meturning to user mode<br>Poser-level SP is saved and a kernel SP is initialised<br>Conder level BC is saved and BC set to kernel

#### Processor mode

- -

### SP

- -

### PC

- Vertexternal Processor mode<br>• Switched from user-mode to kernel-mode<br>• Switched back when returning to user mode<br>• User-level SP is saved and a kernel SP is initialised<br>• User-level SP restored when returning to user-mod
- rocessor mode<br>
Switched from user-mode to kernel-mode<br>
 Switched back when returning to user mode<br>
P<br>
User-level SP is saved and a kernel SP is initialised<br>
 User-level SP restored when returning to user-mode<br>
C<br>
User-le • Switched from user-mode to kernel-mode<br>
– Switched back when returning to user mode<br>
SP<br>
• User-level SP is saved and a kernel SP is initialised<br>
– User-level SP restored when returning to user-mode<br>
PC<br>
• User-level PC • Kernel entry via the designated entry point must be strictly enforced

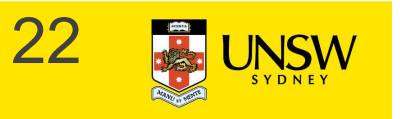

# System Call Mechanism Overview

**Registers** 

- **System Call Mechanism Overview**<br>
Registers<br>
 Set at user-level to indicate system call type and its<br>
 A convention between applications and the kernel arguments Figure 1 and the channers of the segisters<br>Set at user-level to indicate system call type and it<br>arguments<br>- A convention between applications and the kernel<br>Some registers are preserved at user-level or kerr<br>in order to r FUCTER CONTROLLIC SUPPERT CONSIDERT SERVICES<br>
Set at user-level to indicate system call type and<br>
arguments<br>
- A convention between applications and the kernel<br>
Some registers are preserved at user-level or ke<br>
in order to
	-
- **System Call Mechanism Overview**<br>
Registers<br>
 Set at user-level to indicate system call type and its<br>
 A convention between applications and the kernel<br>
 Some registers are preserved at user-level or kernel-level<br>
in or in order to restart user-level execution Set at user-level to indicate system<br>arguments<br>– A convention between applications and<br>Some registers are preserved at u:<br>in order to restart user-level execu<br>– Depends on language calling conventio<br>Result of system call p
	-
- Set at user-level to indicate system call type and its<br>
 Set at user-level to indicate system call type and its<br>
 A convention between applications and the kernel<br>
 Some registers are preserved at user-level or kernel user-level
	-

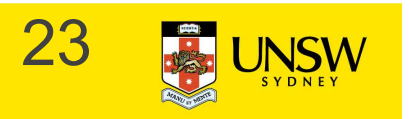

# Why do we need system calls? Why do we need system<br>Why not simply jump into the kernel via a function<br>• Function calls do not<br>– Change from user to kernel mode<br>» and eventually back again **hy do we need system calls?**<br>We not simply jump into the kernel via a function call????<br>Function calls do not<br>- Change from user to kernel mode<br>» and eventually back again<br>- Restrict possible entry points to secure locati **y do we need system calls**<br>
not simply jump into the kernel via a function call????<br>
nction calls do not<br>
Change from user to kernel mode<br>
» and eventually back again<br>
Restrict possible entry points to secure locations<br>
» Verside of System calls?<br>We not simply jump into the kernel via a function call????<br>Function calls do not<br>- Change from user to kernel mode<br>- and eventually back again<br>- Restrict possible entry points to secure locations<br>**y do we need system calls?**<br>
Not simply jump into the kernel via a function call????<br>
Inction calls do not<br>
Change from user to kernel mode<br>
inconsex and eventually back again<br>
Restrict possible entry points to secure loc

Why not simply jump into the kernel via a function call????

- - -
	- -

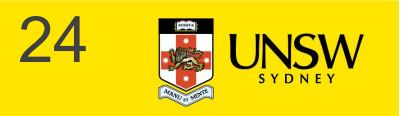

### Steps in Making a System Call

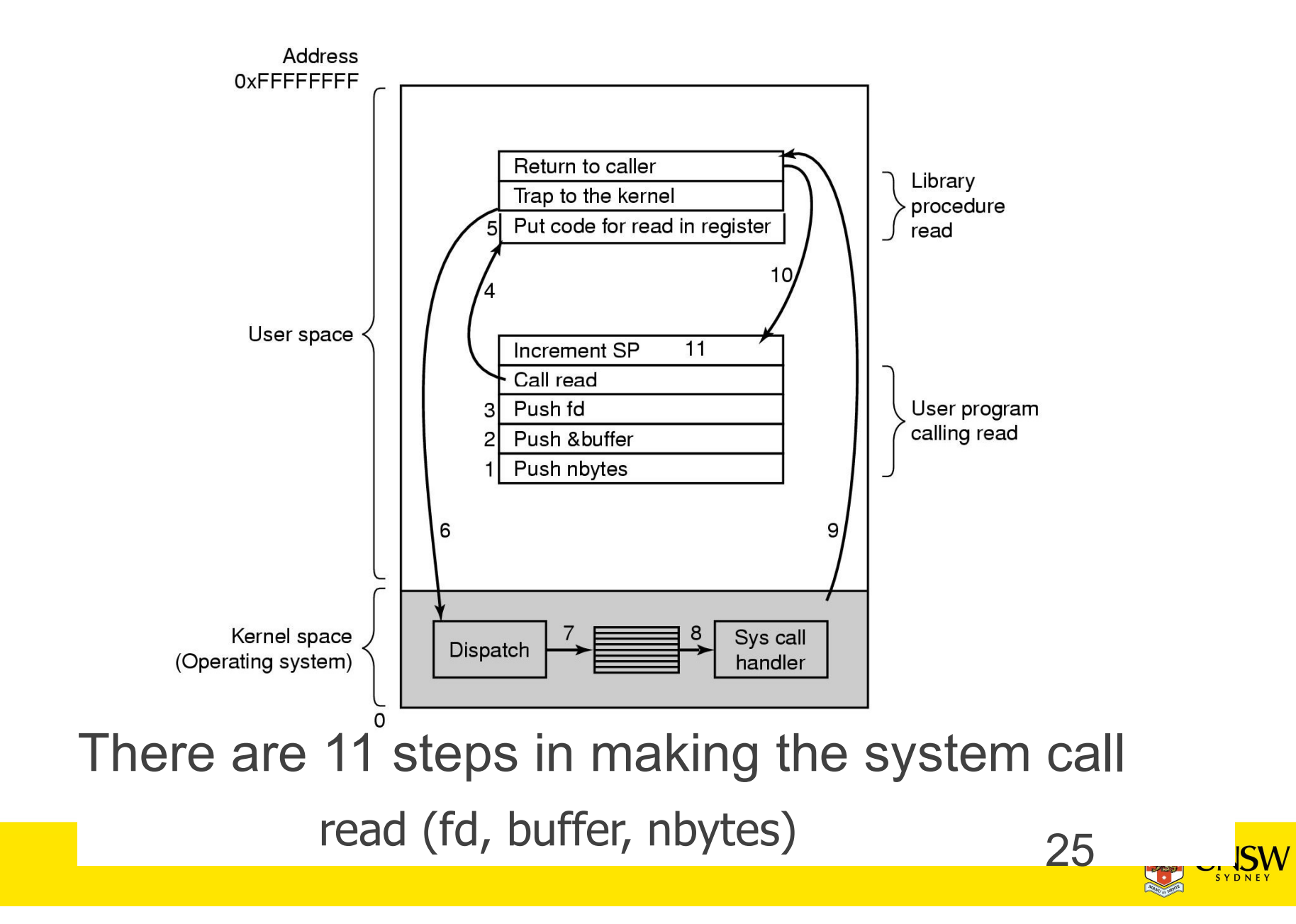

### The MIPS R2000/R3000

Before looking at system call mechanics in some detail, we need a basic understanding of the MIPS R3000

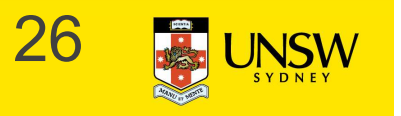

### Load/store architecture

- MIPS R3000<br>
Load/store architecture<br>• No instructions that operate on memory except load and<br>• Simple load/stores to/from memory from/to registers store **MIPS R3000**<br> **Load/store architecture**<br>
• No instructions that operate on memory except load and<br>
store<br>
• Simple load/stores to/from memory from/to registers<br>
– Store word:  $\frac{1}{2}$  and  $\frac{1}{2}$  and  $\frac{1}{2}$  and  $\frac{$ **IIPS R3000**<br>
Dad/store architecture<br>
No instructions that operate on memory exceps<br>
store<br>
Simple load/stores to/from memory from/to reg<br>
– Store word:  $\frac{sr}{r4}$ ,  $\frac{r5}{r5}$ <br>
» Store contents of r4 in memory using addr **S R3000**<br>
Instructions that operate on memory except load and<br>
ore<br>
mple load/stores to/from memory from/to registers<br>
Store word:  $\frac{1}{2}$  in  $\frac{1}{2}$  ( $\frac{1}{2}$ )<br>
» Store contents of r4 in memory using address contain **IPS R3000**<br>
Dad/store architecture<br>
No instructions that operate on memory excep<br>
store<br>
Simple load/stores to/from memory from/to reg<br>
- Store word:  $\frac{1}{2}$  r4, (r5)<br>
» Store contents of r4 in memory using address con **9S R3000**<br>
Instructions that operate on memory except load and<br>
ore<br>
mple load/stores to/from memory from/to registers<br>
Store word:  $\mathbf{w} \cdot \mathbf{r4}$ ,  $(\mathbf{r5})$ <br>
» Store contents of r4 in memory using address contained i **Interact of one instructions**<br>
Substitutions that operate on memory except load and<br>
ore<br>
mple load/stores to/from memory from/to registers<br>
Store word:  $\text{sw } \text{r4}$ , ( $\text{r5}$ )<br>  $\text{%}$  Store contents of r4 in memory u
- - -
	- -
		- register
			- Must always an instruction between a load from memory and the subsequent use of the register.
- lw, sw, lb, sb, lh, sh,….

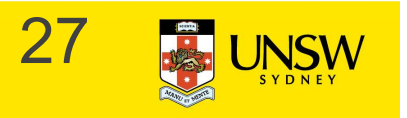

# Arithmetic and logical operations are register to register operations **IIPS R3000**<br>
Fithmetic and logical operation<br>
register operations<br>
- E.g., add r3, r2, r1<br>
- No arithmetic operations on memory **IIPS R3000**<br>
Fithmetic and logical operations are regis<br>
register operations<br>
- E.g., add r3, r2, r1<br>
- No arithmetic operations on memory<br>
xample

- 
- 

Example

• add  $r3$ ,  $r2$ ,  $r1 \Rightarrow r3 = r2 + r1$ 

Some other instructions

- add, sub, and, or, xor, sll, srl
- move  $r2$ ,  $r1 \Rightarrow r2 = r1$

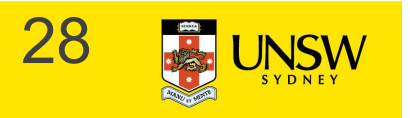

All instructions are encoded in 32-bit

Some instructions have immediate operands

- **MIPS R3000**<br>
All instructions are encoded in 32-bit<br>
Some instructions have *immediate* operands<br>
 Immediate values are constants encoded in the instruction<br>
itself<br>
 Only 16-bit value itself **MIPS R3000**<br>All instructions are encoded in<br>Some instructions have *imme*<br>• Immediate values are constants of<br>itself<br>• Only 16-bit value<br>• Examples<br>– Add Immediate: adding and 1.20 **MIPS R3000**<br>
All instructions are encoded<br>
Some instructions have *imm*<br>
• Immediate values are constant<br>
itself<br>
• Only 16-bit value<br>
• Examples<br>
– Add Immediate: addi r2, r1, 2<br>  $\Rightarrow$  r2 = r1 + 2048 Il instructions are encoded in 32-bit<br>
ome instructions have *immediate* operands<br>
Immediate values are constants encoded in the instritself<br>
Only 16-bit value<br>
Examples<br>
- Add Immediate: addi r2, r1, 2048<br>  $\Rightarrow$  r2 = r1 + ome instructions have *immediate* operand<br>
Immediate values are constants encoded in the<br>
itself<br>
Only 16-bit value<br>
Examples<br>
– Add Immediate: addi r2, r1, 2048<br>  $\Rightarrow$  r2 = r1 + 2048<br>
– Load Immediate : 1i r2, 1234<br>  $\Rightarrow$
- 
- - - $\Rightarrow$  r2 = r1 + 2048
	-

 $\Rightarrow$  r2 = 1234

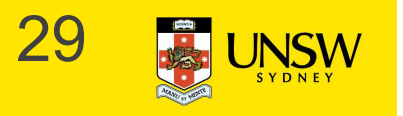

### Example code

Simple code example:  $a = a + 1$ 

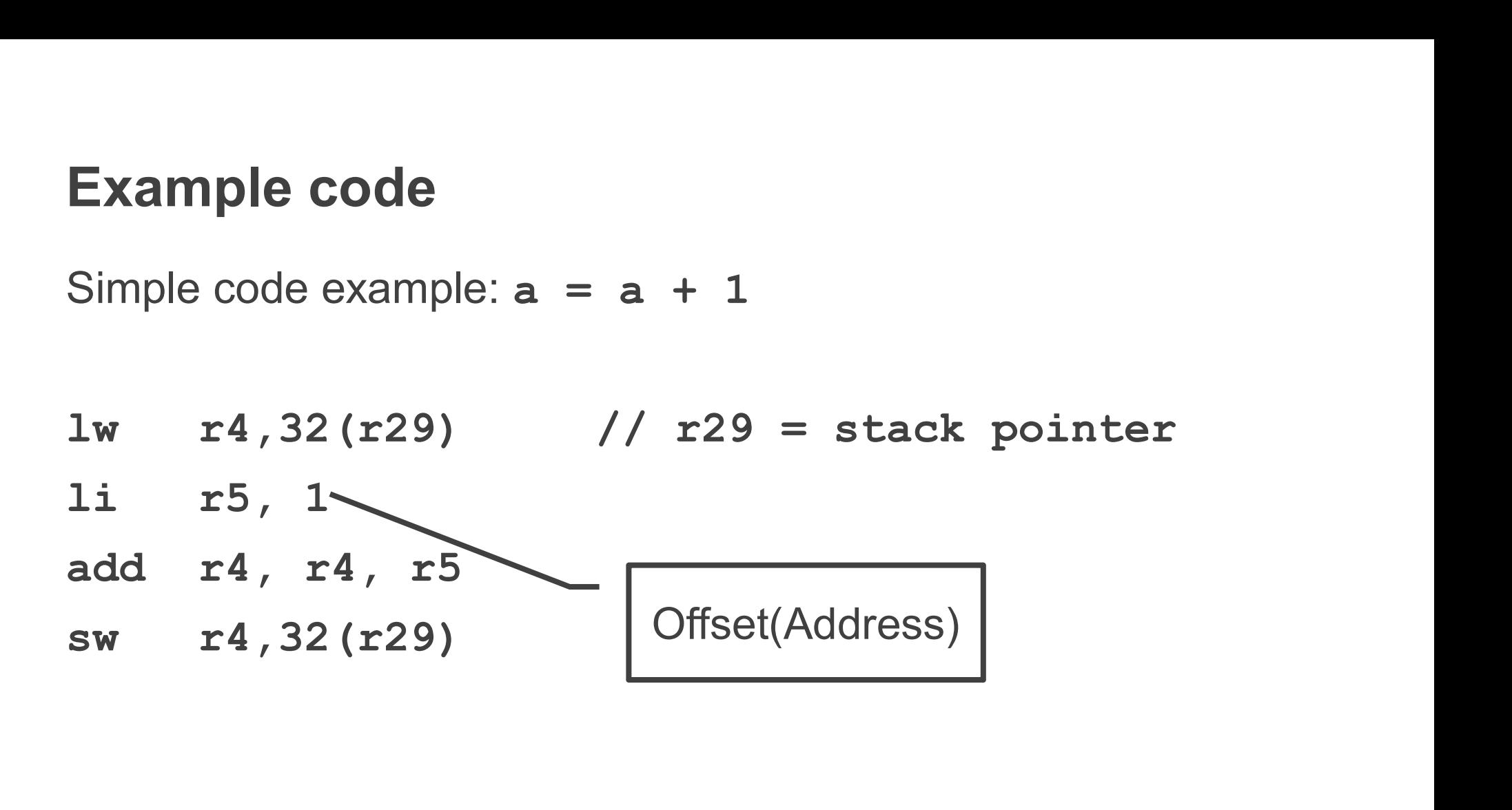

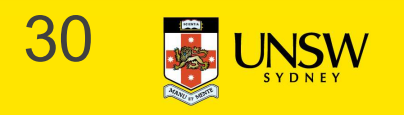

### MIPS Registers

# User-mode accessible registers User-mode accessible<br>
registers<br>
• 32 general purpose registers<br>
– r0 hardwired to zero<br>
– r31 the *link* register for jump-and-lin<br>
(JAL) instruction<br>
• HI/LO<br>
– 2 \* 32-bits for multiply and divide<br>
• PC User-mode accessible<br>
registers<br>
• 32 general purpose registers<br>
– r0 hardwired to zero<br>
– r31 the *link* register for jump-and-lii<br>
(JAL) instruction<br>
• HI/LO<br>
– 2 \* 32-bits for multiply and divide<br>
• PC<br>
– Not directly

- -
- **IIPS Registers**<br>
ser-mode accessible<br>
registers<br>
32 general purpose registers<br>
 r0 hardwired to zero<br>
 r31 the *link* register for jump-and-link<br>
(JAL) instruction (JAL) instruction
- -
- -
- registers<br>
32 general purpose registers<br>
 r0 hardwired to zero<br>
 r31 the *link* register for jump-and-link<br>
(JAL) instruction<br>
HI/LO<br>
 2 \* 32-bits for multiply and divide<br>
PC<br>
 Not directly visible<br>
 Modified implicit instructions

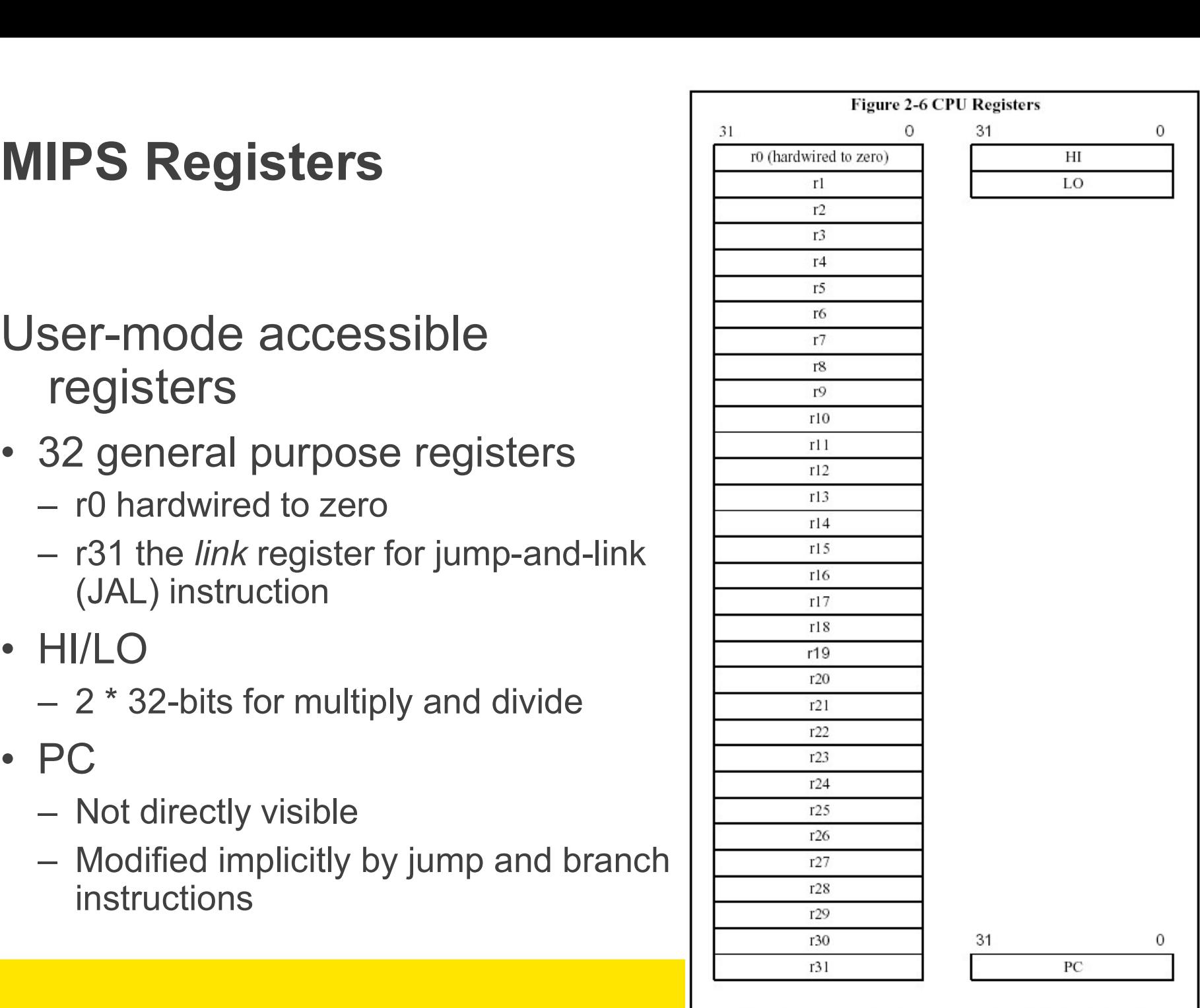

Special Purpose Registers

General Purpose Registers

### Branching and Jumping

Branching and jumping have a branch delay slot

**Branching and Jumping**<br> **Branching and jumping have a** *branch delay* **1i<br>
oldot The instruction following a branch or jump sweed is always executed prior to destination of jump j** is always executed prior to destination of jump

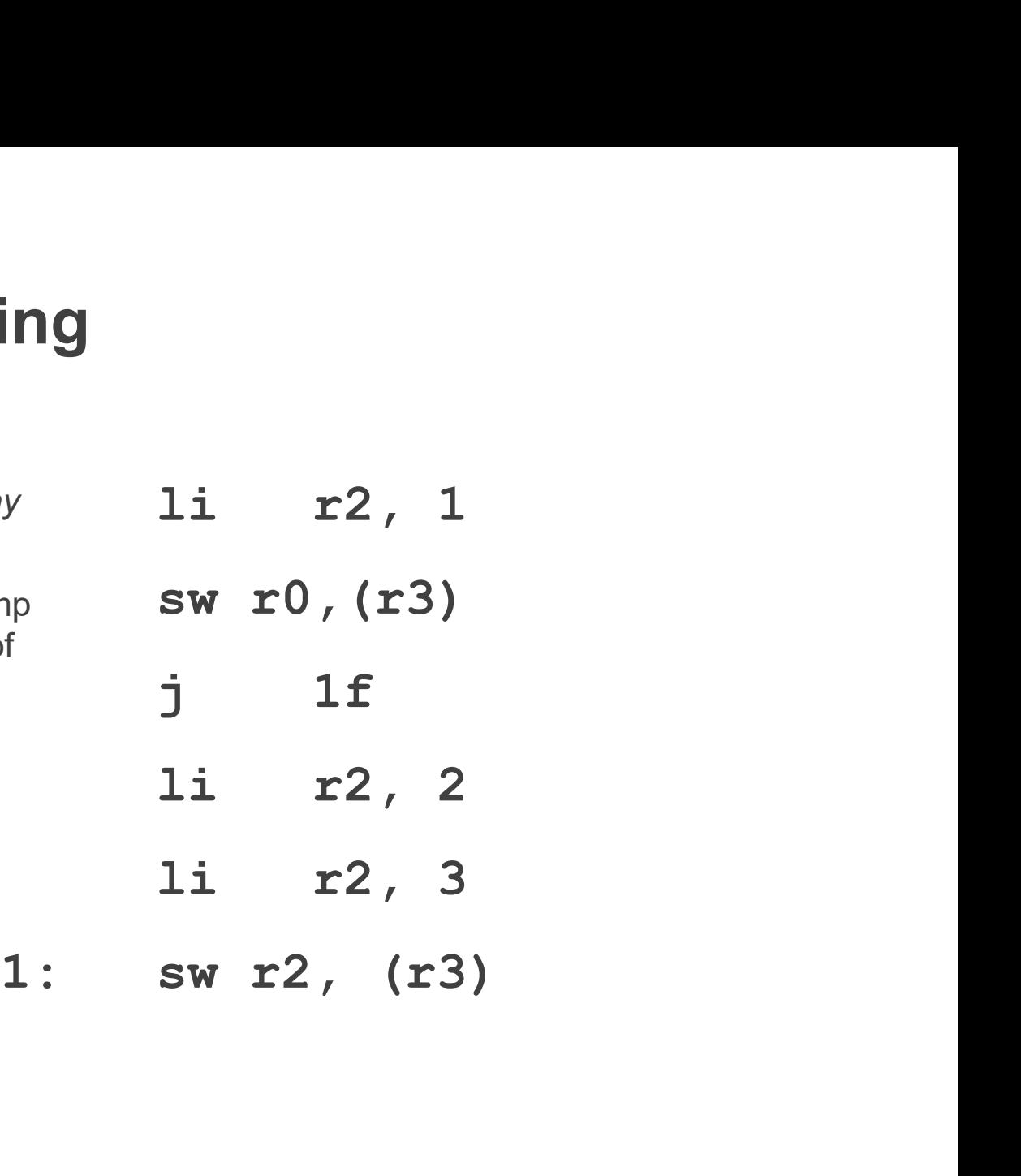

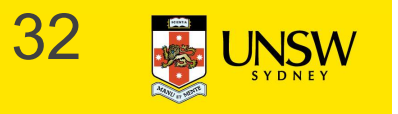

MIPS R3000<br>RISC architecture – 5 stage pipeline<br>• Instruction partially through pipeline prior to jmp having an et

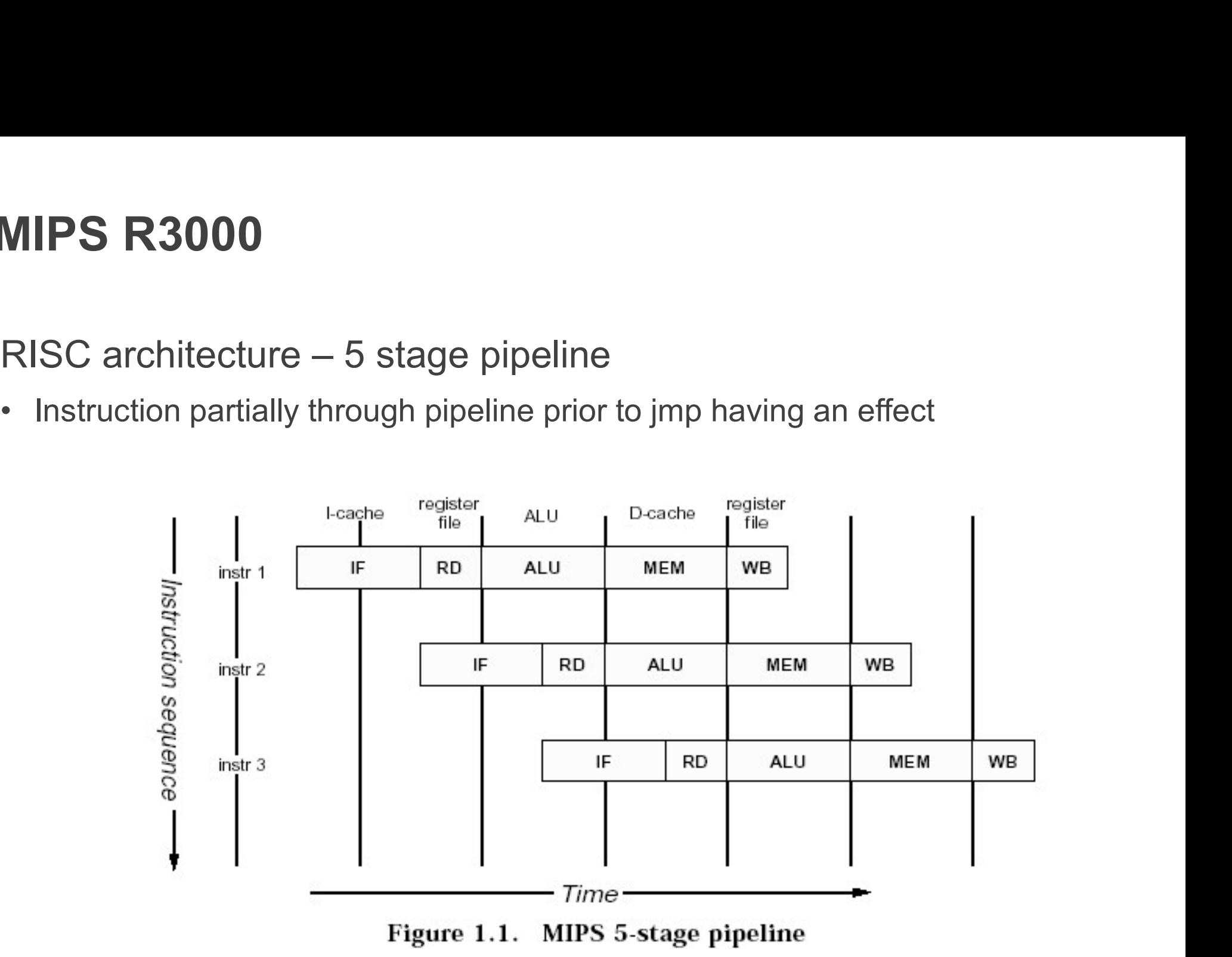

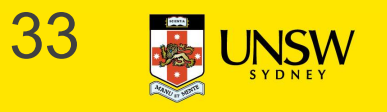

# Jump and Link Instruction **Jump and Link Instructic**<br>
JAL is used to implement function calls<br>
• r31 = PC+8<br>
Return Address register (RA) is used to<br>
return from function call

JAL is used to implement function calls  $0x10$ 

- 
- Return Address register (RA) is used to return from function call

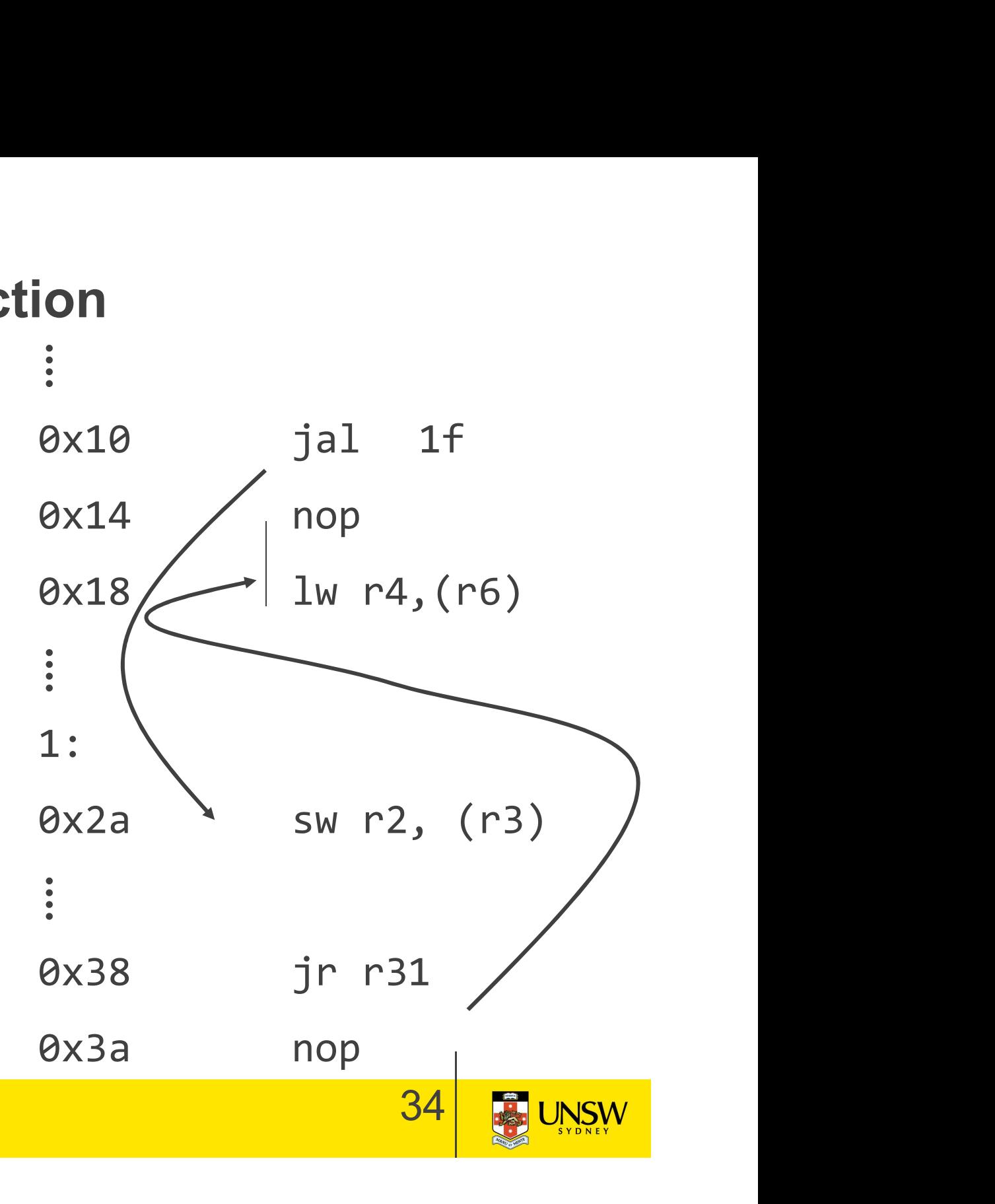

# Compiler Register Conventions **Compiler Register Conver<br>
Given 32 registers, which registers<br>
• Local variables?<br>
• Argument passing? Compiler Register Conventi**<br>Given 32 registers, which registers ar<br>• Local variables?<br>• Argument passing?<br>• Function call results? Compiler Register Conventio<br>
Given 32 registers, which registers are<br>
• Local variables?<br>
• Argument passing?<br>
• Function call results?<br>
• Stack Pointer? Compiler Register Conve<br>
Given 32 registers, which registe<br>
• Local variables?<br>
• Argument passing?<br>
• Function call results?<br>
• Stack Pointer?

Given 32 registers, which registers are used for

- 
- 
- 
- 

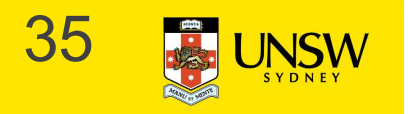

### Compiler Register Conventions

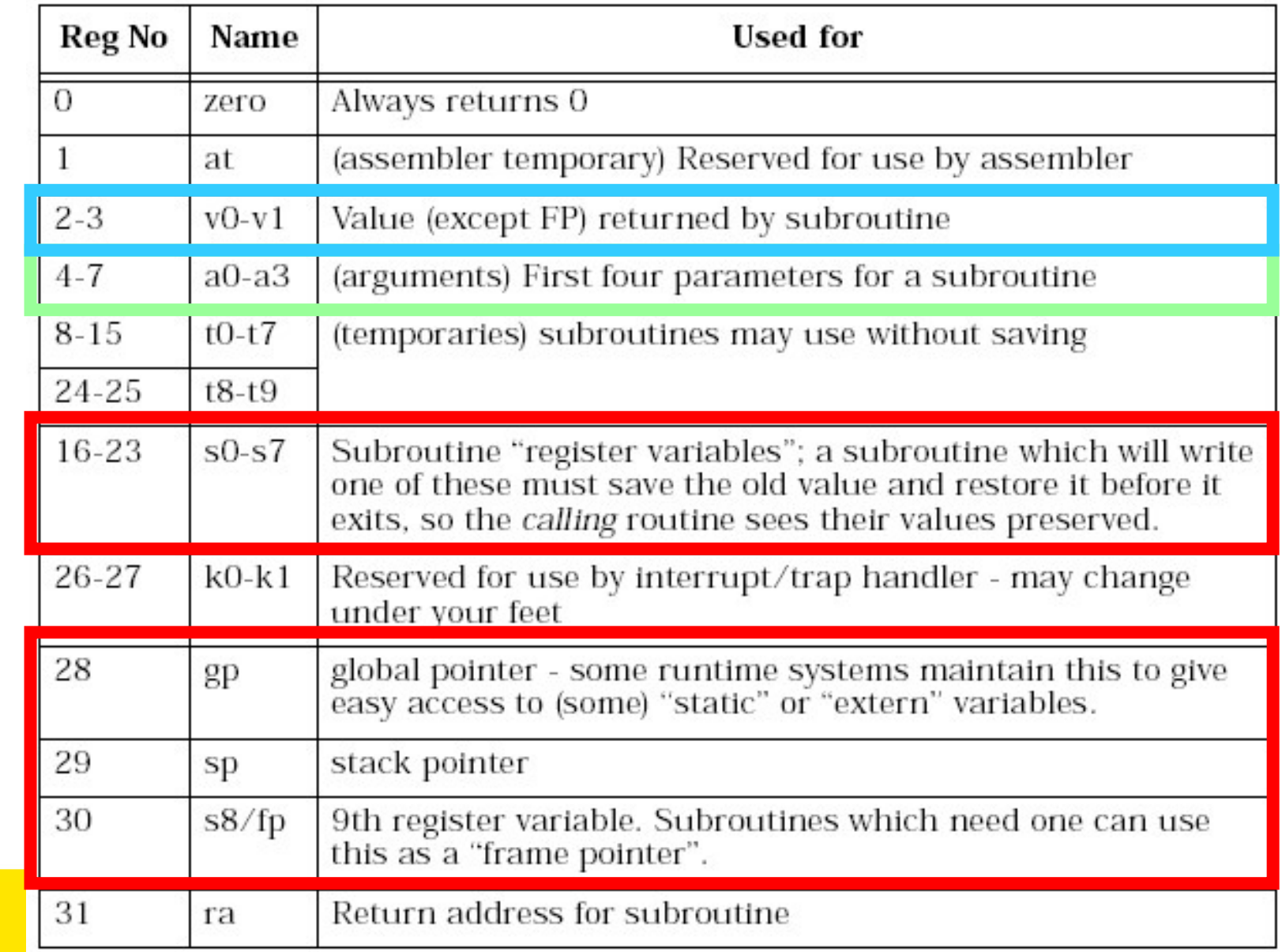
#### Simple factorial

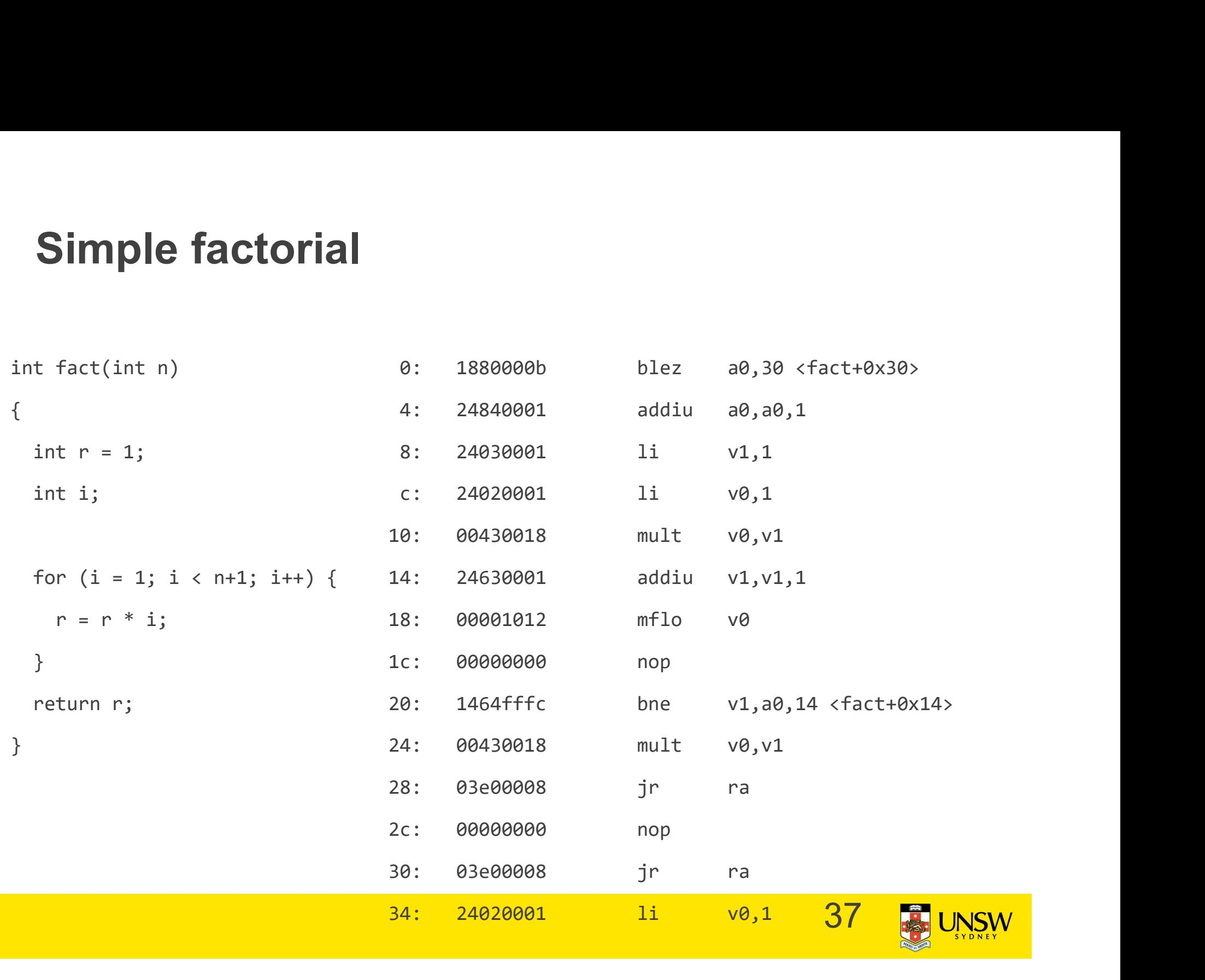

#### Function Stack Frames

- Each function call allocates a new stack frame for local variables, the return address, previous frame pointer etc. Function Stack Frames<br>
Each function call allocates a<br>
new stack frame for local<br>
Fr variables, the return<br>
address, previous frame<br>
pointer etc.<br>
• Frame pointer: start of current S<br>
stack frame Pc<br>
9 Stack pointer: end o Function Stack Frames<br>
Each function call allocates a<br>
new stack frame for local<br>
variables, the return Pointe<br>
address, previous frame<br>
pointer etc.<br>
• Frame pointer: start of current Stack<br>
stack frame<br>
• Stack pointer:
- stack frame
- frame
- Example: assume f1() calls  $f2()$ , which calls  $f3()$ .

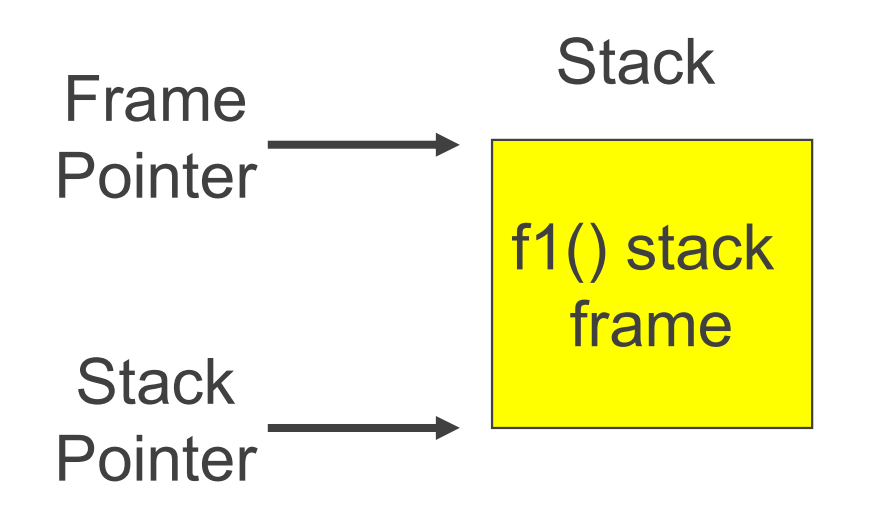

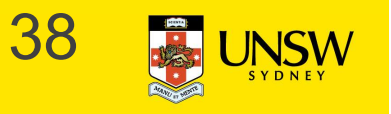

#### Function Stack Frames

- Function Stack Frames<br>• Each function call allocates<br>a new stack frame for local<br>variables, the return a new stack frame for local variables, the return address, previous frame pointer etc. **Critical Stack Frames**<br>
Fach function call allocates<br>
rariables, the return<br>
address, previous frame<br>
pointer etc.<br>
- Frame pointer: start of Frame - Stack pointer: end of current<br>
- Stack pointer: end of current<br>
ratak f **nction Stack Frames**<br>
Each function call allocates<br>
new stack frame for local<br>
variables, the return<br>
address, previous frame<br>
pointer etc.<br>
- Frame pointer: start of Fram<br>
- Stack pointer: end of current<br>
stack frame Sta • Each function call allocates<br>
a new stack frame for local<br>
variables, the return<br>
address, previous frame<br>
pointer etc.<br>
– Frame pointer: start of<br>
– Frame pointer: start of<br>
– Stack frame<br>
– Stack frame<br>
• Example: assu
	- current stack frame
	- stack frame
- $f2()$ , which calls  $f3()$ .

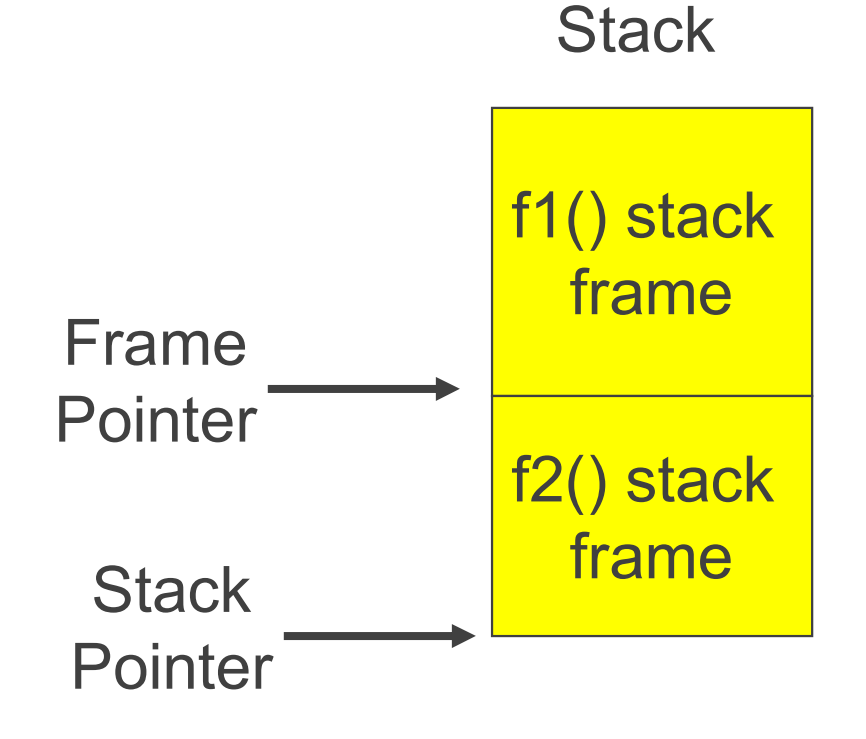

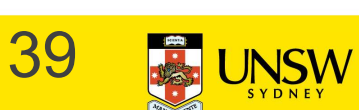

#### Function Stack Frames

- Function Stack Frames<br>• Each function call allocates<br>a new stack frame for local<br>variables, the return a new stack frame for local variables, the return address, previous frame pointer etc. **nction Stack Frames**<br>Each function call allocates<br>new stack frame for local<br>variables, the return<br>address, previous frame<br>pointer etc.<br>— Frame pointer: start of<br>current stack frame<br>— Stack pointer: end of current **nction Stack Frames**<br>
Each function call allocates<br>
a new stack frame for local<br>
variables, the return<br>
address, previous frame<br>
pointer etc.<br>
- Frame pointer: start of<br>
current stack frame<br>
- Stack pointer: end of curren • Each function call allocates<br>
a new stack frame for local<br>
variables, the return<br>
address, previous frame<br>
pointer etc.<br>
– Frame pointer: start of<br>
– Stack pointer: end of current<br>
stack frame<br>
• Example: assume f1() cal
	- current stack frame
	- stack frame
- $f2()$ , which calls  $f3()$ .

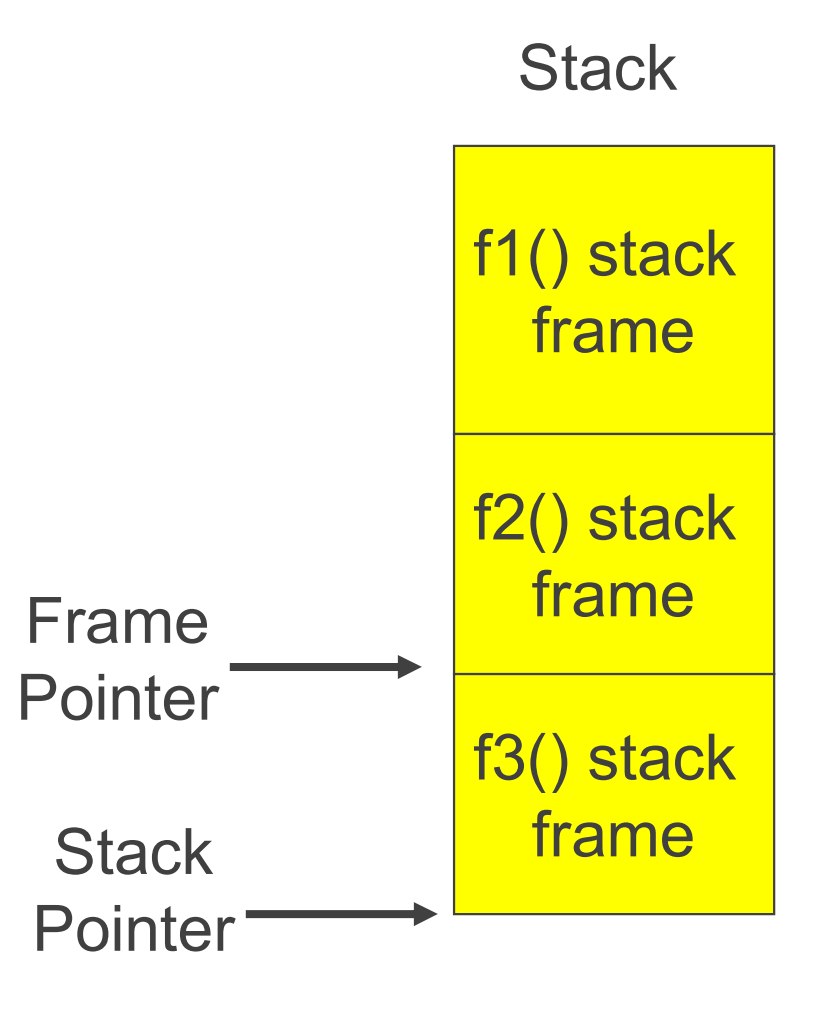

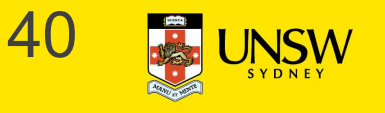

#### Stack Frame

MIPS calling convention for gcc

for them

 $$sp$ 

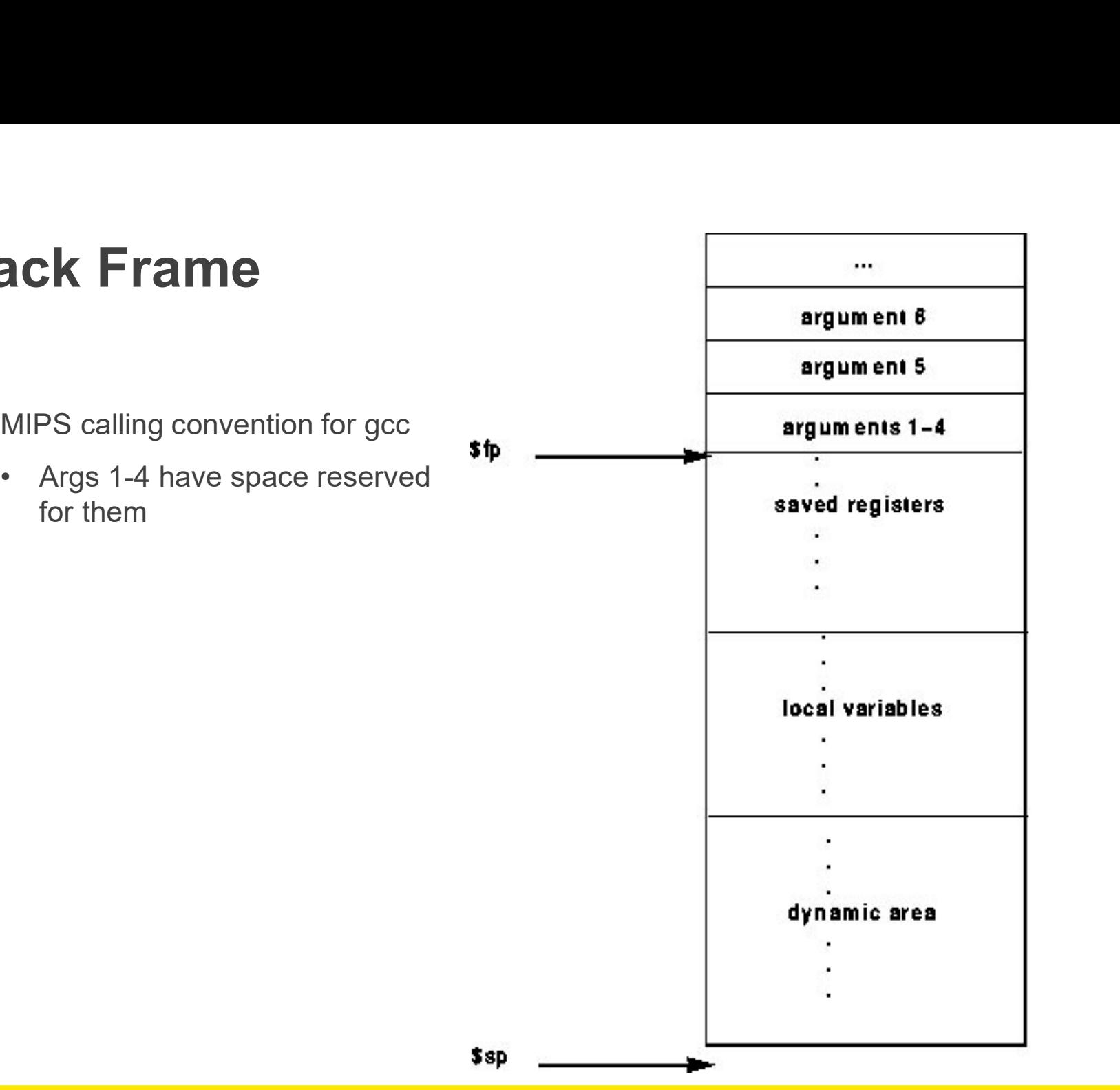

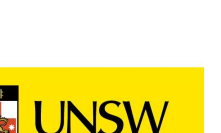

memory

addresses

41

#### Example Code

```
main ()
{
 int i;
 i =sixargs(1,2,3,4,5,6);
}
                  int sixargs(int a, int b, 
                   int c, int d, int e, int 
                    f)
                  {
                   return a + b + c + d+ e + f;
                  }
```
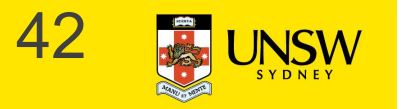

0040011c <main>:

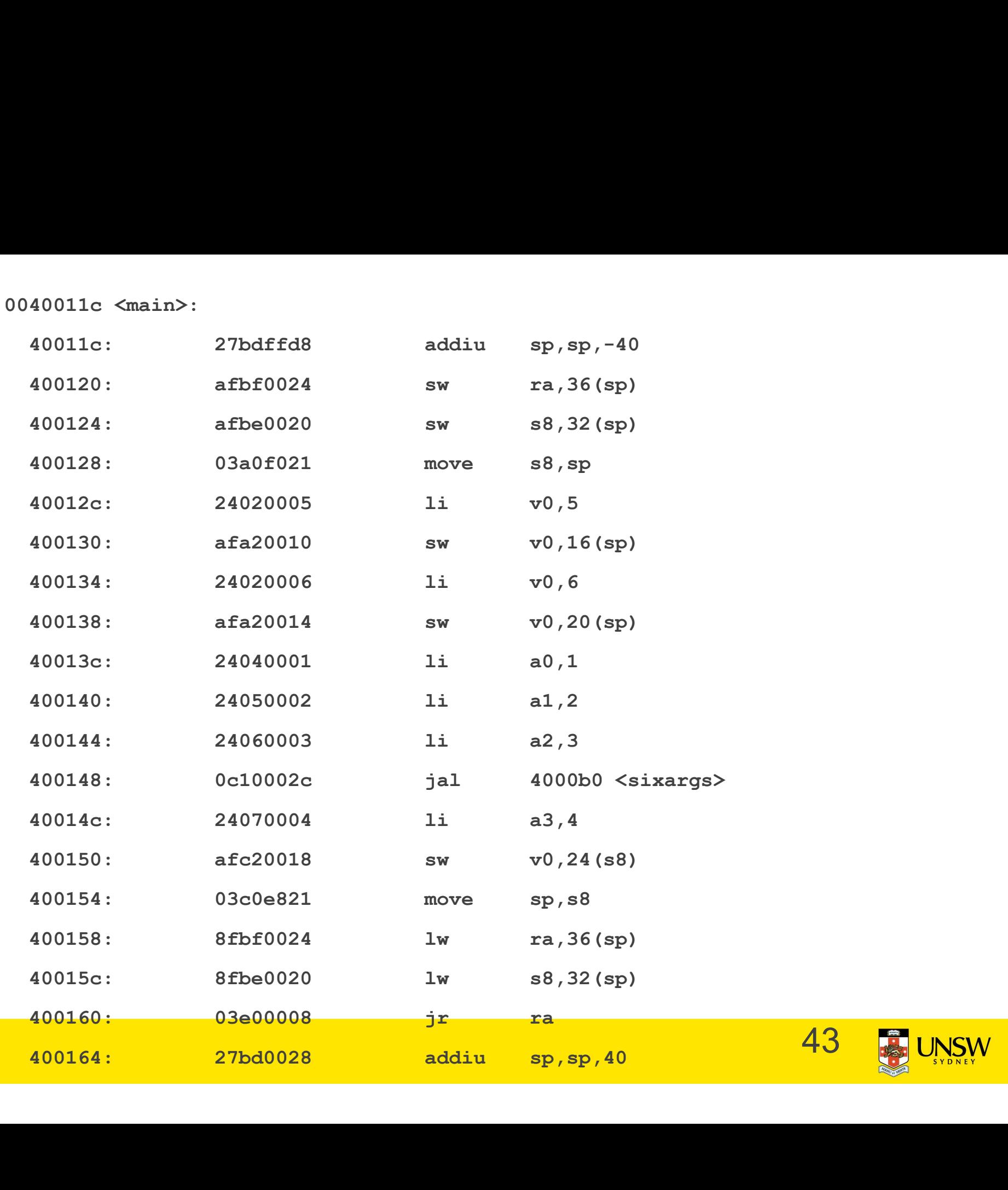

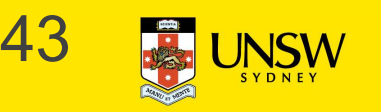

004000b0 <sixargs>:

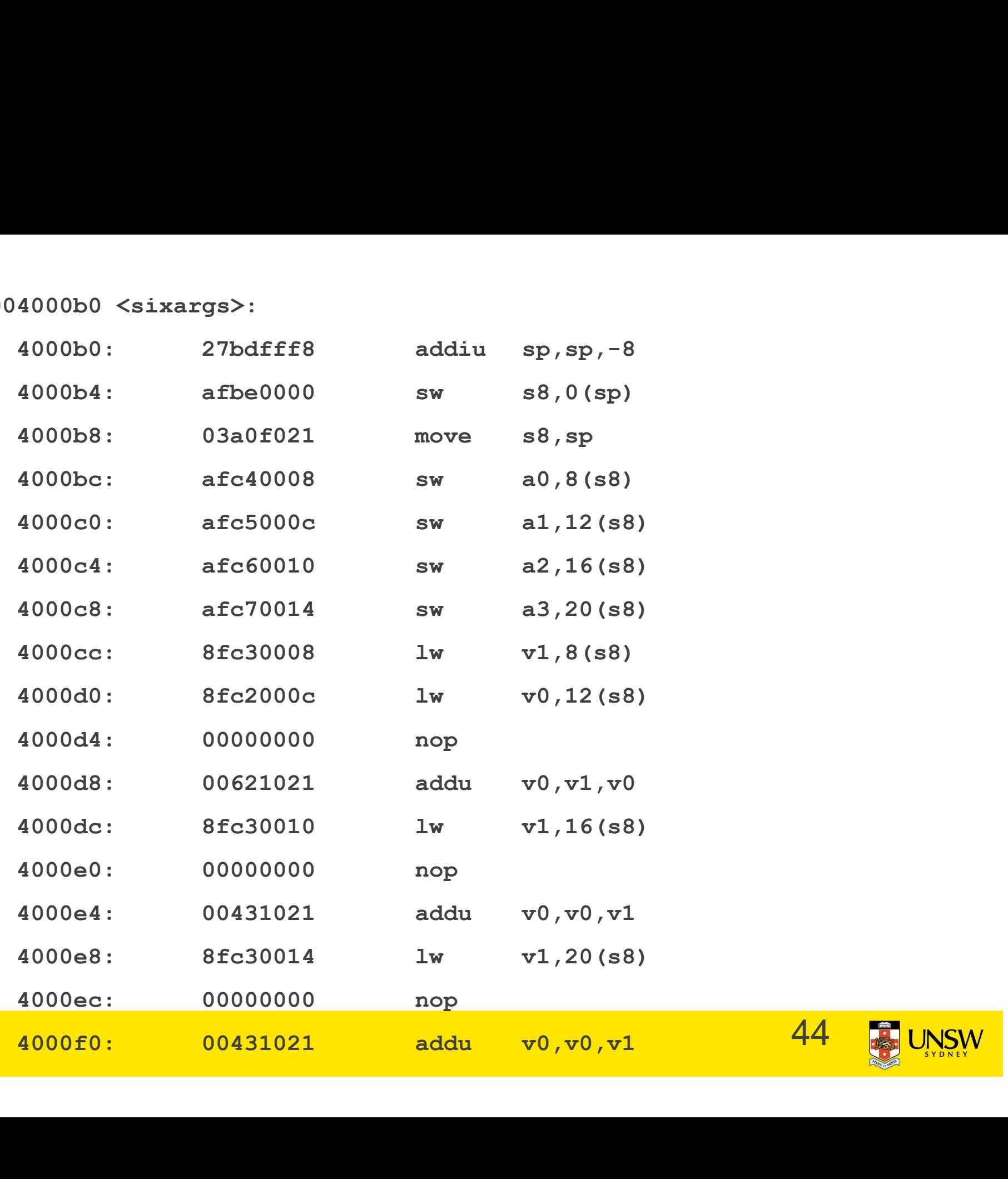

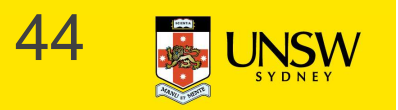

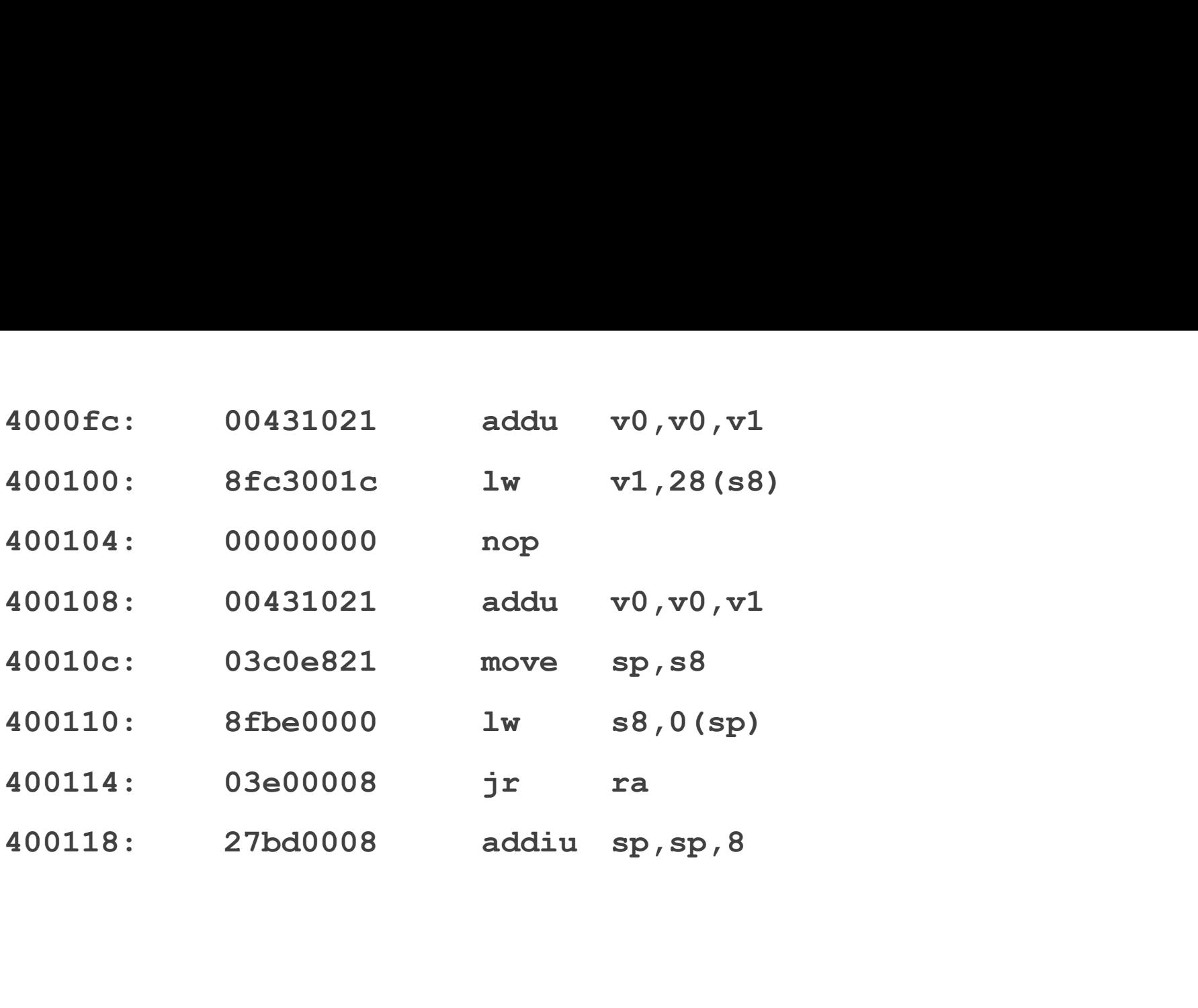

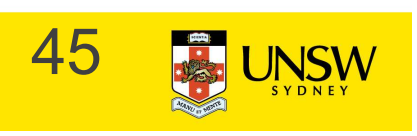

#### Coprocessor 0

The processor control registers are located in CP0 **Coprocessor 0**<br>The processor control registers are<br>located in CP0<br>• Exception/Interrupt management<br>registers<br>• Translation management registers **Coprocessor 0**<br>
The processor control registers are<br>
located in CP0<br>
• Exception/Interrupt management<br>
registers<br>
• Translation management registers<br>
CP0 is manipulated using mtc0<br>
(move to) and mfc0 (move from)

- registers
- 
- CP0 is manipulated using mtc0 (move to) and mfc0 (move from) instructions Free processor control registers are<br>
located in CP0<br>
• Exception/Interrupt management<br>
registers<br>
• Translation management registers<br>
CP0 is manipulated using mtc0<br>
(move to) and mfc0 (move from)<br>
instructions<br>
• mtc0/mfc
- mode.

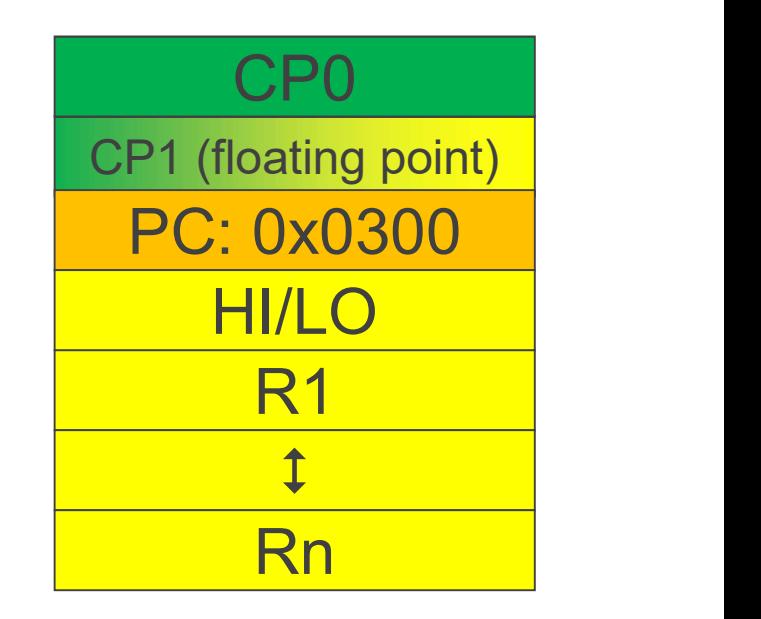

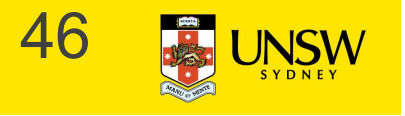

# CP0 Registers **P0 Registers<br>
Example 19 Registers**<br>
- c0\_cause<br>
- c0\_status<br>
- c0\_status<br>
- c0\_status **P0 Registers**<br>  $\text{Xception Management}$ <br>  $\text{Aoseo}$ <br>  $\text{Aoseo}$ <br>  $\text{Aoseo}$ <br>  $\text{Aoseo}$ <br>  $\text{Boseo}$ <br>  $\text{Aoseo}$ <br>  $\text{Aoseo}$ <br>  $\text{Boseo}$ <br>  $\text{Aoseo}$ <br>  $\text{Aoseo}$ <br>  $\text{Aoseo}$ <br>  $\text{Aoseo}$ <br>  $\text{Aoseo}$ <br>  $\text{Aoseo}$ <br>  $\text{Aoseo}$ <br>  $\text{Aoseo}$ <br>  $\text{Aoseo}$ <br>  $\text{Aoseo$

# Exception Management **0 Registers<br>
eption Management** Miscellane<br>
CO\_cause Miscellane<br>
Solution<br>
CO\_status of the CPU<br>
Memory M

- -
- -
- 
- » Current status of the CPU **P0 Registers**<br>  $\begin{array}{r}\n\text{Xception Management} \\
\text{C0\_cause} \\
\text{XCase of the recent exception} \\
\text{C0\_status} \\
\text{SCurrent status of the CPU} \\
\text{C0\_epc} \\
\text{Y{}{}{}{}{}_{\text{Address of the instruction that} \\
\text{caused the exception}\n\end{array}\n\quad\n\begin{array}{r}\n\text{Mie} \\
\text{Mie} \\
\text{D: } \text{C0} \\
\text{C0} \\
\text{C0} \\
\text{C0} \\
\text{C0} \\
\text{C0} \\
\text{C0} \\
\text{C0} \\
\text{C0} \\
\text{C0} \\
\text$ **0 Registers**<br>
eption Management  $\text{C0\_cause}$ <br>  $\text{C0\_cause}$  of the recent exception  $\cdot \text{C0\_$ <br>  $\text{C0\_status}}$   $- \text{Pr}$ <br>  $\text{C0\_epc}$   $\text{Adress of the instruction that}$   $- \text{C0}$  caused the exception  $\text{C0\_badvaddr}$   $- \text{C0}$ <br>  $\text{C0\_badvaddr}$   $- \text{C0}$ caused the exception
- 
- Example 1<br>
Concrete to Management<br>
 concrete to Concrete the recent exception<br>
 concrete text and the CPU<br>
 concrete the CPU<br>
 concrete the CPU<br>
 concrete the instruction that<br>
 caused the exception<br>
 concreted tha **eption Management**<br> **CO\_cause**<br>
<br>  $\therefore$  Cause of the recent exception<br> **CO\_status**<br>  $\therefore$  Current status of the CPU<br> **CO\_epc**<br>
<br> **Memment**<br>
<br> **CO\_epc**<br>
<br> **Memment**<br>
<br> **Memment**<br>
<br> **CO\_epc**<br>
<br>
<br> **Memment**<br>
<br> **CO\_exception** exception

# **Miscellaneous** Miscellaneous<br>
• c0\_prid<br>
– Processor Identifier<br>
Ademography Ademography

- -

## iscellaneous<br>c0\_prid<br>– Processor Identifier<br>emory Management Memory Management iscellaneous<br>
c0\_prid<br>
– Processor Identifier<br>
emory Management<br>
– c0\_index<br>
– c0\_random<br>
– c0 entryhi iscellaneous<br>c0\_prid<br>– Processor Identifier<br>emory Management<br>– c0\_index<br>– c0\_entryhi<br>– c0\_entryhi iscellaneous<br>
c0\_prid<br>
– Processor Identifier<br>
emory Management<br>
– c0\_index<br>
– c0\_entryhi<br>
– c0\_entrylo<br>
– c0 context iscellaneous<br>
c0\_prid<br>
– Processor Identifier<br>
emory Management<br>
– c0\_index<br>
– c0\_entrylo<br>
– c0\_entrylo<br>
– c0\_context<br>
More about these later in

- 
- 
- 
- 
- 
- c0\_prid<br>
 Processor Identifier<br>
emory Management<br>
 c0\_index<br>
 c0\_entryhi<br>
 c0\_entrylo<br>
 c0\_context<br>
More about these later in - Processor Identifier<br>  $\blacksquare$  Memory Management<br>  $-$  c0\_index<br>  $-$  c0\_entryhi<br>  $-$  c0\_entrylo<br>  $-$  c0\_entrylo<br>  $-$  c0\_context<br>
• More about these later in<br>
course<br>  $47$ course

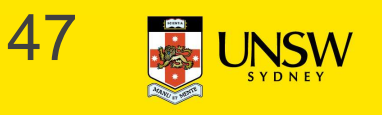

#### c0\_status

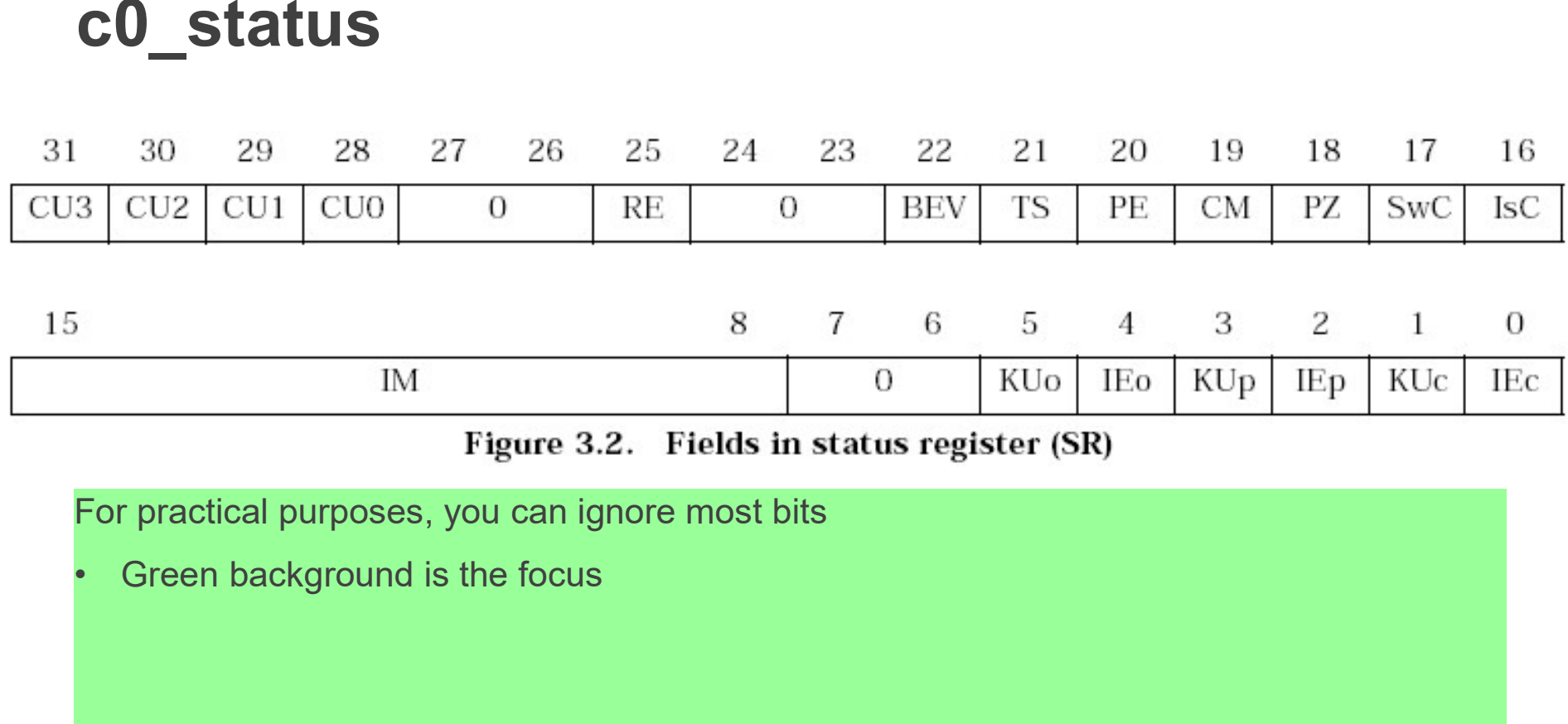

For practical purposes, you can ignore most bits

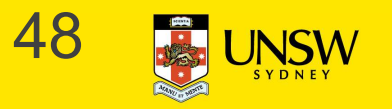

#### c0\_status

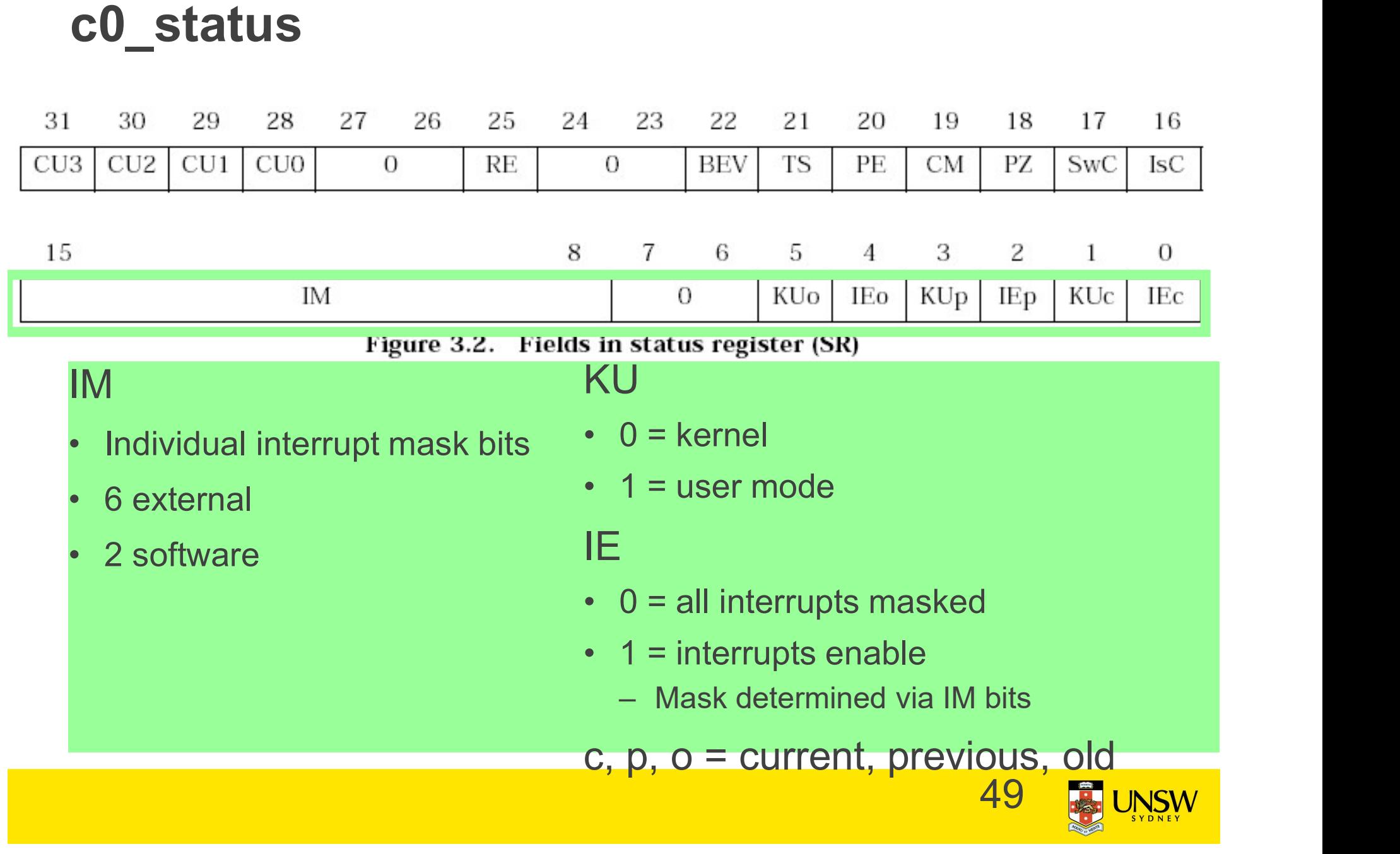

#### c0\_cause

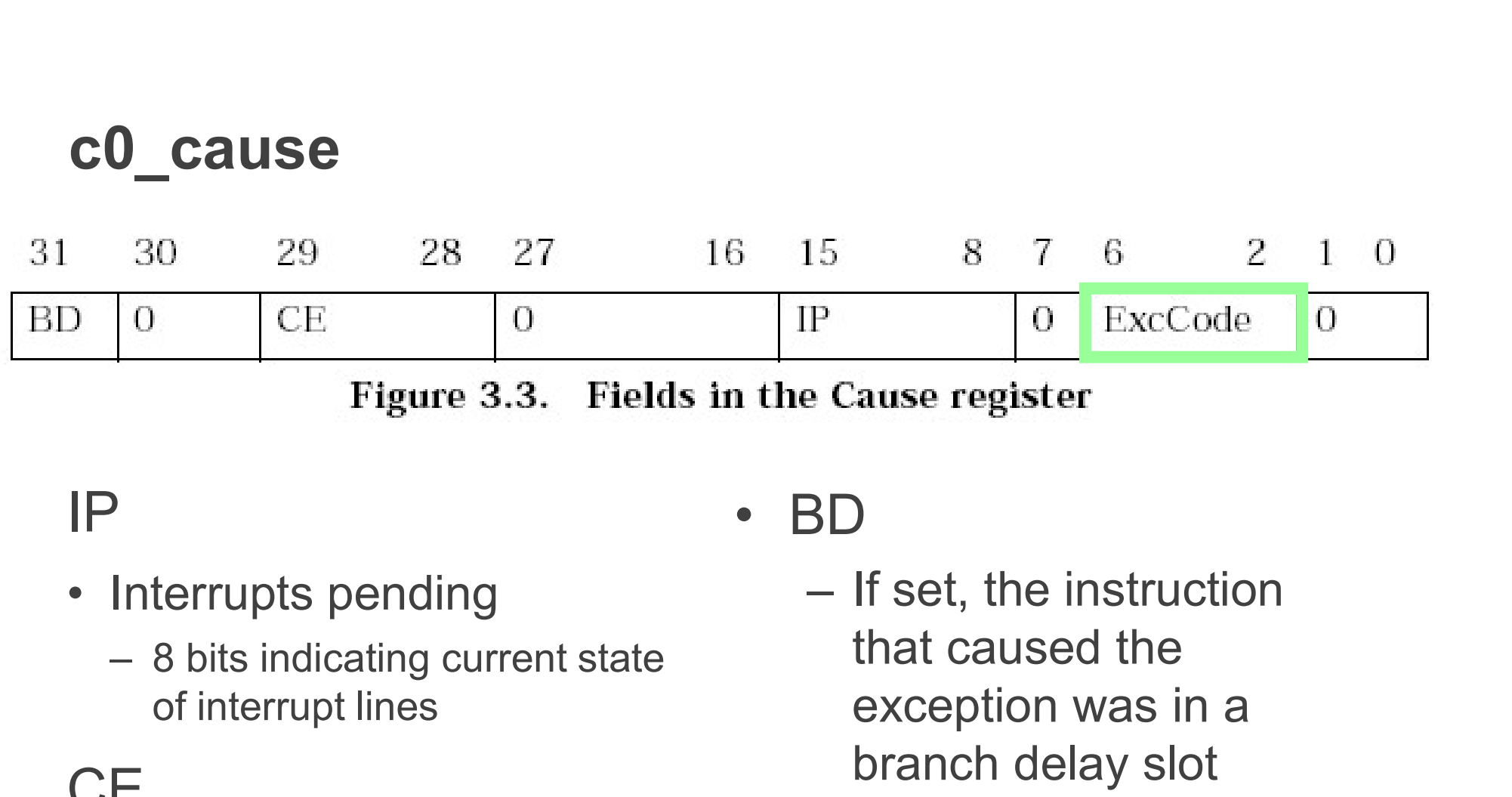

#### IP

- 
- of interrupt lines Figure 3.3. Fields in t<br>
P<br>
• Interrupts pending<br>
– 8 bits indicating current state<br>
of interrupt lines<br>
CE<br>
• Coprocessor error<br>
– Attempt to access disabled<br>
Copro. – A bits indicating current state<br>
– 8 bits indicating current state<br>
– 6 interrupt lines<br>
–<br>
E<br>
Coprocessor error – Exc<br>
– Attempt to access disabled – Th<br>
Copro. – ex

#### **CE**

- - Copro.

• BD<br>
– If set, the instruction<br>
that caused the<br>
exception was in a<br>
branch delay slot<br>
ExcCode<br>
• The code number of the<br>
exception taken<br>
– 50 that caused the exception was in a branch delay slot

#### **ExcCode**

exception taken

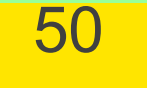

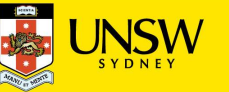

#### Exception Codes

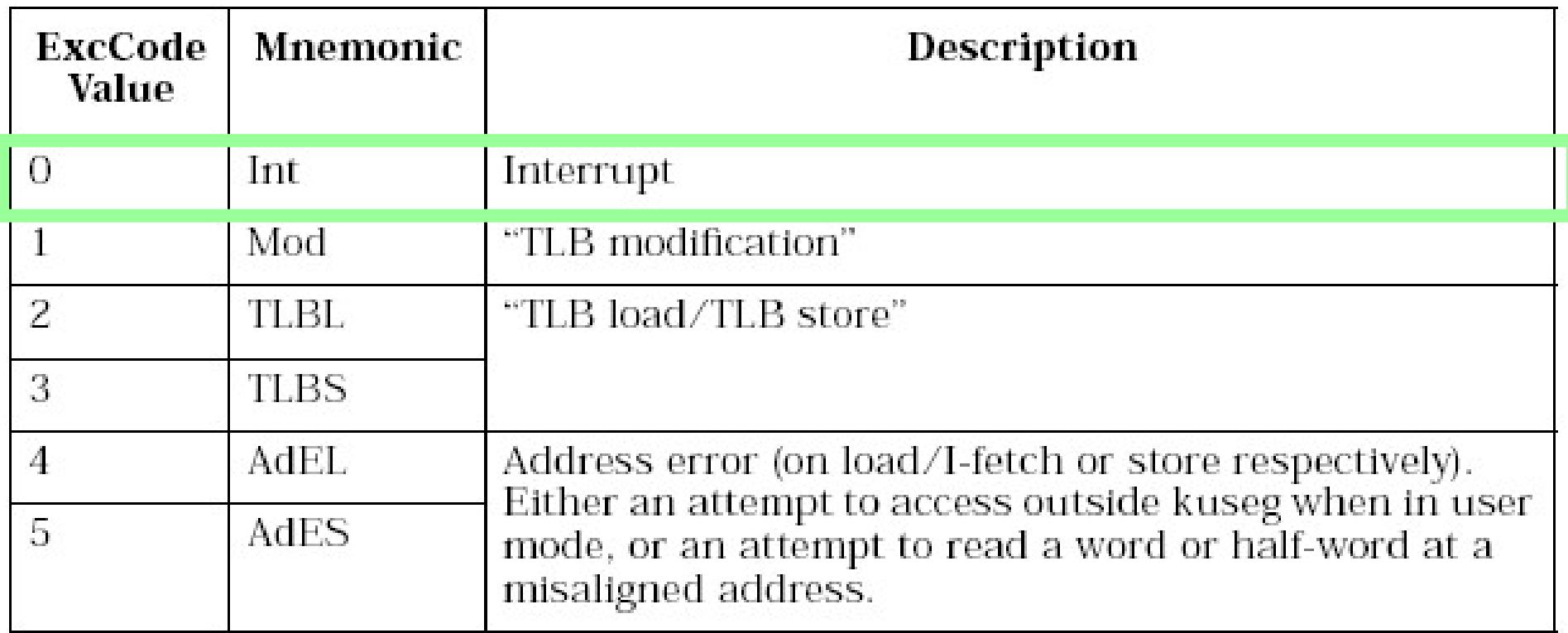

Table 3.2. ExcCode values: different kinds of exceptions

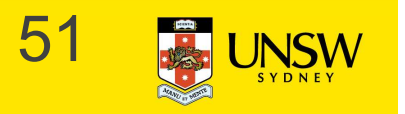

#### Exception Codes

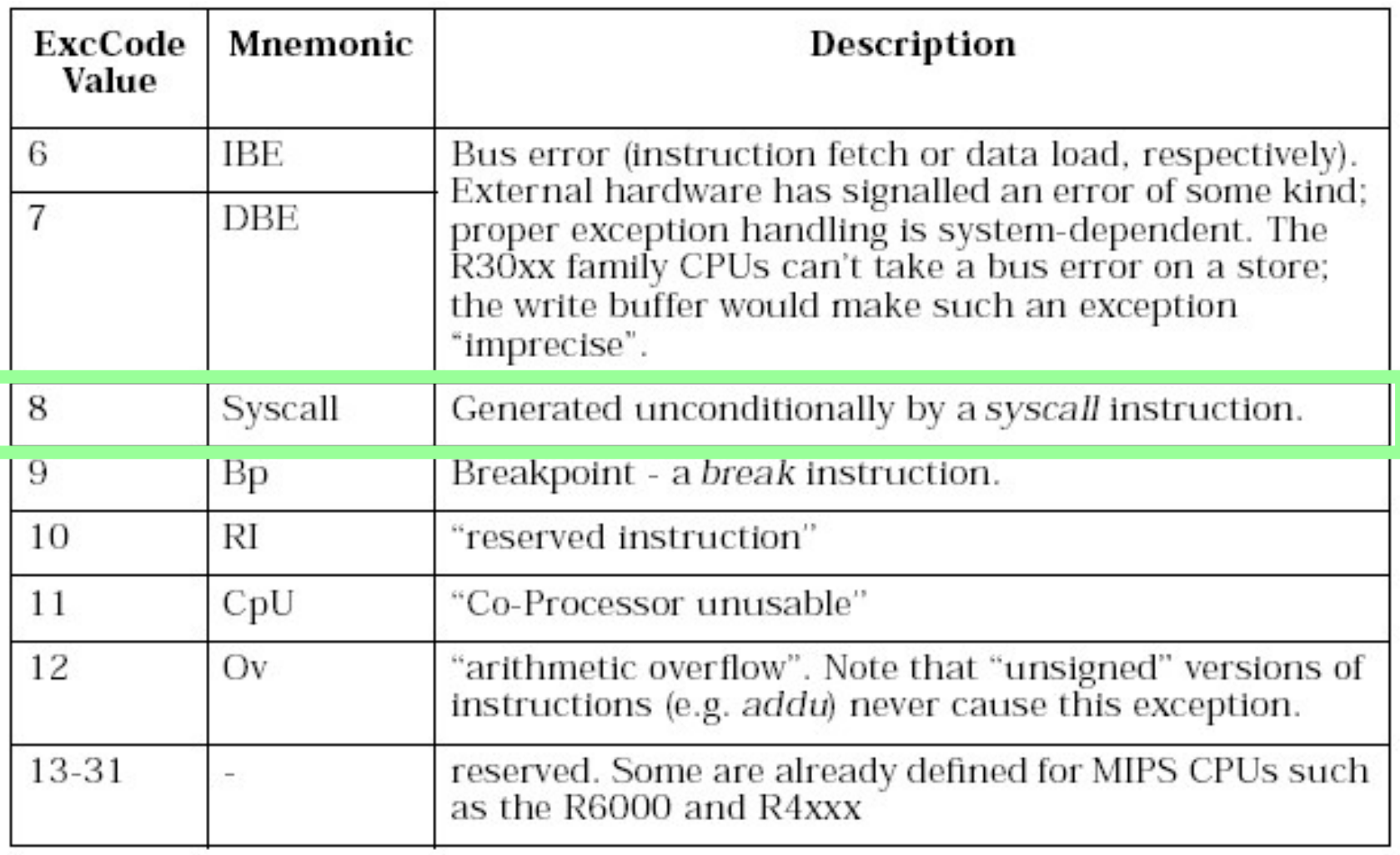

Table 3.2. ExcCode values: different kinds of exceptions

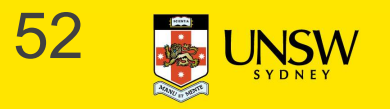

#### c0\_epc

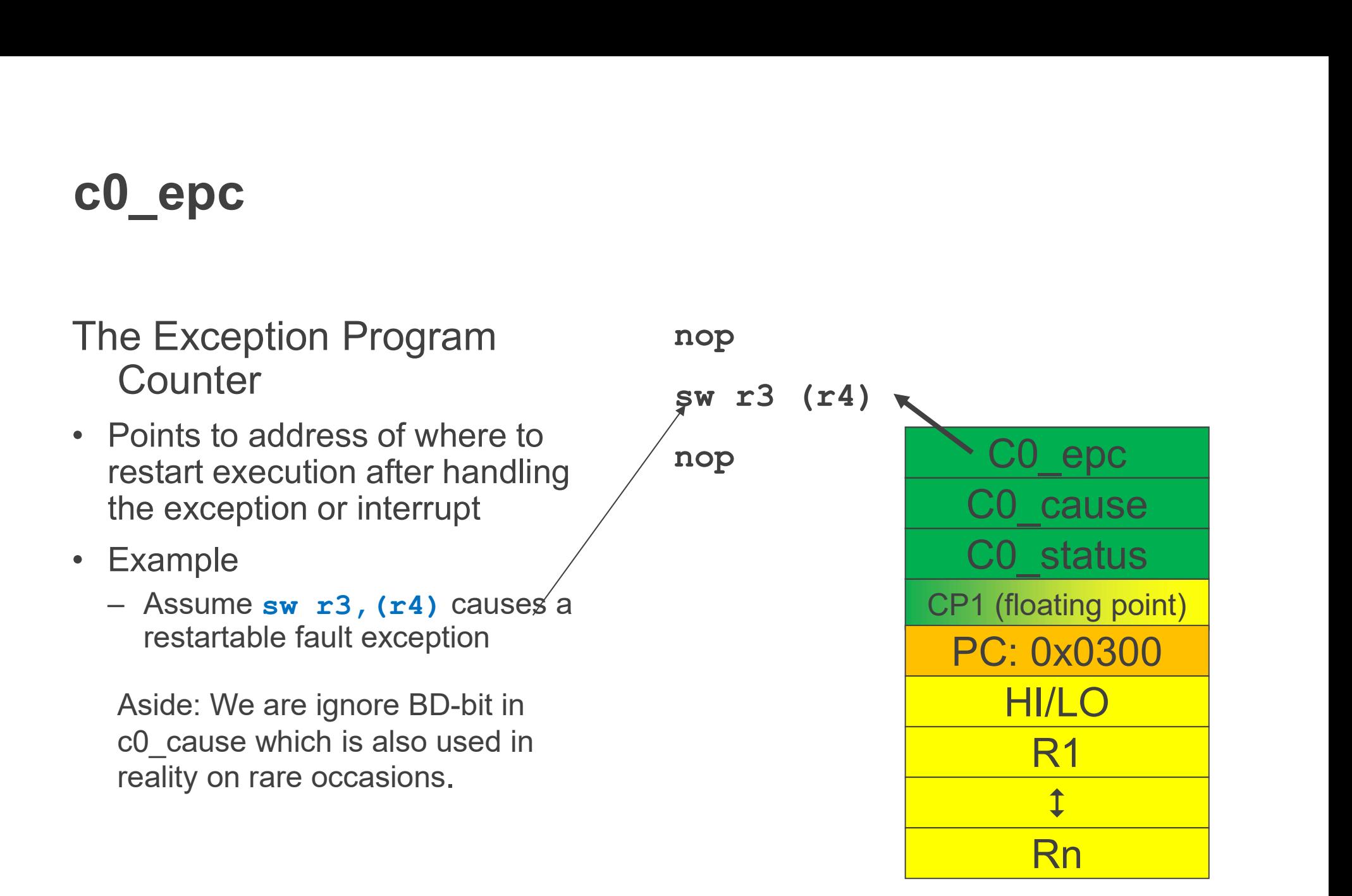

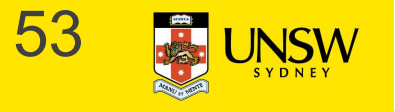

#### Exception Vectors

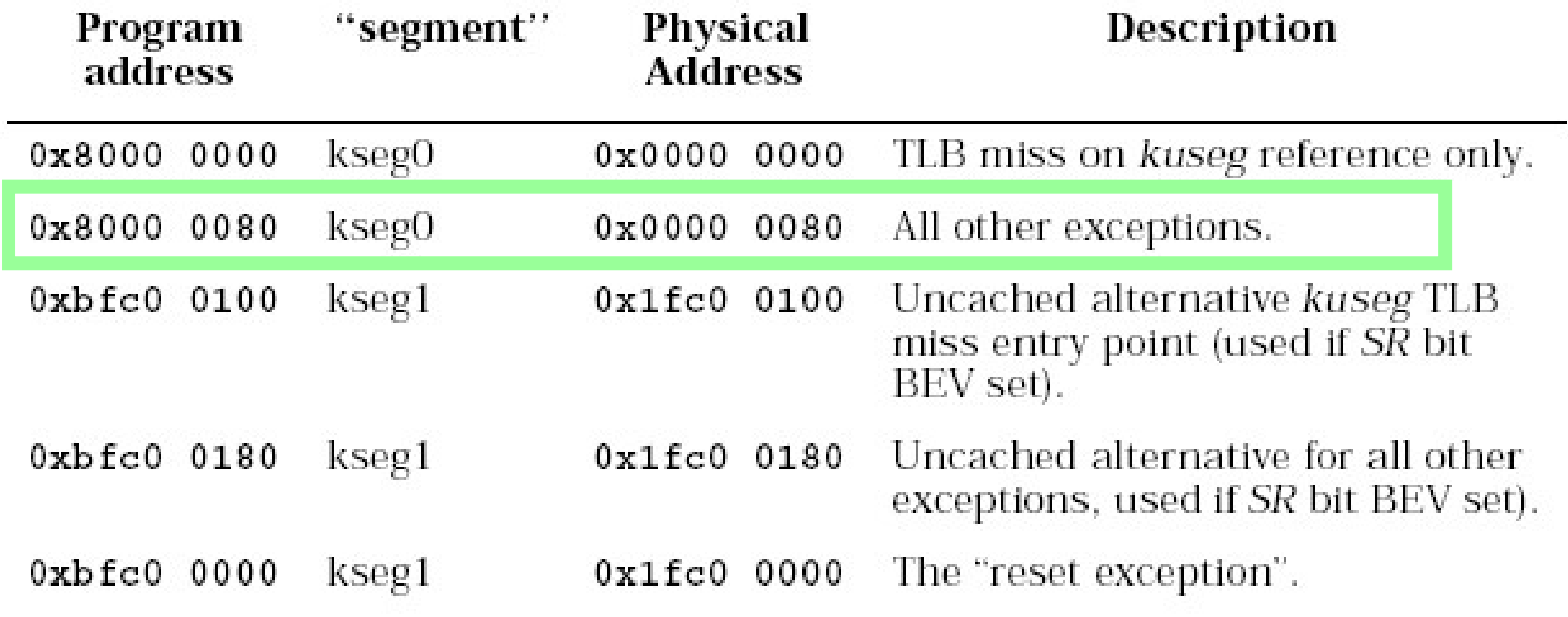

Table 4.1. Reset and exception entry points (vectors) for R30xx family

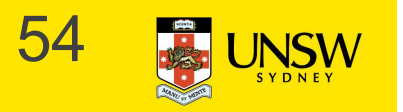

#### Simple Exception Walk-through

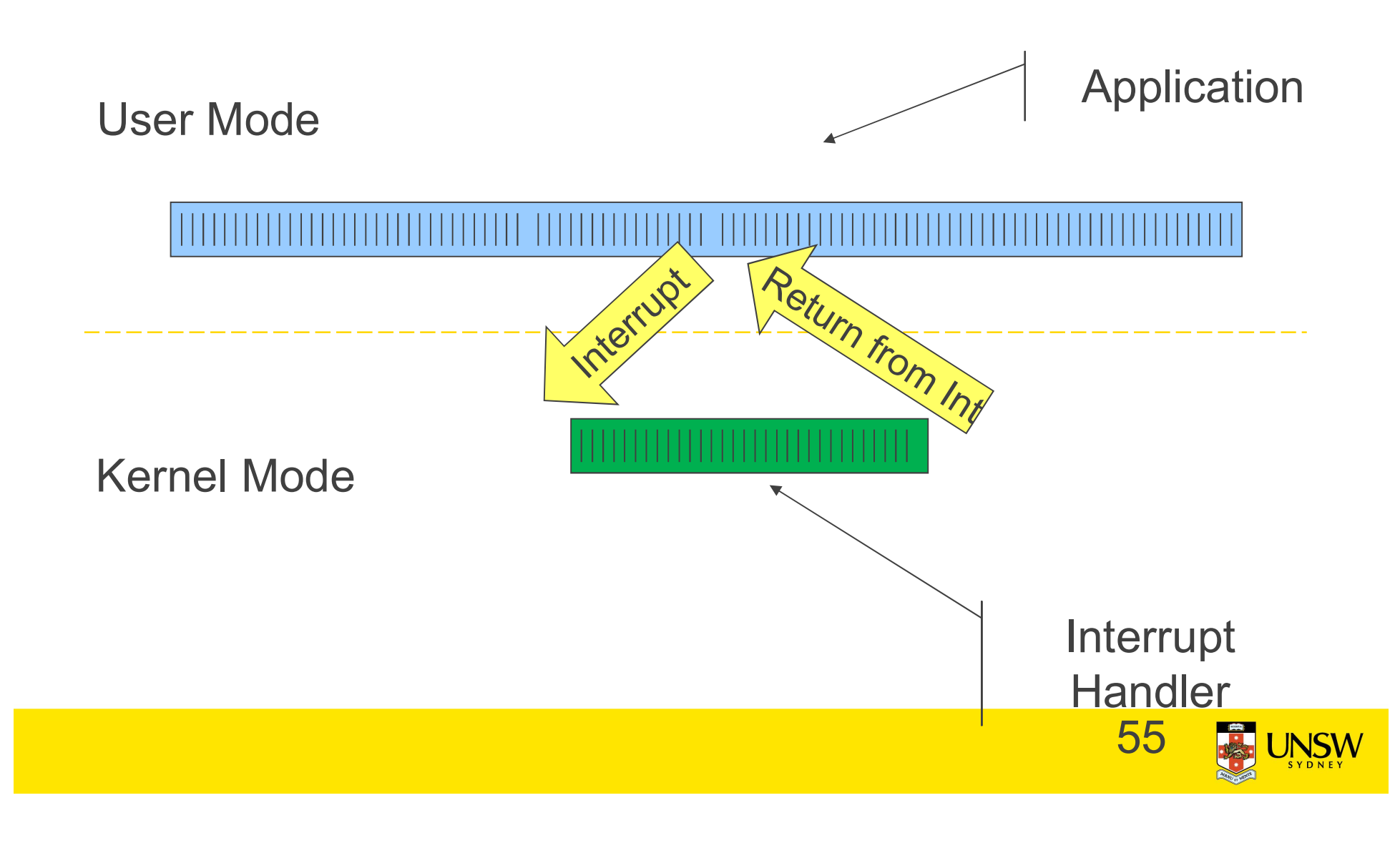

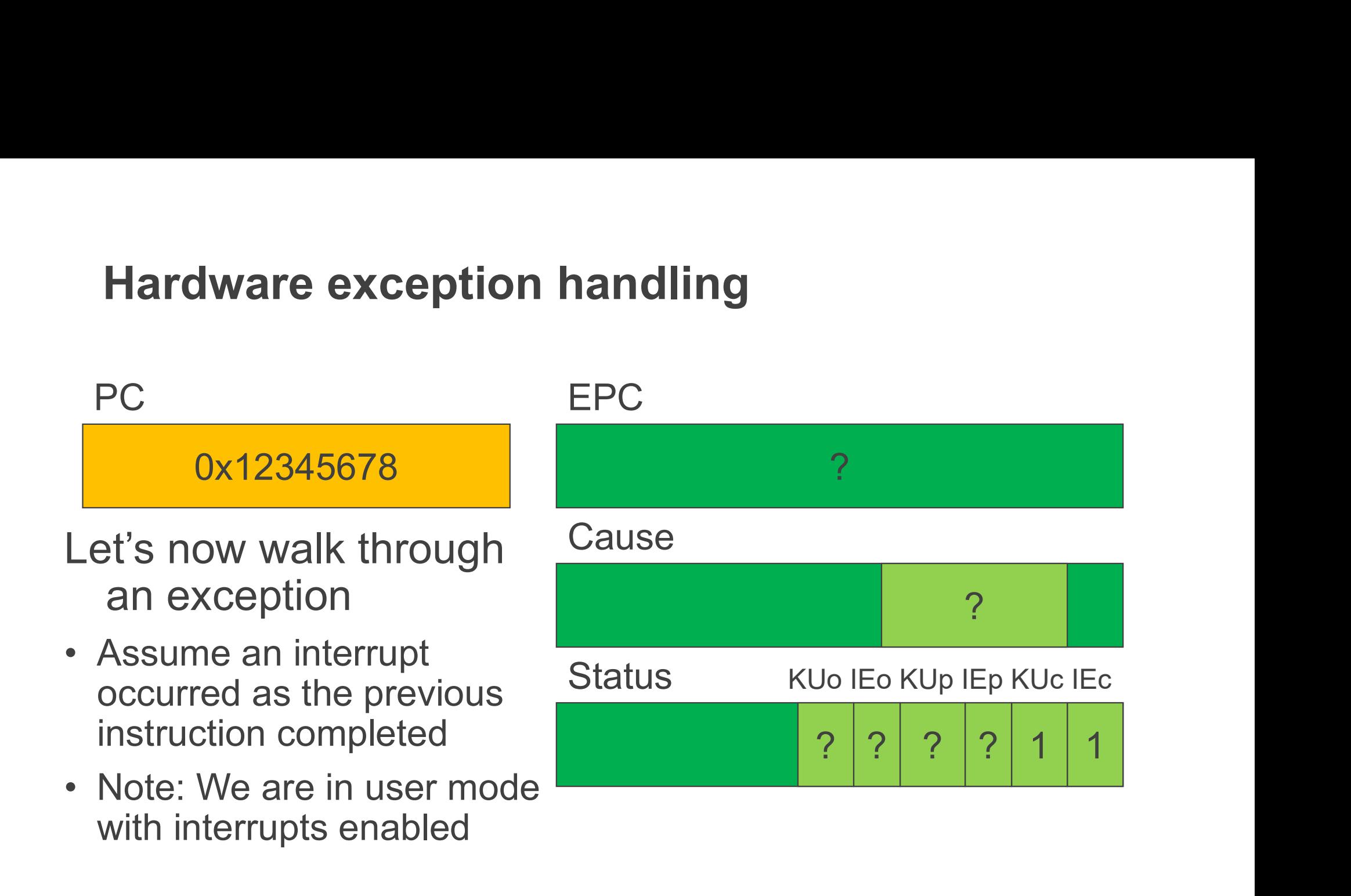

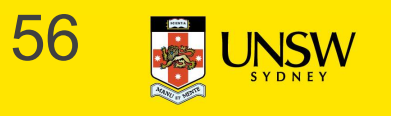

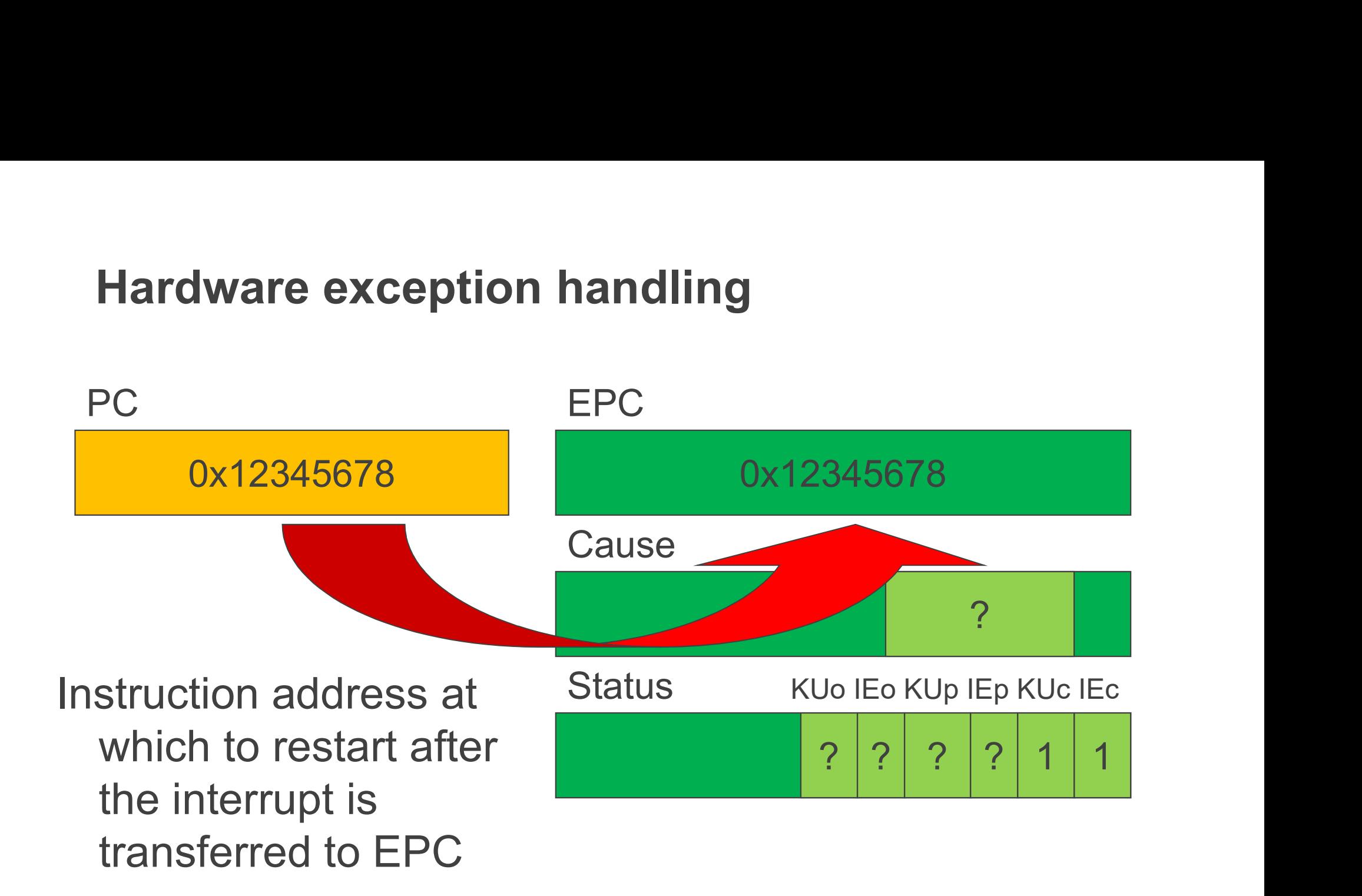

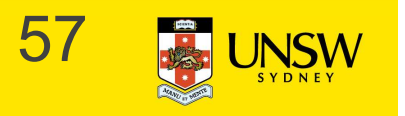

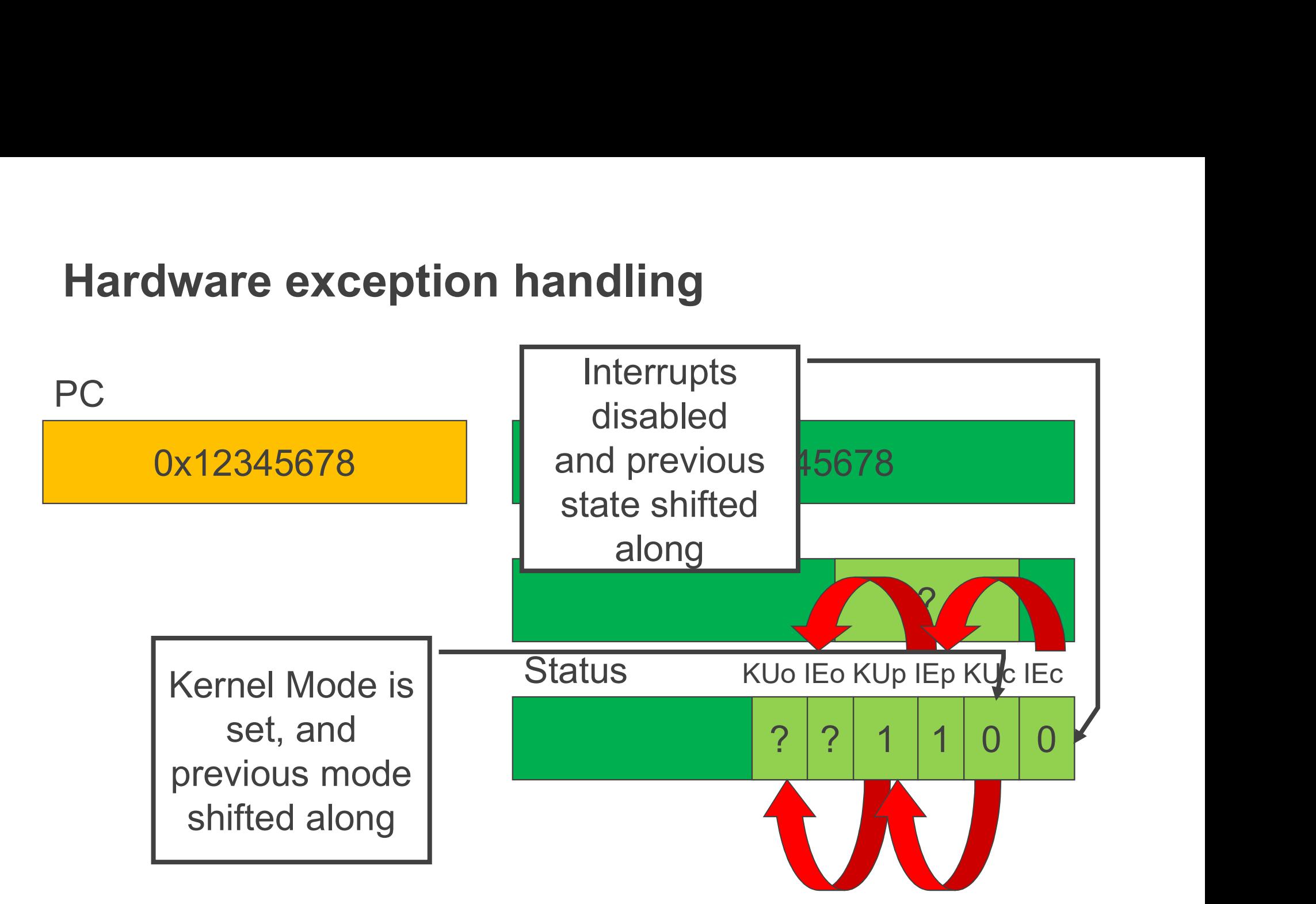

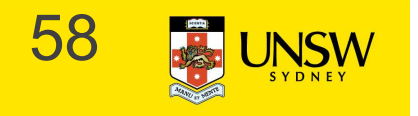

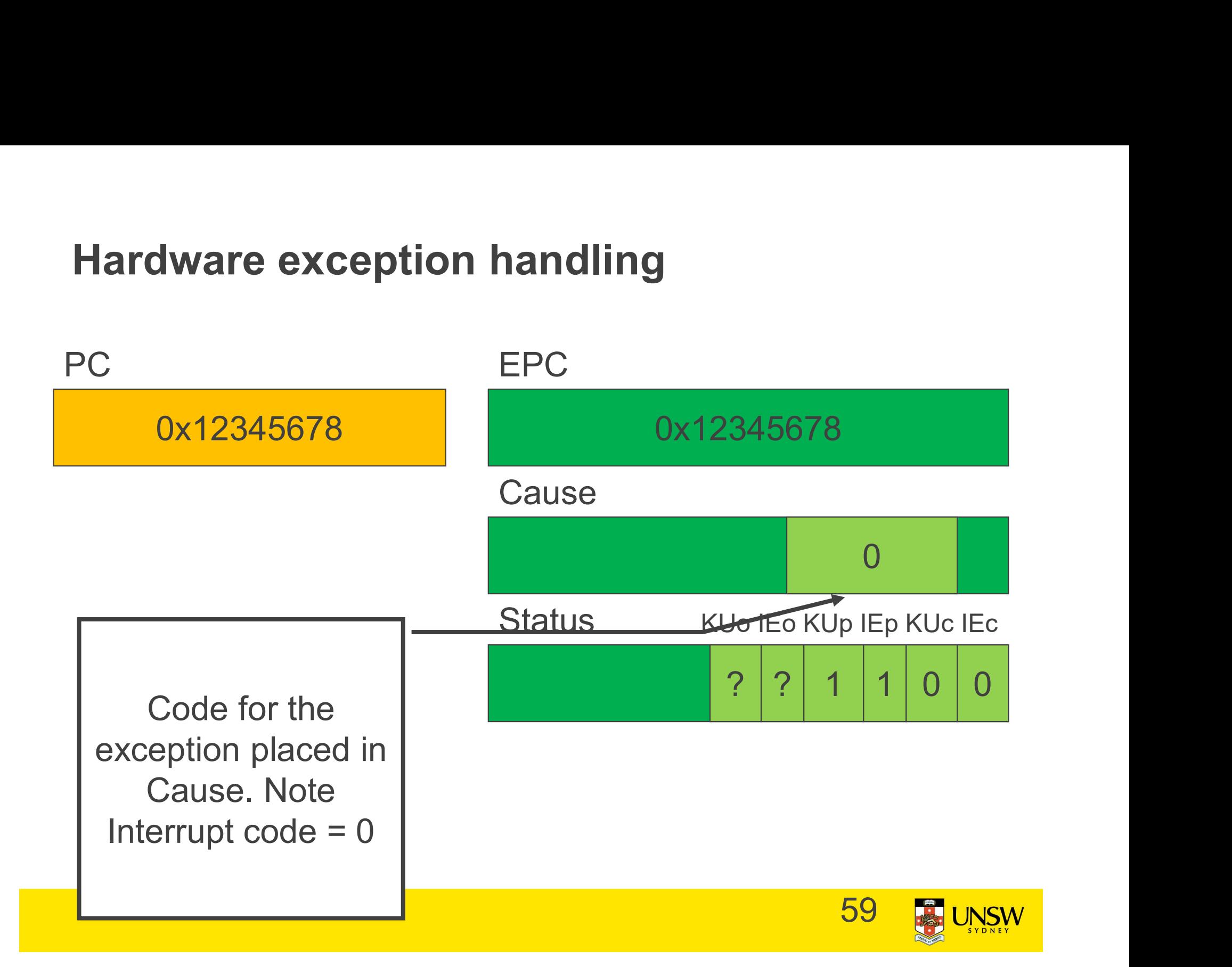

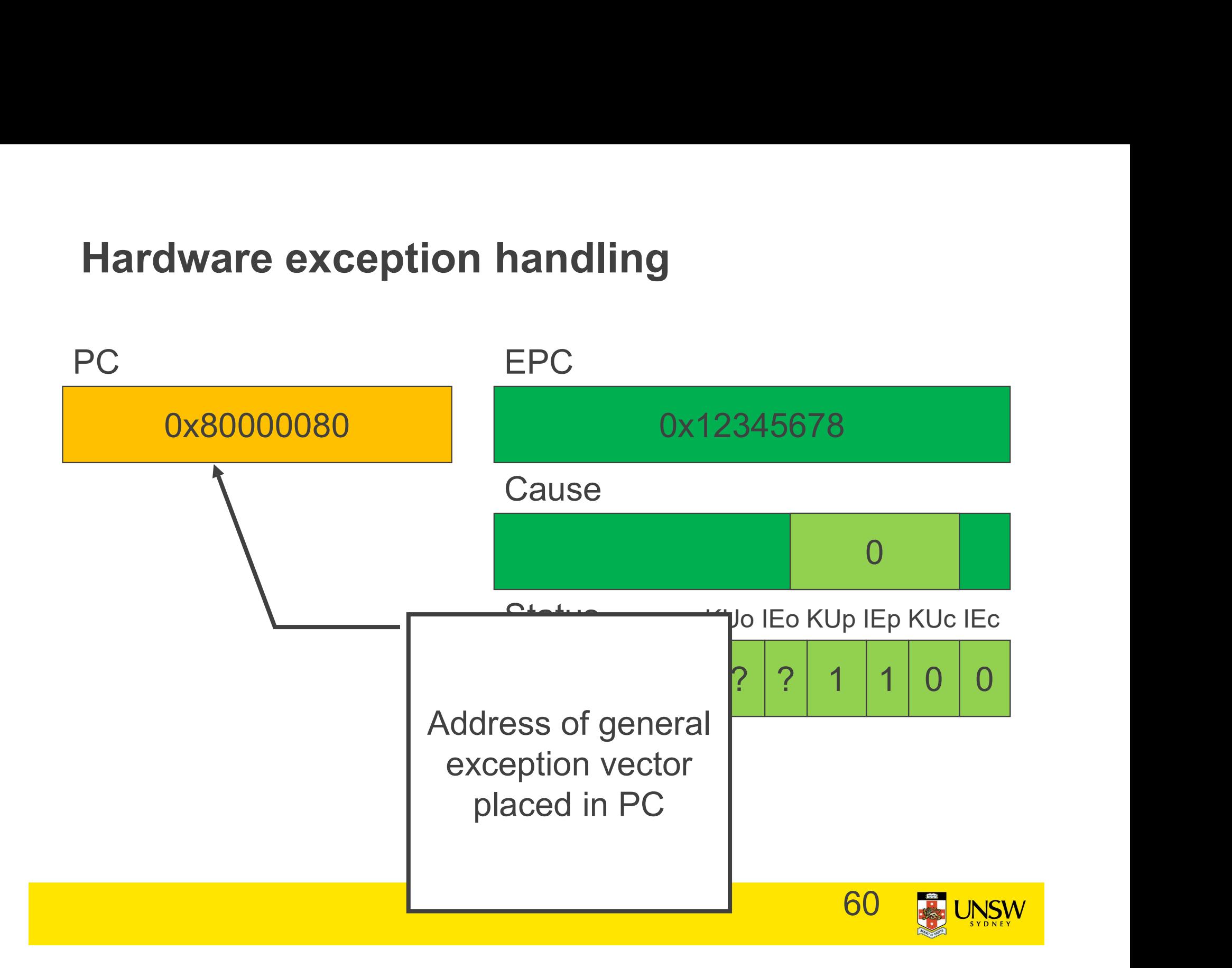

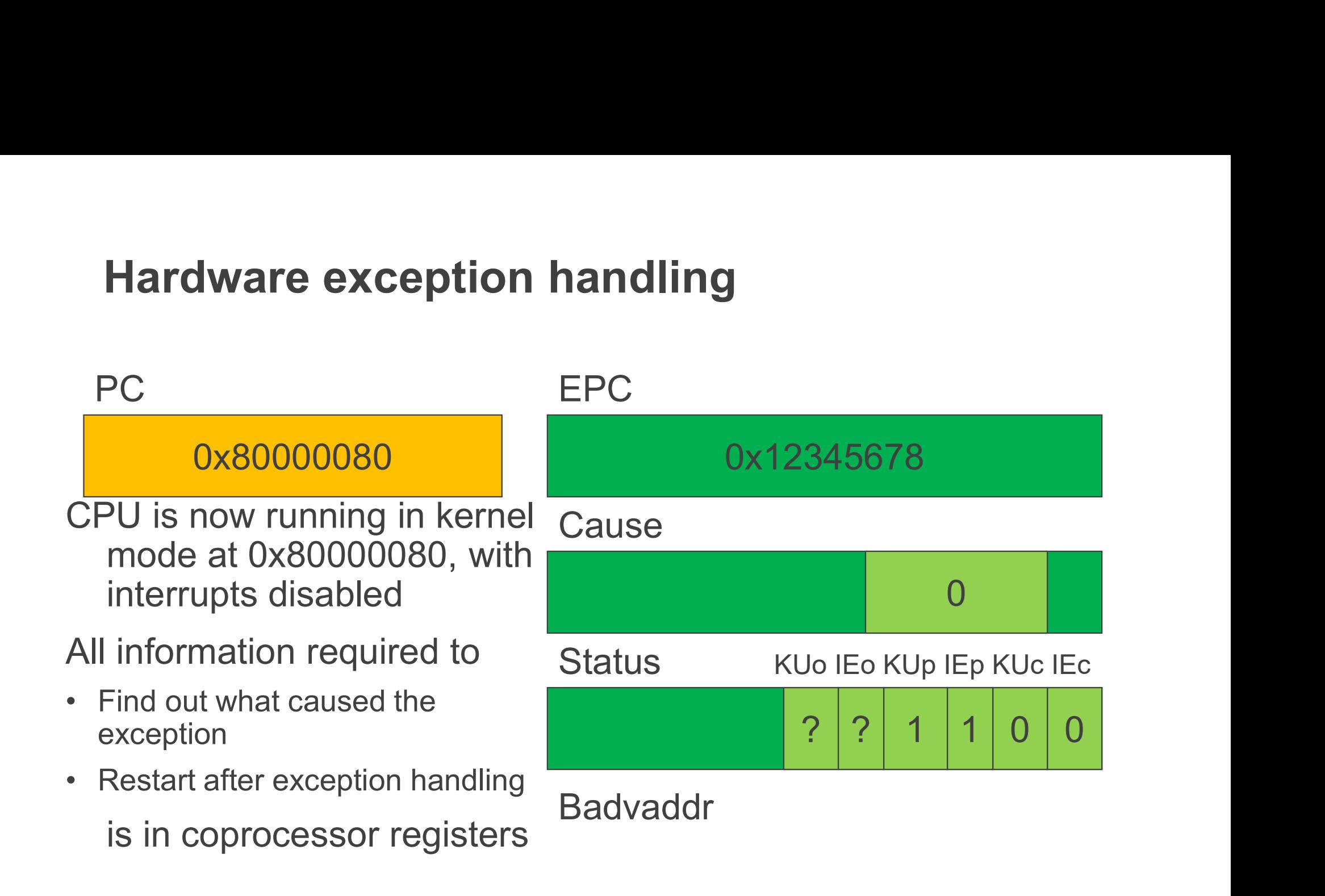

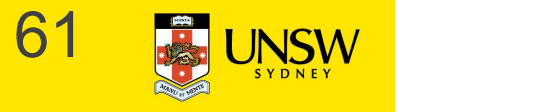

## Returning from an exception **Returning from an exception**<br>For now, lets ignore<br>• how the exception is actually handled<br>• how user-level registers are preserved<br>Let's simply look at how we return from the exception **Returning from an exception**<br>For now, lets ignore<br>• how the exception is actually handled<br>• how user-level registers are preserved<br>Let's simply look at how we return from the exception

For now, lets ignore

- 
- 

Let's simply look at how we return from the exception

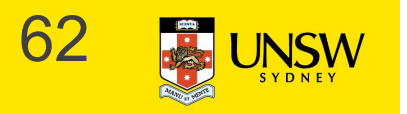

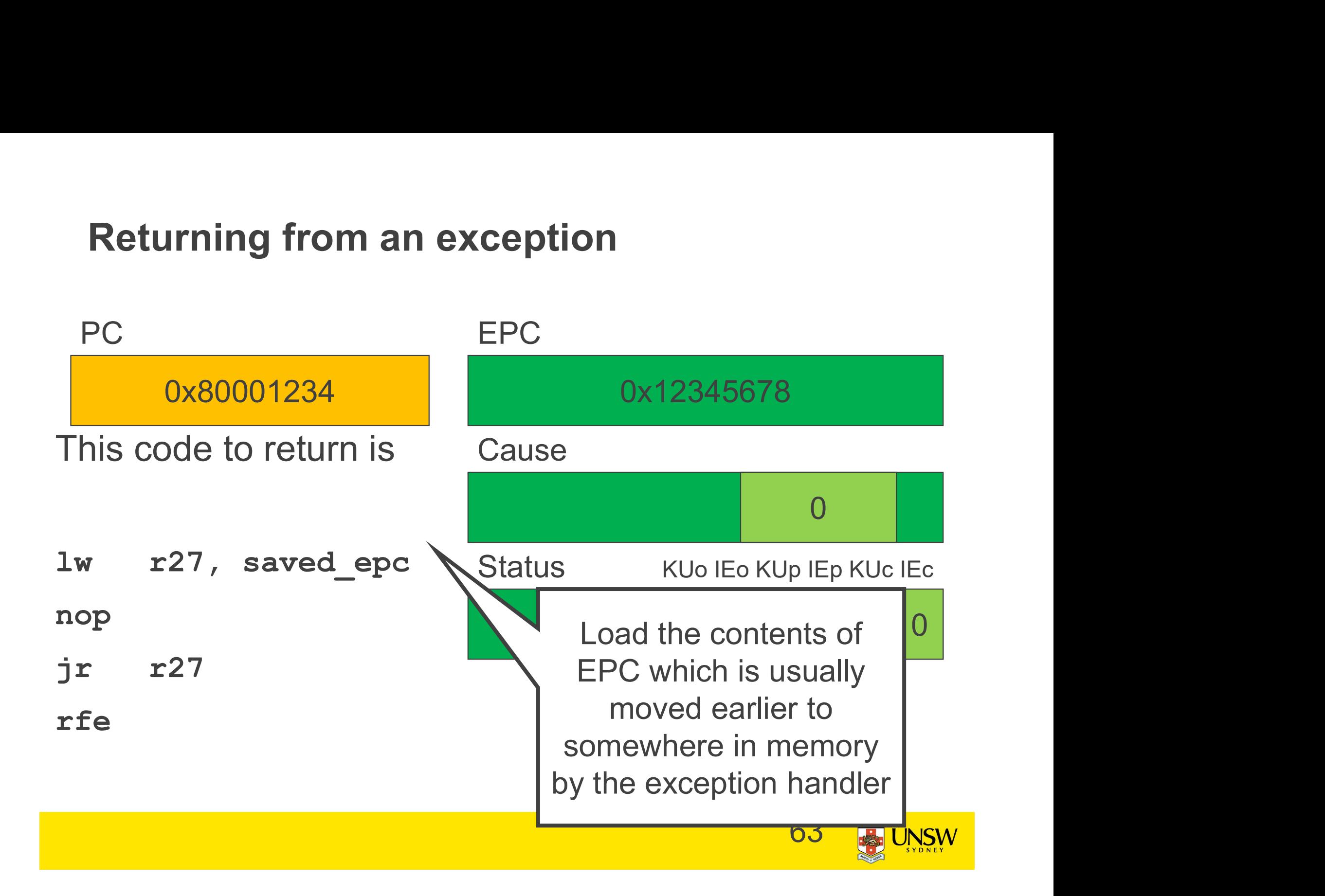

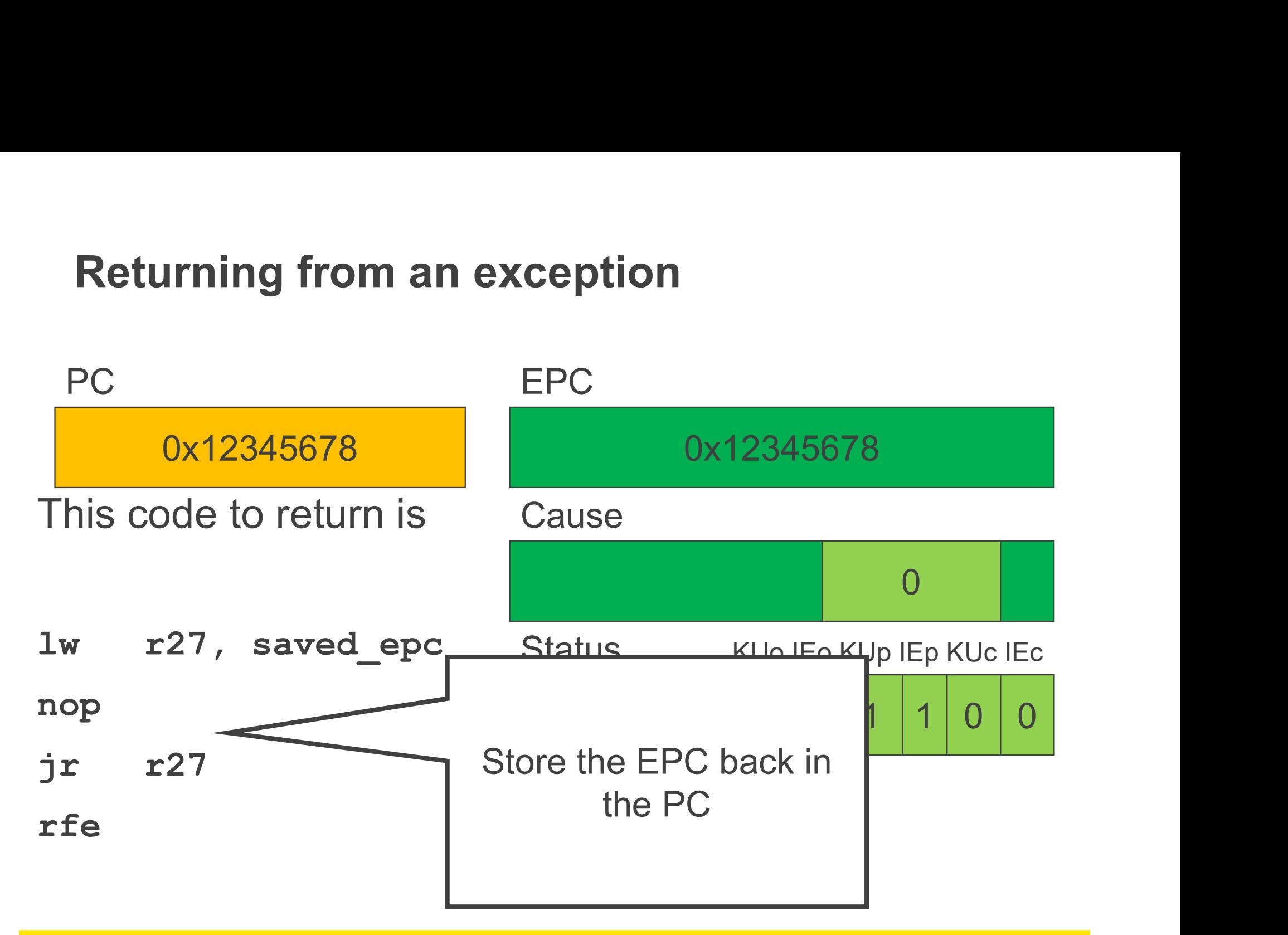

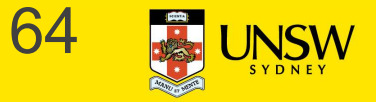

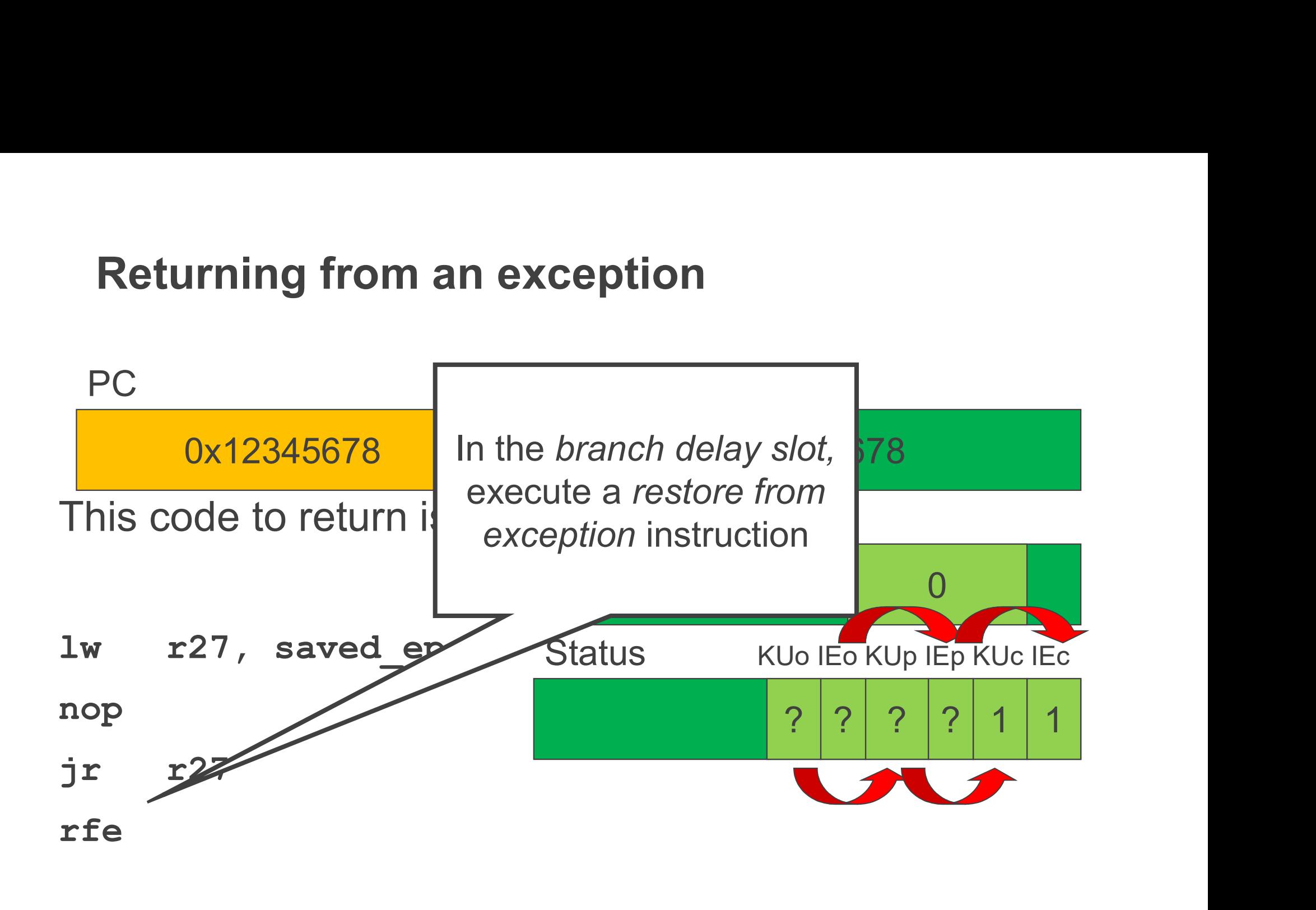

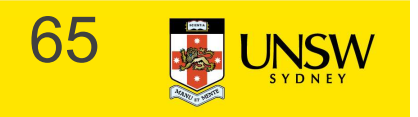

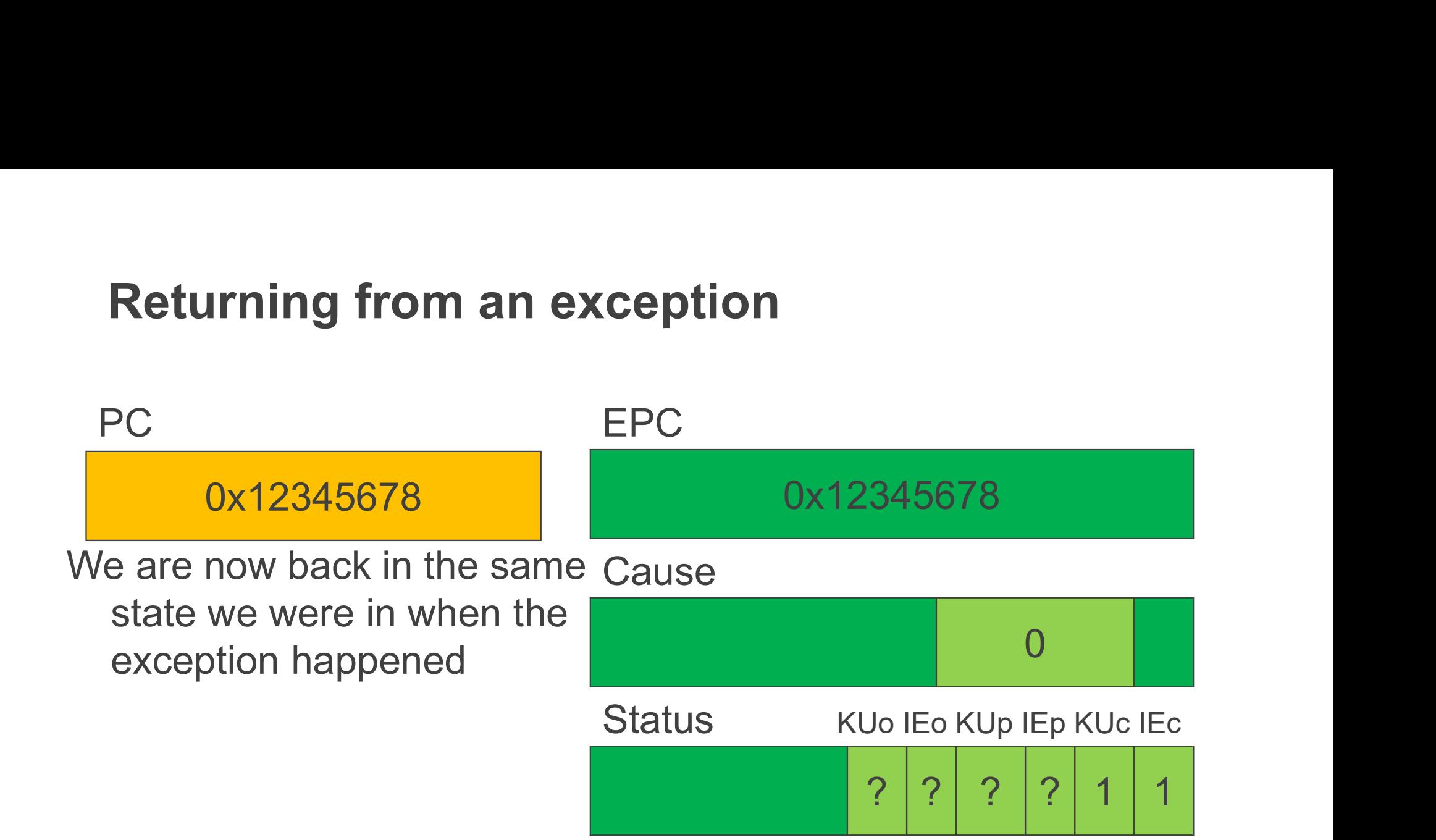

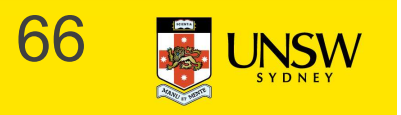

#### MIPS System Calls

System calls are invoked via a syscall instruction.

- **MIPS System Calls**<br>
System calls are invoked via a *syscall* instruction.<br>
 The syscall instruction causes an exception and transfers<br>
control to the general exception handler<br>
 A convention (an agreement between the ke control to the general exception handler
- **MIPS System Calls**<br>
System calls are invoked via a *syscall* instruction.<br>
 The *syscall* instruction causes an exception and transfers<br>
control to the general exception handler<br>
 A convention (an agreement between the applications) is required as to how user-level software indicates For System Calls<br>
ystem calls are invoked via a s<br>
The syscall instruction causes an e<br>
control to the general exception hal<br>
A convention (an agreement betwe<br>
applications) is required as to how<br>
indicates<br>
– Which system ystem calls are invoked via a syse<br>The syscall instruction causes an exce<br>control to the general exception handle<br>A convention (an agreement between t<br>applications) is required as to how use<br>indicates<br>– Which system call i ystern calls are invoked via a<br>The syscall instruction causes an<br>control to the general exception h<br>A convention (an agreement betw<br>applications) is required as to hov<br>indicates<br>— Which system call is required<br>— Where its
	-
	-
	-

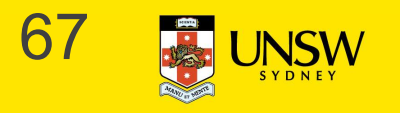

### OS/161 Systems Calls **OS/161 Systems Calls**<br>
os/161 uses the following conventions<br>
• Arguments are passed and returned via the nc<br>
• Additionally<br>
– Reg v0 contains the system call number<br>
– On return, reg a3 contains **S/161 Systems Calls**<br>
Was the following conventions<br>
Arguments are passed and returned via the normal C func<br>
Additionally<br>
- Reg v0 contains the system call number<br>
- On return, reg a3 contains<br>
» 0: if success, v0 conta **S/161 Systems Calls**<br>
Valid uses the following conventions<br>
Arguments are passed and returned via the normal<br>
Additionally<br>
— Reg v0 contains the system call number<br>
— On return, reg a3 contains<br>
» 0: if success, v0 conta 1161 Systems Calls<br>
Sid uses the following conventions<br>
suments are passed and returned via the normal C function<br>
ditionally<br>
Reg v0 contains the system call number<br>
On return, reg a3 contains<br>
» 0: if success, v0 contain **161 Systems Calls**<br>
Sid uses the following conventions<br>
symments are passed and returned via the normal (<br>
ditionally<br>
Reg v0 contains the system call number<br>
On return, reg a3 contains<br>
» 0: if success, v0 contains succe

OS/161 uses the following conventions

- Arguments are passed and returned via the normal C function calling convention<br>• Arguments are passed and returned via the normal C function calling convention<br>• Additionally<br>• Reg v0 contains the system call number
- -
	- -
		- - v0 stored in errno
			- $-1$  returned in v $\Omega$

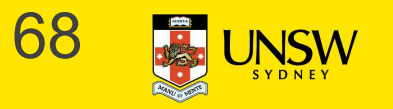

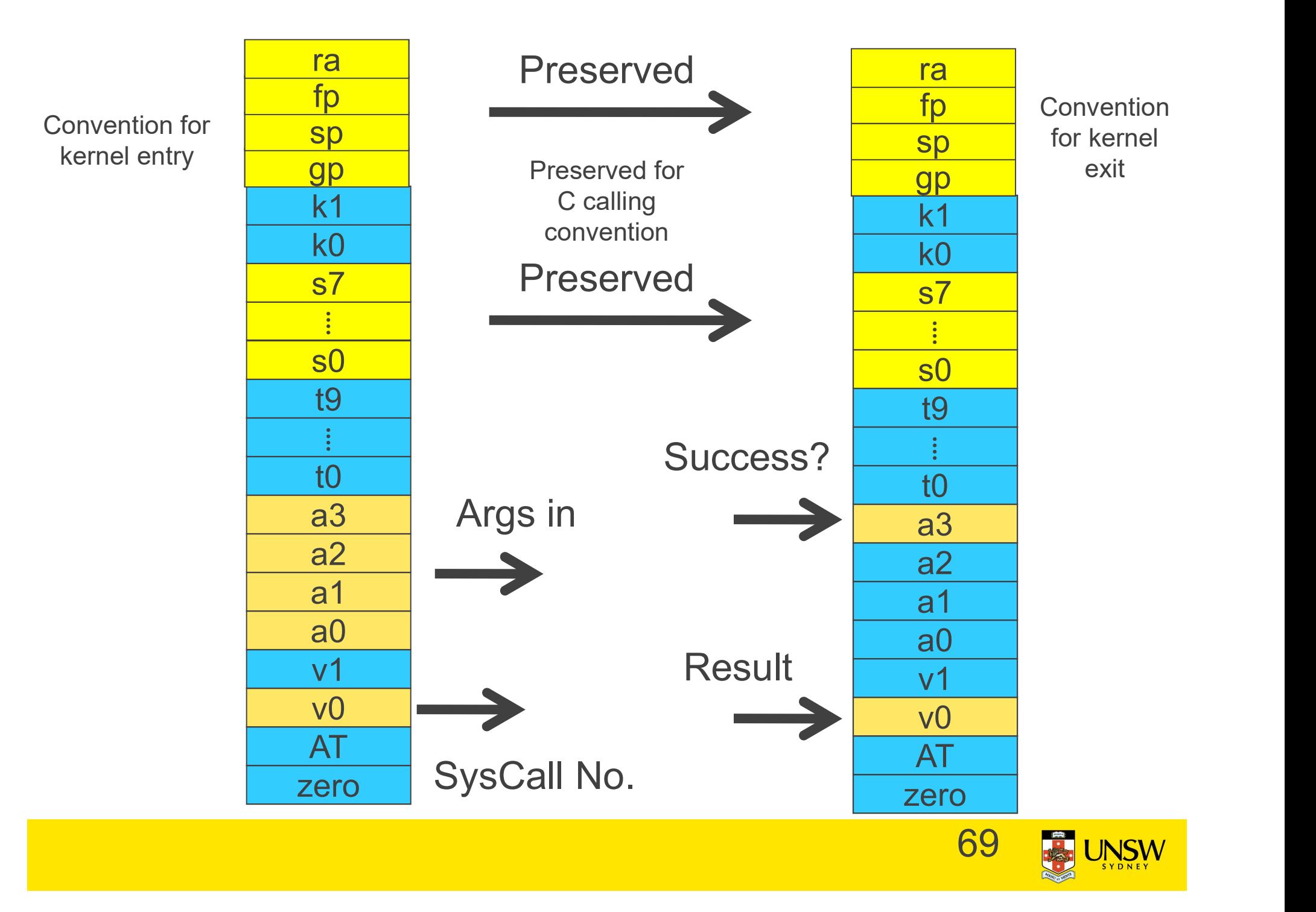

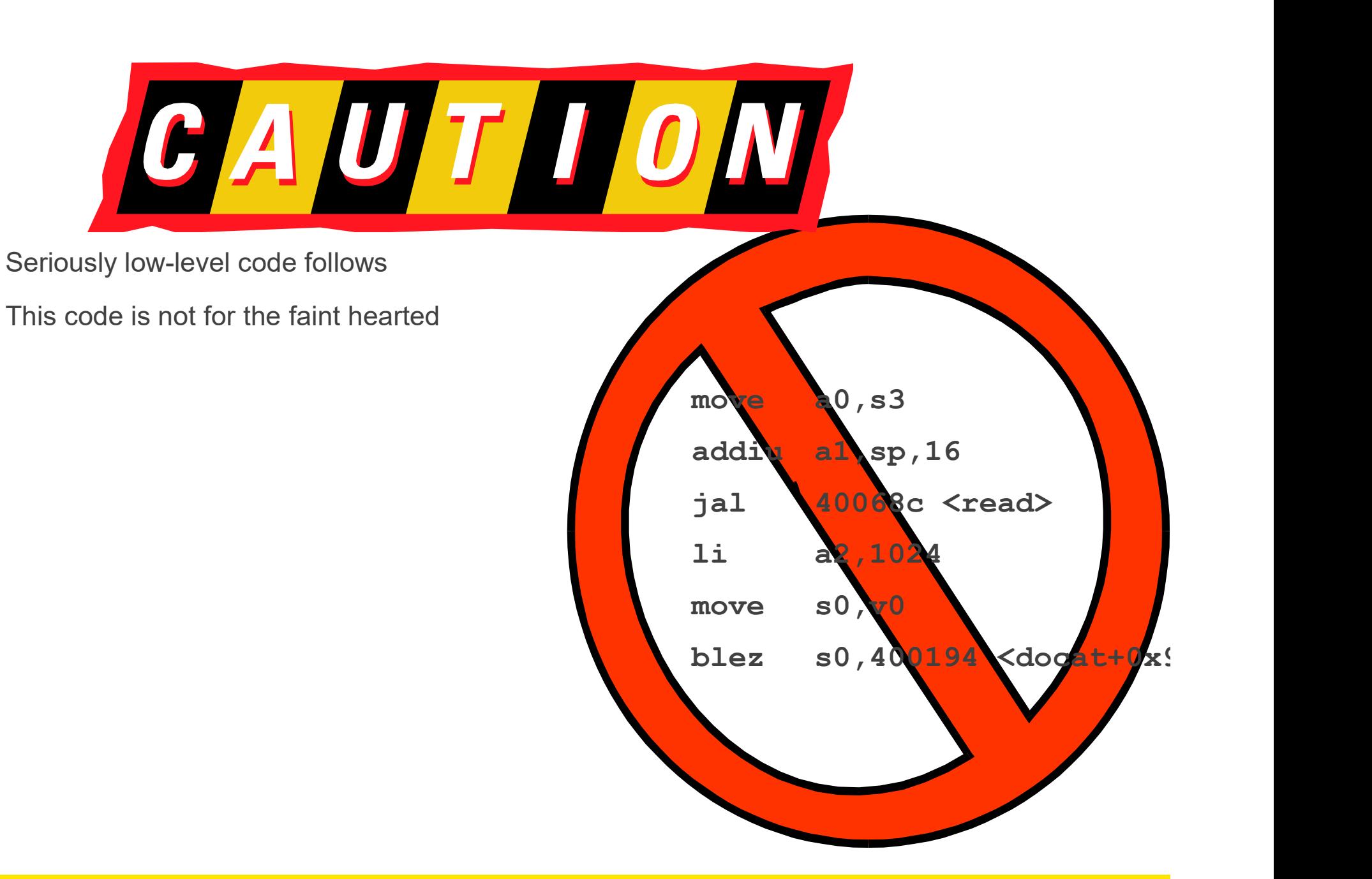

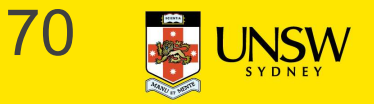

#### User-Level System Call Walk Through – Calling read()<br>int read(int filehandle, void \*buffer, size\_t size)

Three arguments, one return value

Code fragment calling the read function

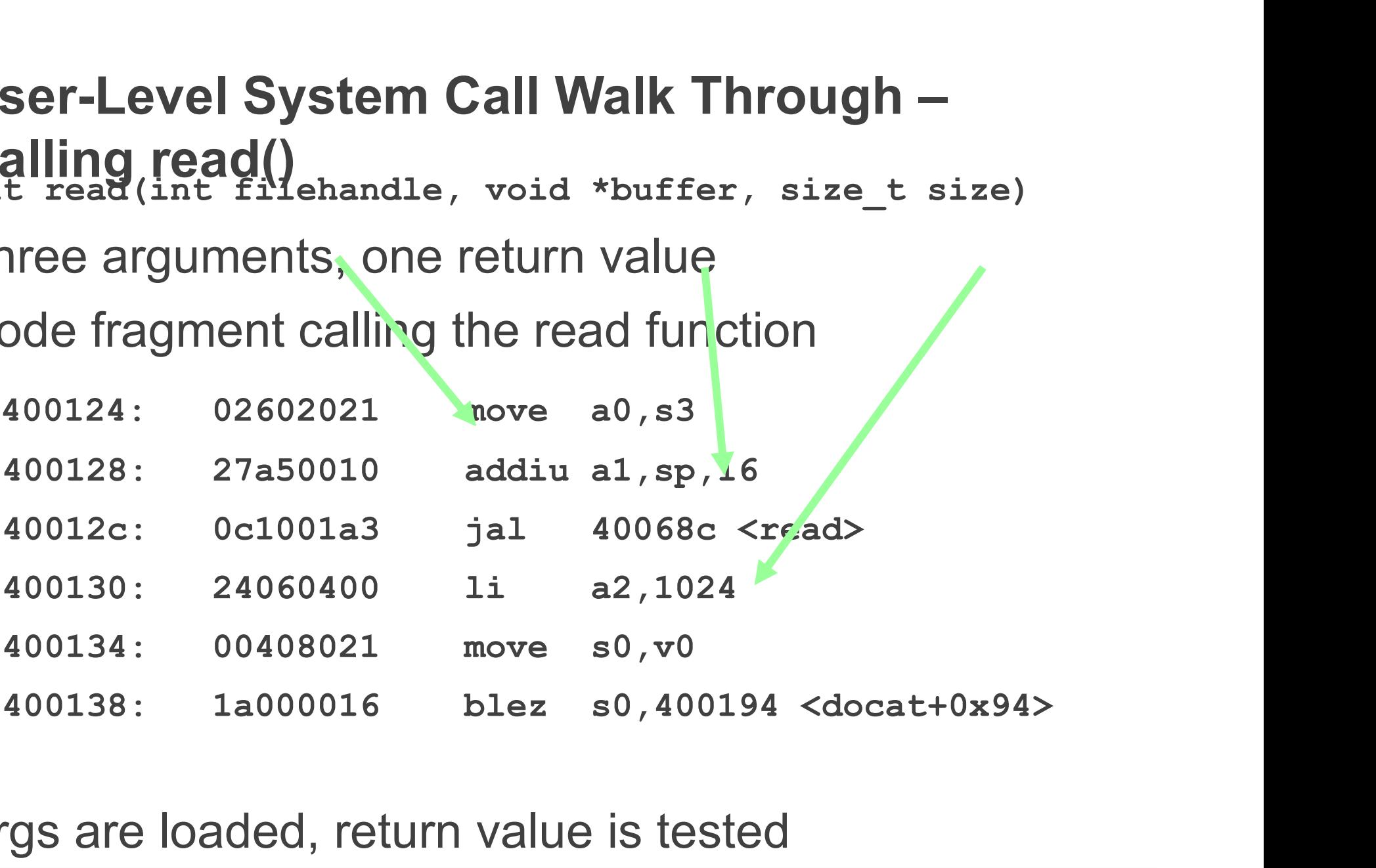

Args are loaded, return value is tested

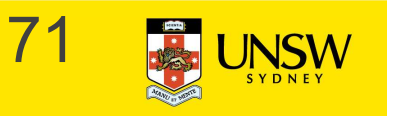

## Inside the read() syscall function part 1<br>0040068c <read>: **side the read() syscall function<br>
and 1<br>
40068c <read>:<br>
40068c: 08100190 j 400640 <\_\_syscall><br>
400690: 24020005 li v0,5<br>
ropriate registers are preserved** side the read() syscall function<br>
urt 1<br>
40068c <read>:<br>
40068c: 08100190 j 400640 <\_\_syscall><br>
400690: 24020005 li v0,5<br>
ropriate registers are preserved<br>
reguments (a0-a3), return address (ra), etc. **Inside the read() syscall funct<br>
part 1**<br>  $40068c <$   $\le$ read>:<br>  $40068c$ :  $08100190$  j  $4006$ <br>  $400690$ :  $24020005$  li  $\vee$ 0, 5<br>
Appropriate registers are preserved<br>
• Arguments (a0-a3), return address (ra), etc.<br>
The s

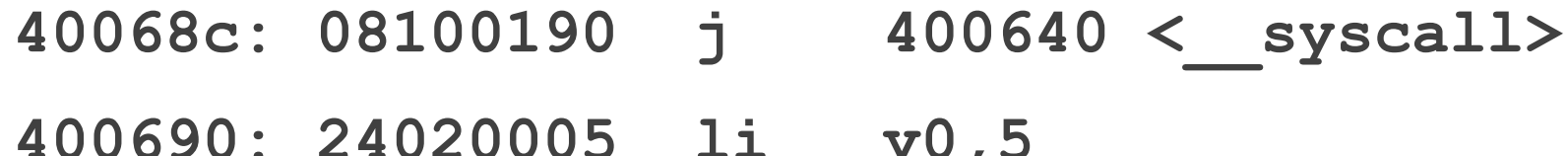

Appropriate registers are preserved

The syscall number (5) is loaded into v0

Jump (not jump and link) to the common syscall routine

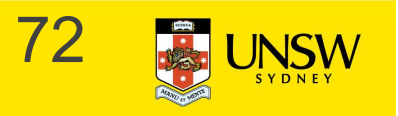
#### The read() syscall function part 2 Generate a syscall

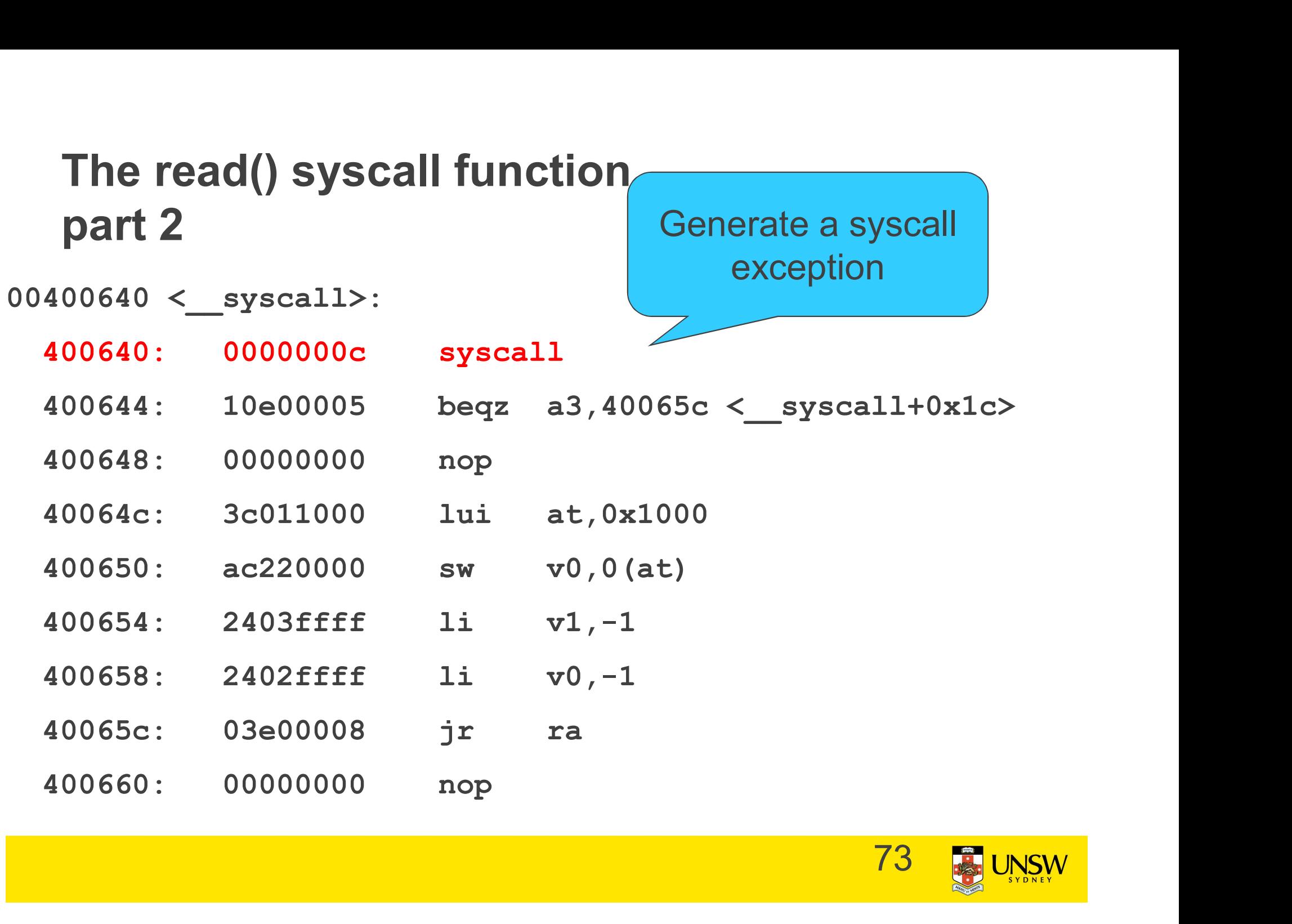

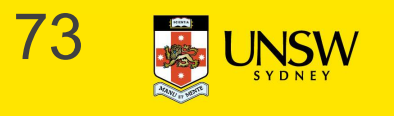

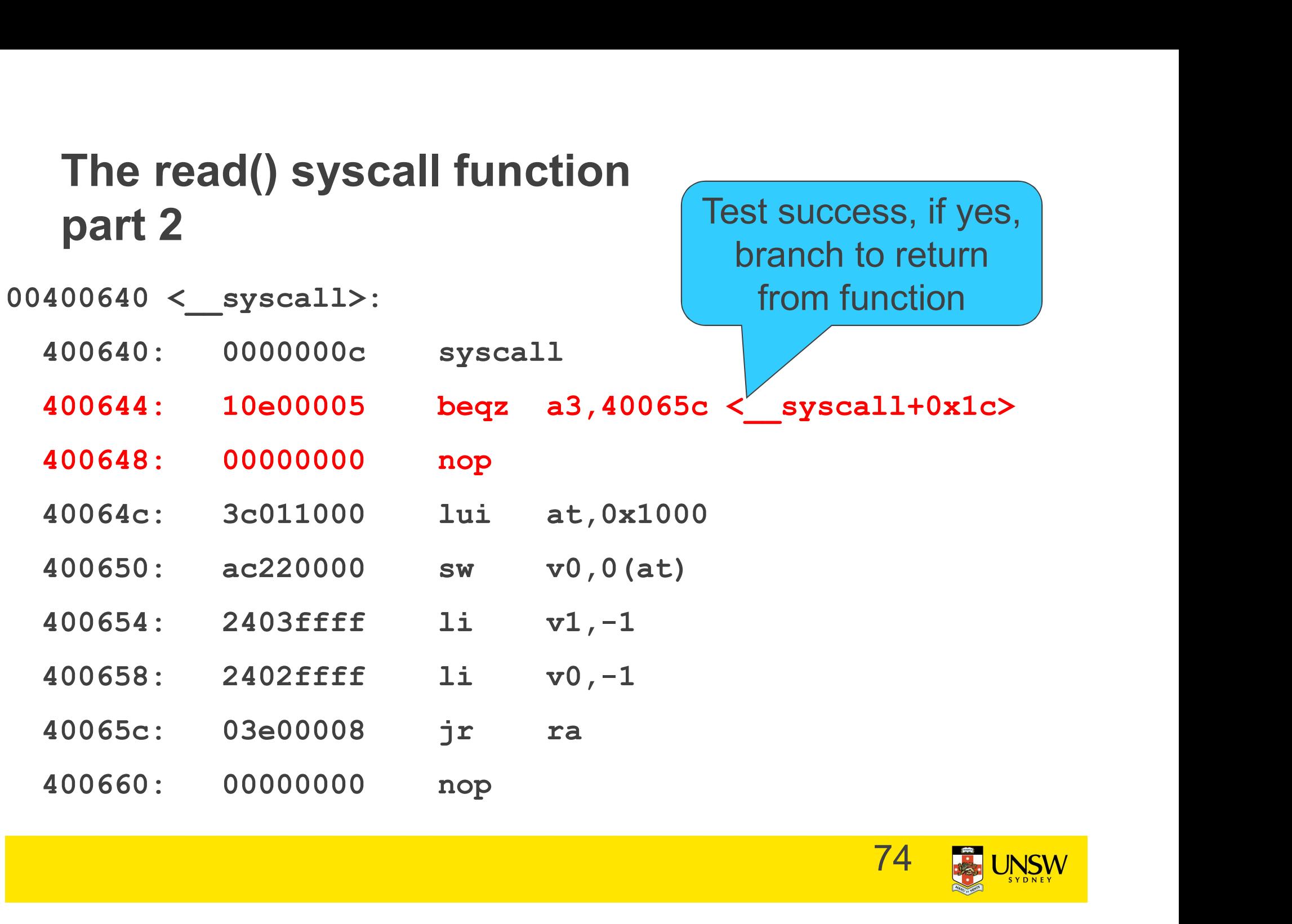

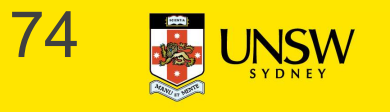

Test success, if yes,

branch to return

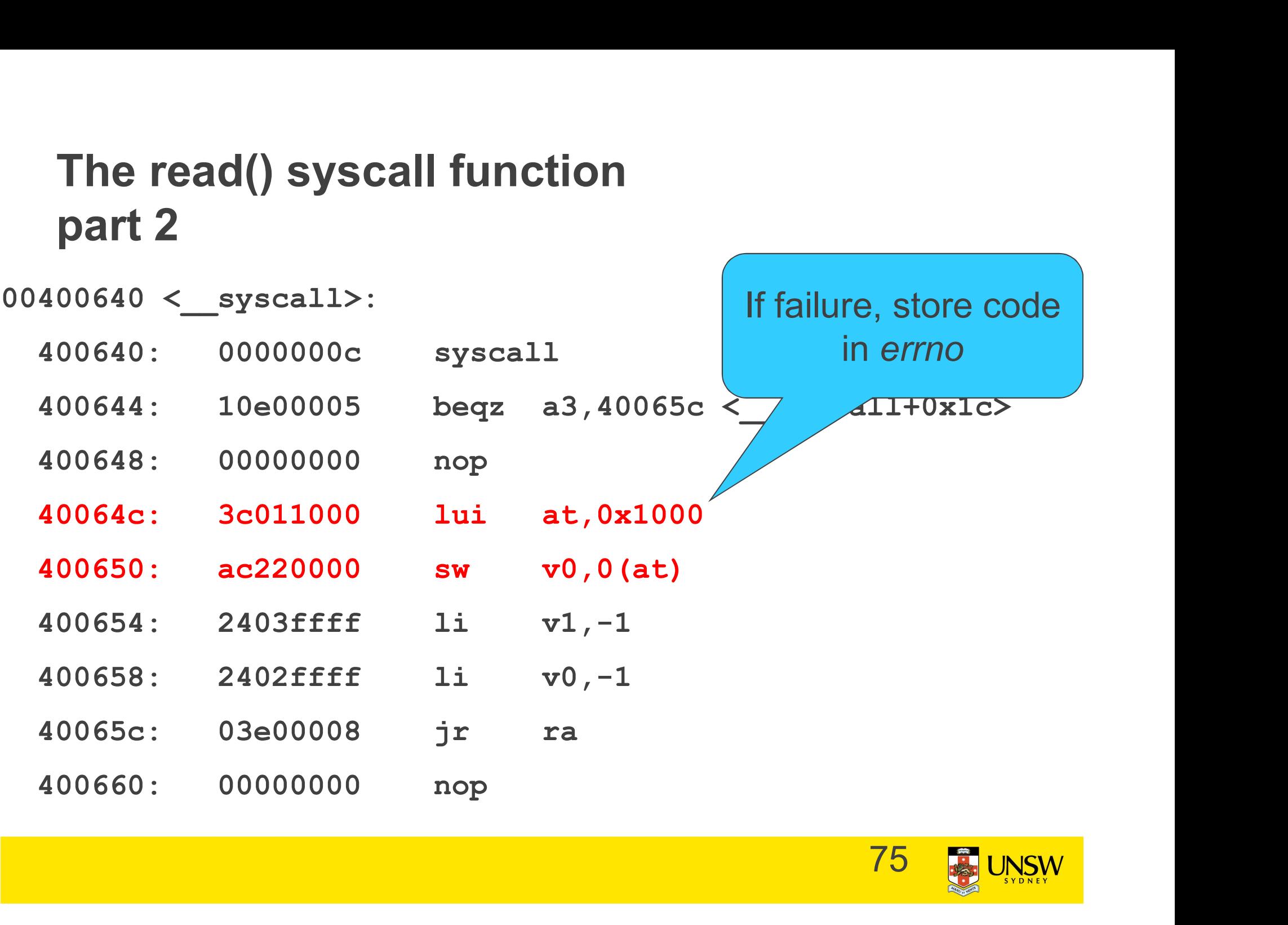

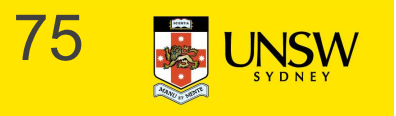

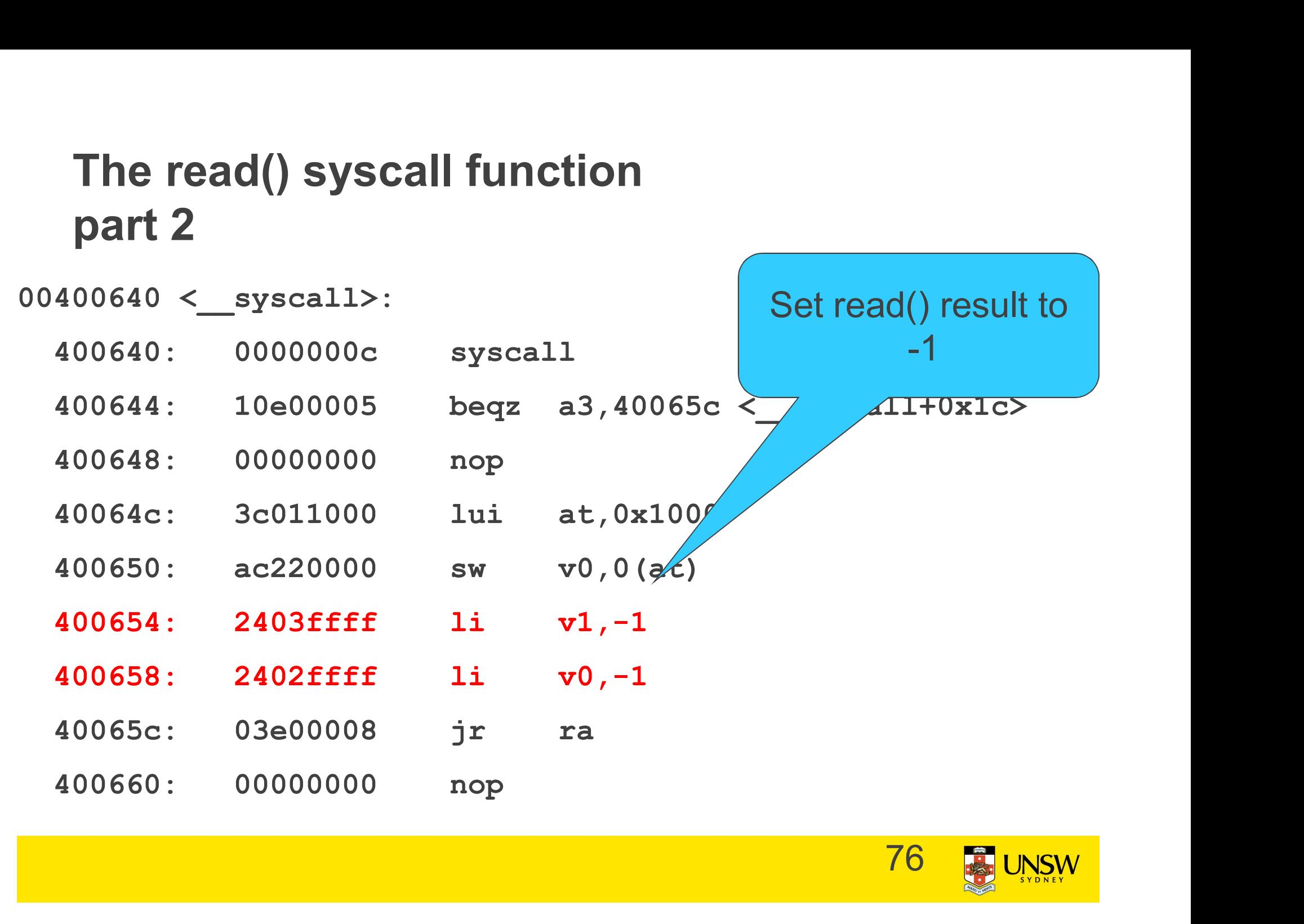

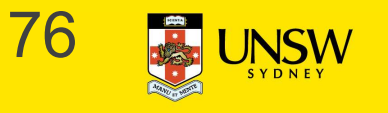

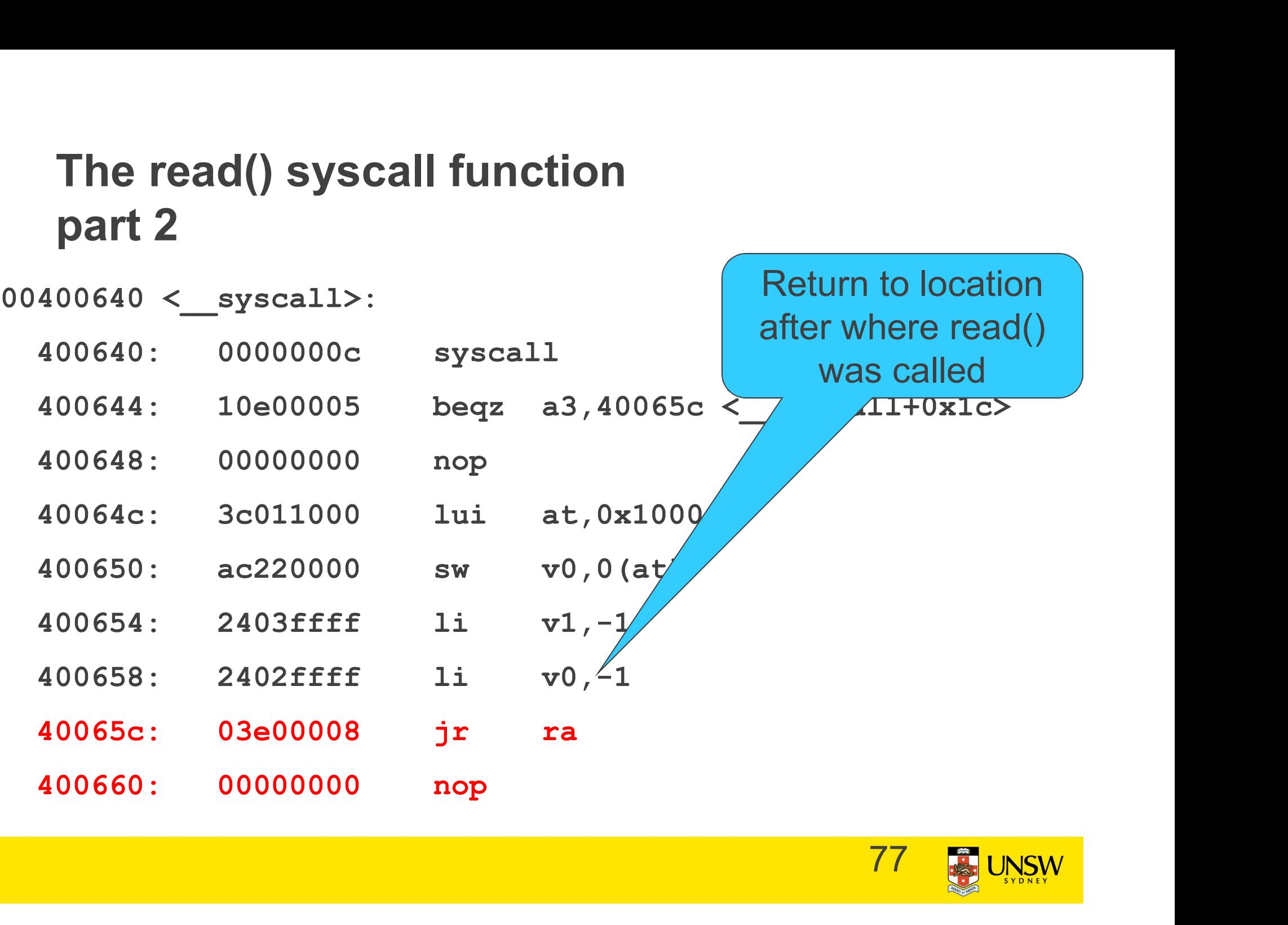

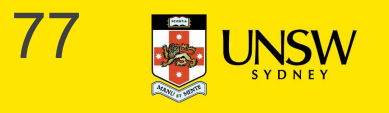

#### Summary

- From the caller's perspective, the read() system call behaves like a normal function call **Summary**<br>• From the caller's perspective, the read() system call<br>• It preserves the calling convention of the language<br>• However, the actual function implements its own **Summary**<br>
From the caller's perspective, the read() system call<br>
behaves like a normal function call<br>
• It preserves the calling convention of the language<br>
However, the actual function implements its own<br>
convention by
- 
- However, the actual function implements its own convention by agreement with the kernel
- appropriate registers(s0-s8, sp, gp, ra).
- Most languages have similar libraries that interface with the operating system.

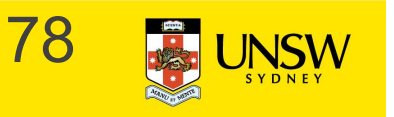

# **System Calls - Kernel Side<br>Things left to do**

#### Things left to do

- 
- **System Calls Kernel Side**<br>Things left to do<br>• Change to kernel stack<br>• Preserve registers by saving to memoratack) **System Calls - Kernel Side**<br>• Change to kernel stack<br>• Preserve registers by saving to memory (on the kernel stack)<br>• Leave saved registers somewhere accessible to stack) **System Calls - Kernel Side<br>
Things left to do<br>
• Change to kernel stack<br>
• Preserve registers by saving to memory (on the kernel<br>
stack)<br>
• Leave saved registers somewhere accessible to<br>
– Read arguments<br>
– Store return v ystem Calls - Kernel Side**<br>hings left to do<br>Change to kernel stack<br>Preserve registers by saving to n<br>stack)<br>Leave saved registers somewher<br>– Read arguments<br>– Store return values hings left to do<br>Change to kernel stack<br>Preserve registers by saving to n<br>stack)<br>Leave saved registers somewher<br>– Read arguments<br>– Store return values<br>Do the "read()" Things left to do<br>
• Change to kernel stack<br>
• Preserve registers by saving to<br>
stack)<br>
• Leave saved registers somewh<br>
– Read arguments<br>
– Store return values<br>
• Do the "read()"<br>
• Restore registers • Change to kernel stack<br>
• Preserve registers by saving to<br>
stack)<br>
• Leave saved registers somewhe<br>
– Read arguments<br>
– Store return values<br>
• Do the "read()"<br>
• Restore registers<br>
• Switch back to user stack • Preserve registers by saving to memory<br>stack)<br>• Leave saved registers somewhere acce<br>– Read arguments<br>– Store return values<br>• Do the "read()"<br>• Restore registers<br>• Switch back to user stack<br>• Return to application
- stack)<br>
 Leave saved registers somewhere a<br>
 Read arguments<br>
 Store return values<br>
 Do the "read()"<br>
 Restore registers<br>
 Switch back to user stack<br>
 Return to application
	-
	-
- 
- 
- 
- 

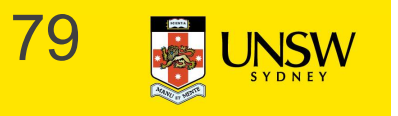

## OS/161 Exception Handling **OS/161 Exception Handling**<br>
Note: The following code is from the uniprocessor variant of<br>
• Simpler, but broadly similar to current version.

Note: The following code is from the uniprocessor variant of OS161 (v1.x).

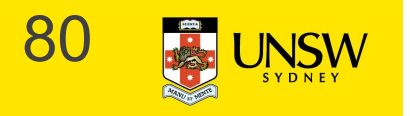

exception:

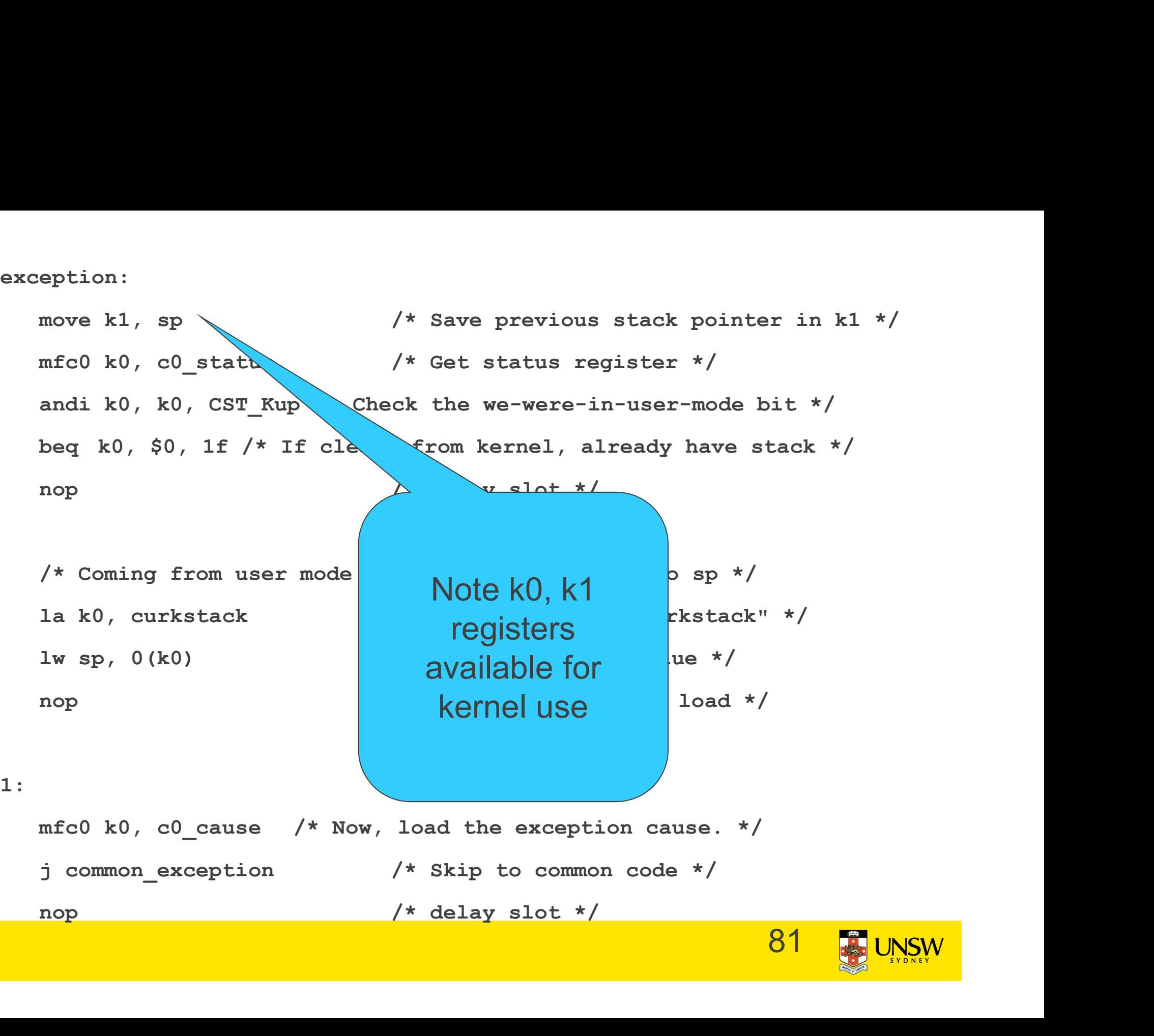

exception:

eption:<br>move k1, sp /\* Save previous stack pointer in k1 \*/<br>mfc0 k0, c0\_status /\* Get status register \*/<br>andi k0, k0, CST\_Kup /\* Check the we-were-in-user-mode bit \*/<br>her b0, 20, 15 /t If also sform hermal schools here sta eption:<br>move k1, sp /\* Save previous stack pointer in k1 \*/<br>mfc0 k0, c0\_status /\* Get status register \*/<br>andi k0, k0, CST\_Kup /\* Check the we-were-in-user-mode bit \*/<br>beq k0, \$0, 1f /\* If clear, from kernel, already have s andi k0, k0, CST Kup  $/*$  Check the we-were-in-user-mode bit  $*/$ eption:<br>
move k1, sp<br>  $\#$  Save previous stack pointer in k1 \*/<br>
mfc0 k0, c0\_status  $\#$  Get status register \*/<br>
andi k0, k0, CST\_Kup /\* Check the we-were-in-user-mode bit \*/<br>
beq k0, \$0, 1f /\* If clear, from kernel, alre eption:<br>
move k1, sp<br>
/\* Save previous stack pointer in k:<br>
mfc0 k0, c0\_status<br>
/\* Get status register \*/<br>
andi k0, k0, CST\_Kup /\* Check the we-were-in-user-mode bit \*/<br>
beq k0, \$0, 1f /\* If clear, from kernel, already hav eption:<br>
move kl, sp /\* Save previous stack pointer in kl \*/<br>
mfc0 k0, c0\_status /\* Get status register \*/<br>
andi k0, k0, CST\_Kup /\* Check the we-were-in-user-mode bit \*/<br>
beq k0, \$0, 1f /\* If clear, from kernel, already ha mfc0 k0, c0\_status /\* Save previous stack pointer in k1 \*/<br>
mfc0 k0, c0\_status /\* Get status register \*/<br>
andi k0, k0, CST\_Kup /\* Check the we-were-in-user-mode bit \*/<br>
beq k0, \$0, 1f /\* If clear, from kernel, already have mfc0 k0, c0\_status /\* Get status register \*/<br>andi k0, k0, CST\_Kup /\* Check the we-were-in-user-mode bit \*/<br>beq k0, \$0, 1f /\* If clear, from kernel, already have stack \*/<br>nop /\* delay slot \*/<br>/\* Coming from user mode - loa

andi k0, k0, CST\_Kup /\* Check the we-were-in-user-mode bit \*/<br>
beq k0, \$0, 1f /\* If clear, from kernel, already have stack \*/<br>
nop /\* delay slot \*/<br>
/\* Coming from user mode - load kernel stack into sp \*/<br>
la k0, curkstac /\* Coming from user mode - load kernel stack into sp \*/<br>
la k0, curkstack /\* get address of "curkstack" \*/<br>
lw sp, 0(k0) /\* get its value \*/<br>
nop /\* delay slot for the load \*/<br>
mfc0 k0, c0\_cause /\* Now, load the exception % Coming from user mode - load kernel stack into sp \*/<br>
la k0, curkstack /\* get address of "curkstack" \*/<br>
lw sp, 0(k0) /\* get its value \*/<br>
mop /\* delay slot for the load \*/<br>
mfc0 k0, c0\_cause /\* Now, load the exception c la k0, curkstack /\* get address of "curkstack" \*/<br>
lw sp, 0(k0) /\* get its value \*/<br>
nop /\* delay slot for the load \*/<br>
mfc0 k0, c0\_cause /\* Now, load the exception cause. \*/<br>
j common\_exception /\* Skip to common code \*/<br>

1:

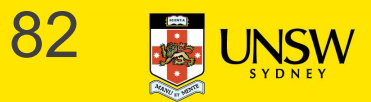

#### common\_exception:

/\*

- \* At this point:
- \* Interrupts are off. (The processor did this for us.) \* k0 contains the exception cause value. \* k1 contains the old stack pointer. \* sp points into the kernel stack. \* All other registers are untouched. \*/

#### /\*

\* Allocate stack space for 37 words to hold the trap frame, \* plus four more words for a minimal argument block. \*/

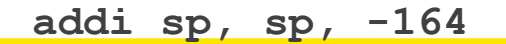

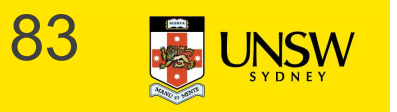

/\* The order here must match mips/include/trapframe.h. \*/ The order here must match mips/include/trapframe.h. \*/<br>sw ra, 160(sp) /\* dummy for gdb \*/<br>sw s8, 156(sp) /\* save s8 \*/<br>sw sp, 152(sp) /\* dummy for gdb \*/ The order here must match mips/include/trapframe.h.  $\frac{1}{3}$ <br>sw ra, 160(sp) /\* dummy for gdb \*/<br>sw s8, 156(sp) /\* save s8 \*/<br>sw sp, 152(sp) /\* dummy for gdb \*/<br>sw gp, 148(sp) /\* save gp \*/<br>and 144(sp) /\* save gp \*/ The order here must match mips/include/trapframe.h. \*/<br>sw ra, 160(sp) /\* dummy for gdb \*/<br>sw s8, 156(sp) /\* save s8 \*/<br>sw sp, 152(sp) /\* dummy for gdb \*/<br>sw gp, 148(sp) /\* save gp \*/<br>sw k1, 144(sp) /\* dummy for gdb \*/<br>a " The order here must match mips/include/trapframe.h. \*<br>
sw ra, 160(sp) /\* dummy for gdb \*/<br>
sw s8, 156(sp) /\* save s8 \*/<br>
sw sp, 152(sp) /\* dummy for gdb \*/<br>
sw R1, 144(sp) /\* dummy for gdb \*/<br>
sw k0, 140(sp) /\* dummy for

- 
- 
- 
- 
- -
- -

The order here must match mips/include/trapframe.h. \*/<br>
sw ra, 160(sp) /\* dummy for gdb \*/<br>
sw s8, 156(sp) /\* save s8 \*/<br>
sw sp, 152(sp) /\* dummy for gdb \*/<br>
sw gp, 148(sp) /\* save gp \*/<br>
sw k1, 144(sp) /\* dummy for gdb \* The order here must match mips/include/trapframe.h. \*/<br>
sw ra, 160(sp) /\* dummy for gdb \*/<br>
sw s8, 156(sp) /\* save s8 \*/<br>
sw sp, 152(sp) /\* dummy for gdb \*/<br>
sw gp, 148(sp) /\* save gp \*/<br>
sw k1, 144(sp) /\* dummy for gdb \* sw ra, 160(sp) /\* dummy for gdb \*/<br>
sw s8, 156(sp) /\* save s8 \*/<br>
sw sp, 152(sp) /\* dummy for gdb \*/<br>
sw k1, 144(sp) /\* dummy for gdb \*/<br>
sw k0, 140(sp) /\* dummy for gdb \*/<br>
sw k0, 140(sp) /\* dummy for gdb \*/<br>
confus<br>
sw sw s8, 156(sp) /\* save s8 \*/<br>
sw sp, 152(sp) /\* dummy for gdb \*/<br>
sw k1, 144(sp) /\* aummy for gdb \*/<br>
sw k0, 140(sp) /\* dummy for gdb \*/<br>
sw k1, 152(sp) /\* real saved sp \*/<br>
You can ignore 1<br>
y \* delay slot for store \*/<br> sw gp, 148(sp) /\* save gp \*/<br>
sw k1, 144(sp) /\* dummy for gdb \*/<br>
sw k0, 140(sp) /\* dummy for gdb \*/<br>
sw k1, 152(sp) /\* real saved sp \*/<br>
Monop /\* delay slot for store \*/<br>
mfc0 k1, c0\_epc /\* Copr.0 reg 13 == PC for except sw k1, 144 (sp) /\* dummy for gdb \*/<br>sw k0, 140 (sp) /\* dummy for gdb \*/<br>confus<br>sw k1, 152 (sp) /\* real saved sp \*/<br>nop /\* delay slot for store \*/<br>mfc0 k1, c0\_epc /\* Copr.0 reg 13 == PC for exception \*,<br>sw k1, 160 (sp) /\* These six stores are a "hack" to avoid confusing GDB You can ignore the details of why and how

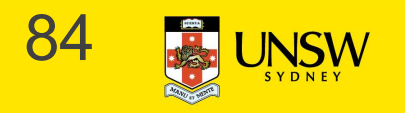

/\* The order here must match mips/include/trapframe.h. \*/ The order here must match mips/include/trapframe.h. \*/<br>sw ra, 160(sp) /\* dummy for gdb \*/<br>sw s8, 156(sp) /\* save s8 \*/<br>sw sp, 152(sp) /\* dummy for gdb \*/ The order here must match mips/include/trapframe.h.  $\frac{1}{3}$ <br>sw ra, 160(sp) /\* dummy for gdb \*/<br>sw s8, 156(sp) /\* save s8 \*/<br>sw sp, 152(sp) /\* dummy for gdb \*/<br>sw gp, 148(sp) /\* save gp \*/ The order here must match mips/include/trapframe.h. \*/<br>sw ra, 160(sp) /\* dummy for gdb \*/<br>sw s8, 156(sp) /\* save s8 \*/<br>sw sp, 152(sp) /\* dummy for gdb \*/<br>sw gp, 148(sp) /\* save gp \*/<br>sw k1, 144(sp) /\* dummy for gdb \*/ The order here must match mips/include/trapframe.h. \*<br>sw ra, 160(sp) /\* dummy for gdb \*/<br>sw s8, 156(sp) /\* save s8 \*/<br>sw sp, 152(sp) /\* dummy for gdb \*/<br>sw gp, 148(sp) /\* save gp \*/<br>sw k1, 144(sp) /\* dummy for gdb \*/<br>sw k The order here must match mips/include/trapframe.h. \*/<br>sw ra, 160(sp) /\* dummy for gdb \*/<br>sw s8, 156(sp) /\* save s8 \*/<br>he ws sp, 152(sp) /\* dummy for gdb \*/<br>sw gp, 148(sp) /\* save gp \*/<br>sw k1, 144(sp) /\* dummy for gdb \*/<br> The order here must match mips/include/trapframe.h. \*/<br>sw ra, 160(sp) /\* dummy for gdb \*/<br>Sw s8, 156(sp) /\* save s8 \*/<br>Sw sp, 152(sp) /\* dummy for gdb \*/<br>Sw R1, 144(sp) /\* save gp \*/<br>Sw R1, 140(sp) /\* dummy for gdb \*/<br>Sw

- 
- 
- 
- 
- 
- 
- 
- sw ra, 160(sp) /\* dummy for gdb \*/<br>
sw s8, 156(sp) /\* save s8 \*/<br>
he real where<br>
sw sp, 152(sp) /\* dummy for gdb \*/<br>
sw k1, 144(sp) /\* dummy for gdb \*/<br>
sw k0, 140(sp) /\* dummy for gdb \*/<br>
sw k1, 152(sp) /\* real saved sp \*
- sw s8, 156(sp) /\* save s8 \*/<br>
sw sp, 152(sp) /\* dummy for gdb \*/<br>
sw R1, 144(sp) /\* save gp \*/<br>
sw R1, 144(sp) /\* dummy for gdb \*/<br>
sw R0, 140(sp) /\* dummy for gdb \*/<br>
sw R1, 152(sp) /\* real saved sp \*/<br>
nop /\* delay slot sw gp, 148(sp) /\* save gp \*/<br>
sw k1, 144(sp) /\* dummy for gdb \*/<br>
sw k0, 140(sp) /\* dummy for gdb \*/<br>
sw k1, 152(sp) /\* real saved sp \*/<br>
nop /\* delay slot for store \*/<br>
mfc0 k1, c0\_epc /\* Copr.0 reg 13 == PC for exceptio sw k1, 144(sp) /\* dummy for gdb \*/<br>sw k1, 152(sp) /\* real saved sp \*/<br>nop /\* delay slot for store \*/<br>mfc0 k1, c0\_epc /\* Copr.0 reg 13 == PC for exception \*,<br>sw k1, 160(sp) /\* real saved PC \*/<br><br>98
- 

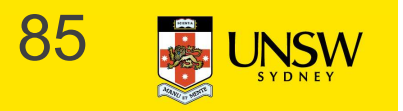

The real work starts

here

sw t9, 136(sp)<br>sw t8, 132(sp)<br>sw s7, 128(sp)<br>sw s6, 124(sp)<br>sw s5, 120(sp)<br>sw s4, 116(sp)<br>sw s4, 116(sp) sw t8, 136(sp)<br>sw t8, 132(sp)<br>sw s7, 128(sp)<br>sw s6, 124(sp)<br>sw s5, 120(sp)<br>sw s4, 116(sp)<br>sw s3, 112(sp) sw t9, 136(sp)<br>sw t8, 132(sp)<br>sw s7, 128(sp)<br>sw s6, 124(sp)<br>sw s5, 120(sp)<br>sw s4, 116(sp)<br>sw s3, 112(sp)<br>sw s2, 108(sp) sw t9, 136(sp)<br>sw t8, 132(sp)<br>sw s7, 128(sp)<br>sw s6, 124(sp)<br>sw s5, 120(sp)<br>sw s4, 116(sp)<br>sw s3, 112(sp)<br>sw s2, 108(sp)<br>sw s1, 104(sp) sw t9, 136(sp)<br>sw t8, 132(sp)<br>sw s7, 128(sp)<br>sw s6, 124(sp)<br>sw s5, 120(sp)<br>sw s4, 116(sp)<br>sw s2, 108(sp)<br>sw s1, 104(sp)<br>sw s0, 100(sp)<br>sw s1, 104(sp) sw t9, 136(sp)<br>sw t8, 132(sp)<br>sw s7, 128(sp)<br>sw s6, 124(sp)<br>sw s5, 120(sp)<br>sw s4, 116(sp)<br>sw s3, 112(sp)<br>sw s2, 108(sp)<br>sw s1, 104(sp)<br>sw s0, 100(sp)<br>sw t7, 96(sp) sw t9, 136(sp)<br>sw t8, 132(sp)<br>sw s7, 128(sp)<br>sw s6, 124(sp)<br>sw s5, 120(sp)<br>sw s4, 116(sp)<br>sw s3, 112(sp)<br>sw s2, 108(sp)<br>sw s1, 104(sp)<br>sw s0, 100(sp)<br>sw t7, 96(sp)<br>sw t7, 96(sp) sw t8, 132(sp)<br>
sw t8, 132(sp)<br>
sw s7, 128(sp)<br>
sw s6, 124(sp)<br>
sw s5, 120(sp)<br>
sw s4, 116(sp)<br>
sw s3, 112(sp)<br>
sw s2, 108(sp)<br>
sw s1, 104(sp)<br>
sw t7, 96(sp)<br>
sw t6, 92(sp)<br>
sw t6, 82(sp)<br>
sw t6, 88(sp)<br>
sw t4 84(sp) sw t9, 136(sp)<br>
sw t8, 132(sp)<br>
sw s7, 128(sp)<br>
sw s6, 124(sp)<br>
sw s5, 120(sp)<br>
sw s4, 116(sp)<br>
sw s3, 112(sp)<br>
sw s2, 108(sp)<br>
sw s1, 104(sp)<br>
sw s0, 100(sp)<br>
sw t7, 96(sp)<br>
sw t6, 92(sp)<br>
sw t5, 88(sp)<br>
sw t5, 88(sp)<br>
sw sw t9, 136(sp)<br>
sw t8, 132(sp)<br>
sw s7, 128(sp)<br>
sw s6, 124(sp)<br>
sw s5, 120(sp)<br>
sw s4, 116(sp)<br>
sw s3, 112(sp)<br>
sw s2, 108(sp)<br>
sw s1, 104(sp)<br>
sw s0, 100(sp)<br>
sw t6, 92(sp)<br>
sw t6, 92(sp)<br>
sw t6, 88(sp)<br>
sw t4, 84(sp)<br>
sw sw t9, 136(sp)<br>
sw t8, 132(sp)<br>
sw s7, 128(sp)<br>
sw s6, 124(sp)<br>
sw s5, 120(sp)<br>
sw s4, 116(sp)<br>
sw s2, 108(sp)<br>
sw s2, 108(sp)<br>
sw s1, 104(sp)<br>
sw t7, 96(sp)<br>
sw t6, 92(sp)<br>
sw t6, 92(sp)<br>
sw t5, 88(sp)<br>
sw t4, 84(sp)<br>
sw sw t9, 136(sp)<br>
sw t8, 132(sp)<br>
sw s5, 128(sp)<br>
sw s5, 120(sp)<br>
sw s5, 120(sp)<br>
sw s4, 116(sp)<br>
sw s3, 112(sp)<br>
sw s3, 112(sp)<br>
sw s2, 108(sp)<br>
sw s0, 100(sp)<br>
sw t5, 92(sp)<br>
sw t5, 88(sp)<br>
sw t5, 88(sp)<br>
sw t4, 84(sp)<br>
sw sw t9, 136(sp)<br>
sw t8, 132(sp)<br>
sw s5, 128(sp)<br>
sw s5, 120(sp)<br>
sw s4, 116(sp)<br>
sw s4, 116(sp)<br>
sw s4, 112(sp)<br>
sw s3, 112(sp)<br>
sw s2, 108(sp)<br>
sw s0, 100(sp)<br>
sw t6, 92(sp)<br>
sw t5, 88(sp)<br>
sw t5, 88(sp)<br>
sw t4, 84(sp)<br>
sw sw t9,  $136$  (sp)<br>sw t8,  $122$  (sp)<br>sw s7,  $128$  (sp)<br>sw s6,  $124$  (sp)<br>sw s5,  $120$  (sp)<br>sw s4,  $116$  (sp)<br>sw s2,  $108$  (sp)<br>sw s1,  $104$  (sp)<br>sw s0,  $100$  (sp)<br>sw t7, 96 (sp)<br>sw t4, 84 (sp)<br>sw t4, 84 (sp)<br>sw t4, 72 (sp) sw t9, 136(sp)<br>
sw t8, 132(sp)<br>
sw s7, 128(sp)<br>
sw s6, 124(sp)<br>
sw s6, 120(sp)<br>
sw s5, 120(sp)<br>
sw s4, 116(sp)<br>
sw s4, 104(sp)<br>
sw s2, 108(sp)<br>
sw s0, 100(sp)<br>
sw t6, 92(sp)<br>
sw t6, 92(sp)<br>
sw t6, 88(sp)<br>
sw t4, 84(sp)<br>
s sw t8, 132(sp)<br>
sw t8, 132(sp)<br>
sw s6, 124(sp)<br>
sw s6, 124(sp)<br>
sw s6, 124(sp)<br>
sw s5, 116(sp)<br>
sw s3, 112(sp)<br>
sw s3, 112(sp)<br>
sw s3, 110(sp)<br>
sw s1, 104(sp)<br>
sw s4, 100(sp)<br>
sw t5, 88(sp)<br>
sw t4, 84(sp)<br>
sw t4, 84(sp)<br>
s sw t3,  $12($ sp)<br>
sw s5,  $128($ sp)<br>
sw s5,  $124($ sp)<br>
sw s5,  $120($ sp)<br>
sw s4,  $112($ sp)<br>
sw s3,  $112($ sp)<br>
sw s2,  $108($ sp)<br>
sw s2,  $108($ sp)<br>
sw s1,  $104($ sp)<br>
sw t6,  $92($ sp)<br>
sw t6,  $92($ sp)<br>
sw t6,  $92($ sp)<br>
sw t4,  $8$ sw s7,  $128(\text{sp})$ <br>
sw s6,  $124(\text{sp})$ <br>
sw s4,  $116(\text{sp})$ <br>
sw s4,  $116(\text{sp})$ <br>
sw s2,  $108(\text{sp})$ <br>
sw s2,  $108(\text{sp})$ <br>
sw s1,  $104(\text{sp})$ <br>
sw s1,  $104(\text{sp})$ <br>
sw s6,  $92(\text{sp})$ <br>
sw t5,  $98(\text{sp})$ <br>
sw t5,  $88(\text{sp})$ <br>
sw t5,  $88(\text{sp})$ sw s5,  $124$  (sp)<br>
sw s5,  $120$  (sp)<br>
sw s3,  $112$  (sp)<br>
sw s3,  $112$  (sp)<br>
sw s2,  $108$  (sp)<br>
sw s1,  $104$  (sp)<br>
sw s1,  $104$  (sp)<br>
sw s6,  $92$  (sp)<br>
sw t5,  $88$  (sp)<br>
sw t5,  $88$  (sp)<br>
sw t4,  $84$  (sp)<br>
sw t4,  $84$  (sp) sw s5, 120 (sp)<br>
sw s4, 116 (sp)<br>
sw s2, 108 (sp)<br>
sw s2, 108 (sp)<br>
sw s1, 104 (sp)<br>
sw s1, 100 (sp)<br>
sw s0, 100 (sp)<br>
sw t4, 84 (sp)<br>
sw t4, 84 (sp)<br>
sw t4, 84 (sp)<br>
sw t4, 72 (sp)<br>
sw t4, 56 (sp)<br>
sw a2, 60 (sp)<br>
sw a2, sw s2, 116(sp)<br>
sw s3, 112(sp)<br>
sw s2, 108(sp)<br>
sw s1, 104(sp)<br>
sw s1, 104(sp)<br>
sw t7, 96(sp)<br>
sw t5, 88(sp)<br>
sw t5, 88(sp)<br>
sw t4, 84(sp)<br>
sw t2, 76(sp)<br>
sw t1, 72(sp)<br>
sw t1, 72(sp)<br>
sw a2, 60(sp)<br>
sw a2, 60(sp)<br>
sw a2, sw s2,  $112$  (sp)<br>
sw s2,  $108$  (sp)<br>
sw s0,  $100$  (sp)<br>
sw s0,  $100$  (sp)<br>
sw t7,  $96$  (sp)<br>
sw t5,  $88$  (sp)<br>
sw t4,  $84$  (sp)<br>
sw t2,  $76$  (sp)<br>
sw t2,  $70$  (sp)<br>
sw t2,  $70$  (sp)<br>
sw t1,  $72$  (sp)<br>
sw a2,  $60$  (sp)<br>
s sw s2,  $108$  (sp)<br>
sw s1,  $104$  (sp)<br>
sw s0,  $100$  (sp)<br>
sw t7, 96 (sp)<br>
sw t6, 92 (sp)<br>
sw t6, 98 (sp)<br>
sw t4, 84 (sp)<br>
sw t2, 76 (sp)<br>
sw t1, 72 (sp)<br>
sw a3, 64 (sp)<br>
sw a2, 60 (sp)<br>
sw a2, 60 (sp)<br>
sw a2, 69 (sp)<br>
sw a sw s1,  $104$  (sp)<br>
sw s0,  $100$  (sp)<br>
sw t6, 92(sp)<br>
sw t6, 88(sp)<br>
sw t5, 88(sp)<br>
sw t4, 84(sp)<br>
sw t2, 76(sp)<br>
sw t1, 72(sp)<br>
sw t4, 64(sp)<br>
sw a3, 64(sp)<br>
sw a2, 60(sp)<br>
sw a1, 56(sp)<br>
sw a1, 56(sp)<br>
sw a1, 48(sp)<br>
sw sw s0,  $100$  (sp)<br>sw t7,  $96$  (sp)<br>sw t5, 88 (sp)<br>sw t5, 88 (sp)<br>sw t4, 84 (sp)<br>sw t4, 84 (sp)<br>sw t2, 76 (sp)<br>sw t1, 72 (sp)<br>sw t0, 68 (sp)<br>sw a2, 60 (sp)<br>sw a1, 56 (sp)<br>sw a0, 52 (sp)<br>sw v0, 44 (sp)<br>sw v0, 44 (sp)<br>sw AT, sw t5, 96(sp)<br>
sw t5, 88(sp)<br>
sw t4, 84(sp)<br>
sw t4, 84(sp)<br>
sw t2, 76(sp)<br>
sw t1, 72(sp)<br>
sw t0, 68(sp)<br>
sw a3, 64(sp)<br>
sw a2, 60(sp)<br>
sw a2, 56(sp)<br>
sw a0, 52(sp)<br>
sw v1, 48(sp)<br>
sw v7, 44(sp)<br>
sw AT, 40(sp)<br>
sw AT, 40(sp

#### Save all the registers on the kernel stack

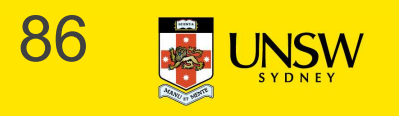

```
/*
  * Save special registers.
  */
/*<br>
* Save special registers.<br>
*/<br>
mfhi t0<br>
mflo t1<br>
sw t0, 32(sp)<br>
sw t1, 28(sp)
/*<br>
* Save special registers.<br>
*/<br>
mfhi t0<br>
mflo t1<br>
sw t0, 32(sp)<br>
sw t1, 28(sp)<br>
/*
%<br>
* Save special registers.<br>
*/<br>
mfhi t0<br>
mmflo t1<br>
sw t0, 32(sp)<br>
sw t1, 28(sp)<br>
**<br>
** Save popping accountion content is
%<br>
* Save special registers.<br>
*/<br>
mfhi t0<br>
mflo t1<br>
sw t0, 32(sp)<br>
sw t1, 28(sp)<br>
* Save remaining exception context i
/*
  * Save remaining exception context information.
  */
We can now use the<br>
sw t0, 32(sp)<br>
sw t0, 32(sp)<br>
sw t1, 28(sp)<br>
/*<br>
* Save remaining exception context information.<br>
*/<br>
sw k0, 24(sp)<br>
/* k0 was loaded with cause earlier */<br>
mfc0 t1, c0_status<br>
*/<br>
xw t1, 20(sp)<br>
mfc0 
mflo t1<br>
mflo t1<br>
sw t0, 32(sp)<br>
sw t1, 28(sp)<br>
/*<br>
* Save remaining exception context information.<br>
*/<br>
* Save remaining exception context information.<br>
*/<br>
sw k0, 24(sp)<br>
/* k0 was loaded with cause earlier */<br>
mfc0 t1,
milo tl<br>sw t0, 32(sp)<br>xw t1, 28(sp)<br>/*<br>* Save remaining exception context inf<br>*/<br>sw k0, 24(sp) /* k0 was<br>mfc0 t1, c0_status /* Copr.0<br>sw t1, 20(sp)<br>mfc0 t2, c0_vaddr /* Copr.0<br>sw t2, 16(sp)
sw t0, 32(sp)<br>sw t1, 28(sp)<br>/*<br>* Save remaining exception context information.<br>\star/<br>sw k0, 24(sp) /* k0 was loaded with cause earlier */<br>mfc0 t1, c0_status /* Copr.0 reg 11 == status */<br>sw t1, 20(sp)<br>mfc0 t2, c0_vaddr /*
sw t1, 28(sp)<br>
/*<br>
* Save remaining exception context inf<br>
*/<br>
sw k0, 24(sp) /* k0 was<br>
mfc0 t1, c0_status /* Copr.0<br>
sw t1, 20(sp)<br>
mfc0 t2, c0_vaddr /* Copr.0<br>
sw t2, 16(sp)<br>
/* Tretend to save $0 for gdb's benefit
/*
  * Save remaining exception context information.<br>
*/<br>
w k0, 24(sp) /* k0 was loaded with cause earlier<br>
fc0 t1, c0_status /* Copr.0 reg 11 == status */<br>
w t1, 20(sp) /* Copr.0 reg 8 == faulting vaddr */<br>
w t2, 16(sp) /* Cop
  */
sw k0, 24(sp) /* k0 was loaded with cause earlier */<br>mfc0 t1, c0_status /* Copr.0 reg 11 == status */<br>sw t1, 20(sp)<br>mfc0 t2, c0_vaddr /* Copr.0 reg 8 == faulting vaddr */<br>sw t2, 16(sp)<br>/*<br>* Pretend to save $0 for gdb's ben
                                                                                                                      We can now use the
                                                                                                                     other registers (t0, t1) 
                                                                                                                               that we have 
                                                                                                                    preserved on the stack
```
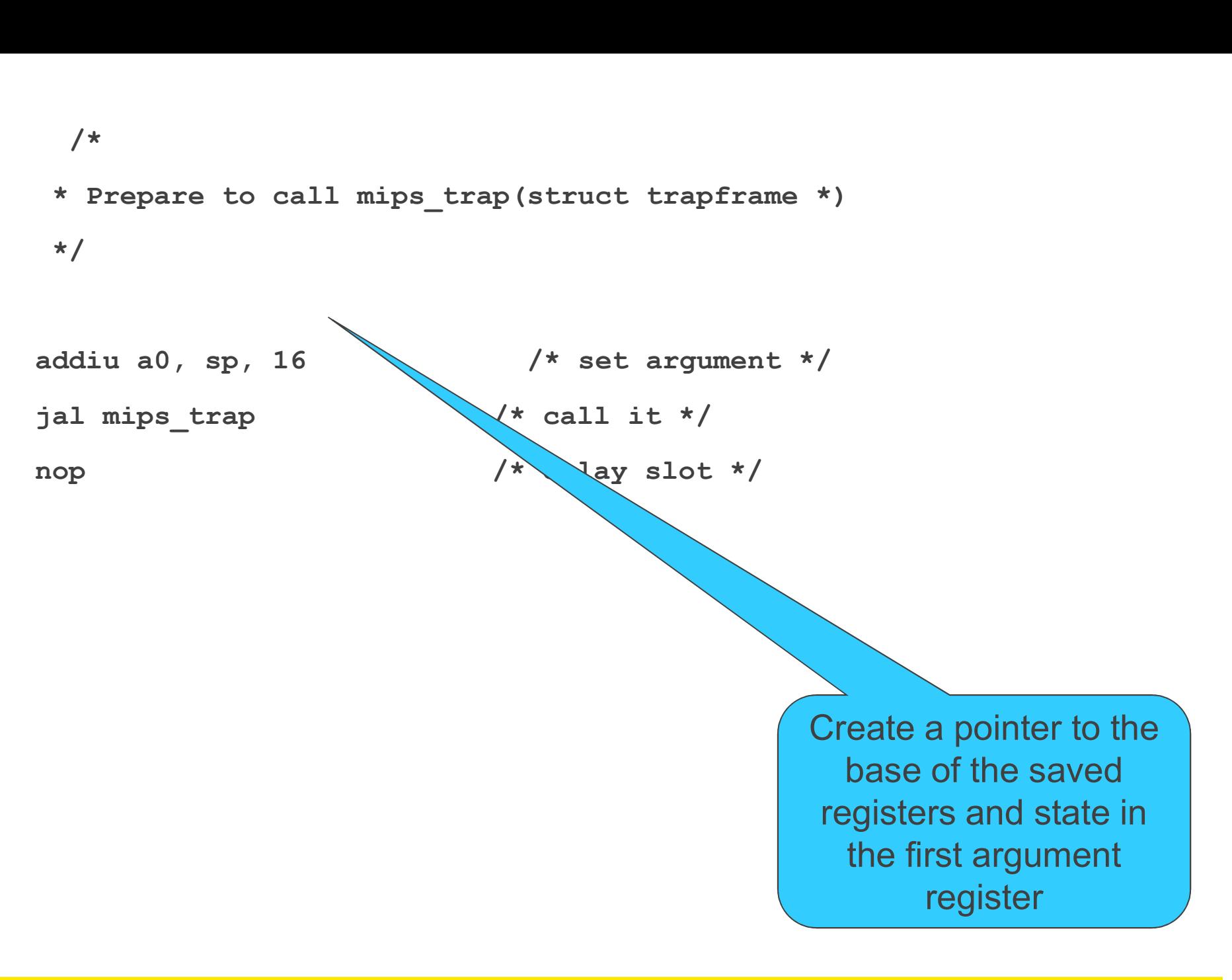

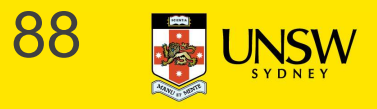

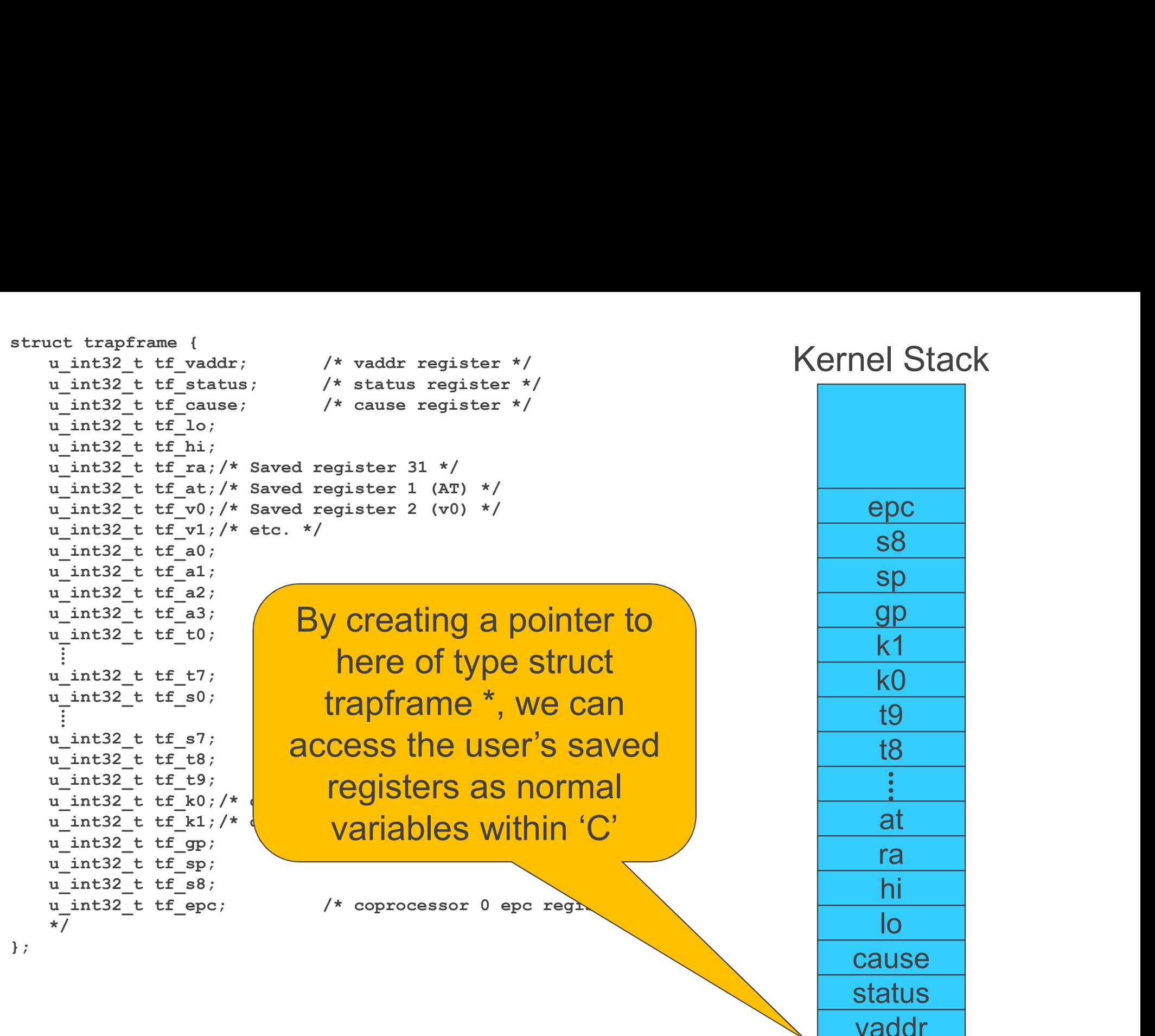

vaddr

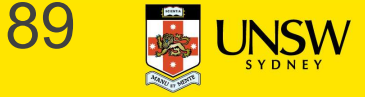

#### Now we arrive in the 'C' kernel

```
/*
```
\* General trap (exception) handling function for mips.

```
* This is called by the assembly-language exception handler once
```
\* the trapframe has been set up.

\*/

void

```
mips trap(struct trapframe *tf)
```
{

```
u int32 t code, isutlb, iskern;
int savespl;
```

```
/* The trap frame is supposed to be 37 registers long. */
assert(sizeof(struct trapframe)==(37*4));
```

```
/* Save the value of curspl, which belongs to the old context
savespl = curspl;
                                                         90
```
### What happens next? What happens next?<br>The kernel deals with whatever caused the excep<br>• Syscall<br>• Interrupt<br>• Page fault What happens next?<br>The kernel deals with whatever caused the excep<br>• Syscall<br>• Interrupt<br>• Page fault<br>• It potentially modifies the *trapframe*, etc What happens next?<br>The kernel deals with whatever caused the excep<br>• Syscall<br>• Interrupt<br>• Page fault<br>• It potentially modifies the *trapframe*, etc<br>– E.g., Store return code in v0, zero in a3 What happens next?<br>The kernel deals with whatever caused the exception<br>• Syscall<br>• Interrupt<br>• Page fault<br>• It potentially modifies the *trapframe*, etc<br>— E.g., Store return code in v0, zero in a3<br>"mips\_trap" eventually re **hat happens next?**<br>
Fernel deals with whatever caused the exception<br>
Syscall<br>
Interrupt<br>
Page fault<br>
It potentially modifies the *trapframe*, etc<br>
- E.g., Store return code in v0, zero in a3<br>
ps\_trap' eventually returns

The kernel deals with whatever caused the exception

- 
- 
- 
- -

'mips\_trap' eventually returns

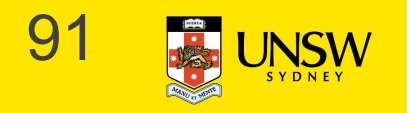

exception\_return:

```
eption_return:<br>
/* 16(sp) no need to restore tf_vaddr */<br>
lw t0, 20(sp) /* load status register value into t0 */<br>
nop /* load delay slot */<br>
mtc0 t0, c0_status /* store it back to coprocessor 0 */<br>
/* 24(sp) no need to res
eption_return:<br>
/* 16(sp) no need to restore tf_vaddr */<br>
lw t0, 20(sp) /* load status register value into t0 */<br>
nop /* load delay slot */<br>
mtc0 t0, c0_status /* store it back to coprocessor 0 */<br>
/* 24(sp) no need to res
eption_return:<br>
/* 16(sp) no need to restore tf_vaddr */<br>
lw t0, 20(sp) /* load status register value into t0 */<br>
nop /* load delay slot */<br>
mtc0 t0, c0_status /* store it back to coprocessor 0 */<br>
/* 24(sp) no need to res
eption_return:<br>
/* 16(sp) no need to restore tf_vaddr */<br>
lw t0, 20(sp) /* load status register value into t0 */<br>
mpp<br>
mtc0 t0, c0_status /* store it back to coprocessor 0 */<br>
/* 24(sp) no need to restore tf_cause */<br>
/* r
eption_return:<br>
/* 16(sp) no need to restore tf_vaddr */<br>
lw t0, 20(sp) /* load status register value into t0 */<br>
nop /* load delay slot */<br>
mtc0 t0, c0_status /* store it back to coprocessor 0 */<br>
/* 24(sp) no need to res
eption_return:<br>
/* 16(sp) no need to resto:<br>
lw t0, 20(sp) /* load status regi:<br>
nop /* load del<br>
mtc0 t0, c0_status /* store it<br>
/* 24(sp) no need to resto:<br>
/* restore special registers */<br>
lw t1, 28(sp)<br>
lw t0, 32(sp)<br>

eption_return:<br>
/* 16(sp) no need to resto:<br>
lw t0, 20(sp) /* load status regi:<br>
nop /* load status regi:<br>
/* 24(sp) no need to resto:<br>
/* zestore special registers */<br>
lw t1, 28(sp)<br>
lw t0, 32(sp)<br>
mtlo t1<br>
(* load the ge
eption_return:<br>
/* 16(sp) no need to restore<br>
lw t0, 20(sp) /* load status regist<br>
nop /* load delay<br>
mtc0 t0, c0_status /* store it b<br>
/* 24(sp) no need to restore<br>
/* restore special registers */<br>
lw t1, 28(sp)<br>
lw t0, 3
% 16(sp) no need to restore<br>
1w t0, 20(sp) /* load status regist<br>
nop /* load delay<br>
mtc0 t0, c0_status /* store it b<br>
/* 24(sp) no need to restore<br>
/* restore special registers */<br>
1w t1, 28(sp)<br>
1w t0, 32(sp)<br>
mtlo t1<br>
(
```

```
/* restore special registers */
 nop<br>
\# Ioad del<br>
\# Ioad del<br>
\# Store it<br>
\# 24(sp)<br>
\# no need to resto:<br>
\# restore special registers */<br>
\# Iw t0, 32(sp)<br>
Implie t1<br>
\# Ioad the general registers */<br>
\# Ioad the general registers *
 /* 24(sp) no need to resto:<br>
/* restore special registers */<br>
lw t1, 28(sp)<br>
lw t0, 32(sp)<br>
mtlo t1<br>
mthi t0<br>
/* load the general registers */<br>
lw ra, 36(sp)<br>
lw AT, 40(sp)<br>
lw v0, 44(sp)<br>
lw v1, 48(sp)<br>
lw a0, 52(sp)<br>
lw
 /* restore special registers */<br>lw t1, 28(sp)<br>lw t0, 32(sp)<br>mmtlo t1<br>/* load the general registers */<br>lw ra, 36(sp)<br>lw AT, 40(sp)<br>lw v0, 44(sp)<br>lw v1, 48(sp)<br>lw a0, 52(sp)<br>lw a1, 56(sp)<br>lw a2, 60(sp)
 /* restore special registers */<br>
lw tl, 28(sp)<br>
lw t0, 32(sp)<br>
mtlo tl<br>
mthi t0<br>
/* load the general registers */<br>
lw ra, 36(sp)<br>
lw AT, 40(sp)<br>
lw v0, 44(sp)<br>
lw v1, 48(sp)<br>
lw a0, 52(sp)<br>
lw a1, 56(sp)<br>
lw a2, 60(sp)<br>
l
 lw t1, 28(sp)<br>
lw t0, 32(sp)<br>
mtlo t1<br>
mthi t0<br>
/* load the general registers */<br>
lw ra, 36(sp)<br>
lw AT, 40(sp)<br>
lw v0, 44(sp)<br>
lw v1, 48(sp)<br>
lw a0, 52(sp)<br>
lw a1, 56(sp)<br>
lw a2, 60(sp)<br>
lw a3, 64(sp)
 lw t0, 32(sp)<br>mtlo t1<br>mthi t0<br>/* load the general registers */<br>lw ra, 36(sp)<br>lw AT, 40(sp)<br>lw v0, 44(sp)<br>lw a0, 52(sp)<br>lw a1, 56(sp)<br>lw a2, 60(sp)<br>lw a3, 64(sp)
 mtlo tl<br>
mthi t0<br>
/* load the general registers */<br>
lw ra, 36(sp)<br>
lw AT, 40(sp)<br>
lw v0, 44(sp)<br>
lw v1, 48(sp)<br>
lw a0, 52(sp)<br>
lw a1, 56(sp)<br>
lw a2, 60(sp)<br>
lw a3, 64(sp)
 lw a3, 64(sp) 92
```

```
/* load the general registers */
```
- 
- 
- 
- 
- 

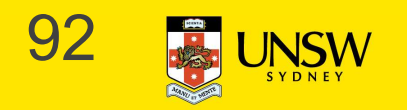

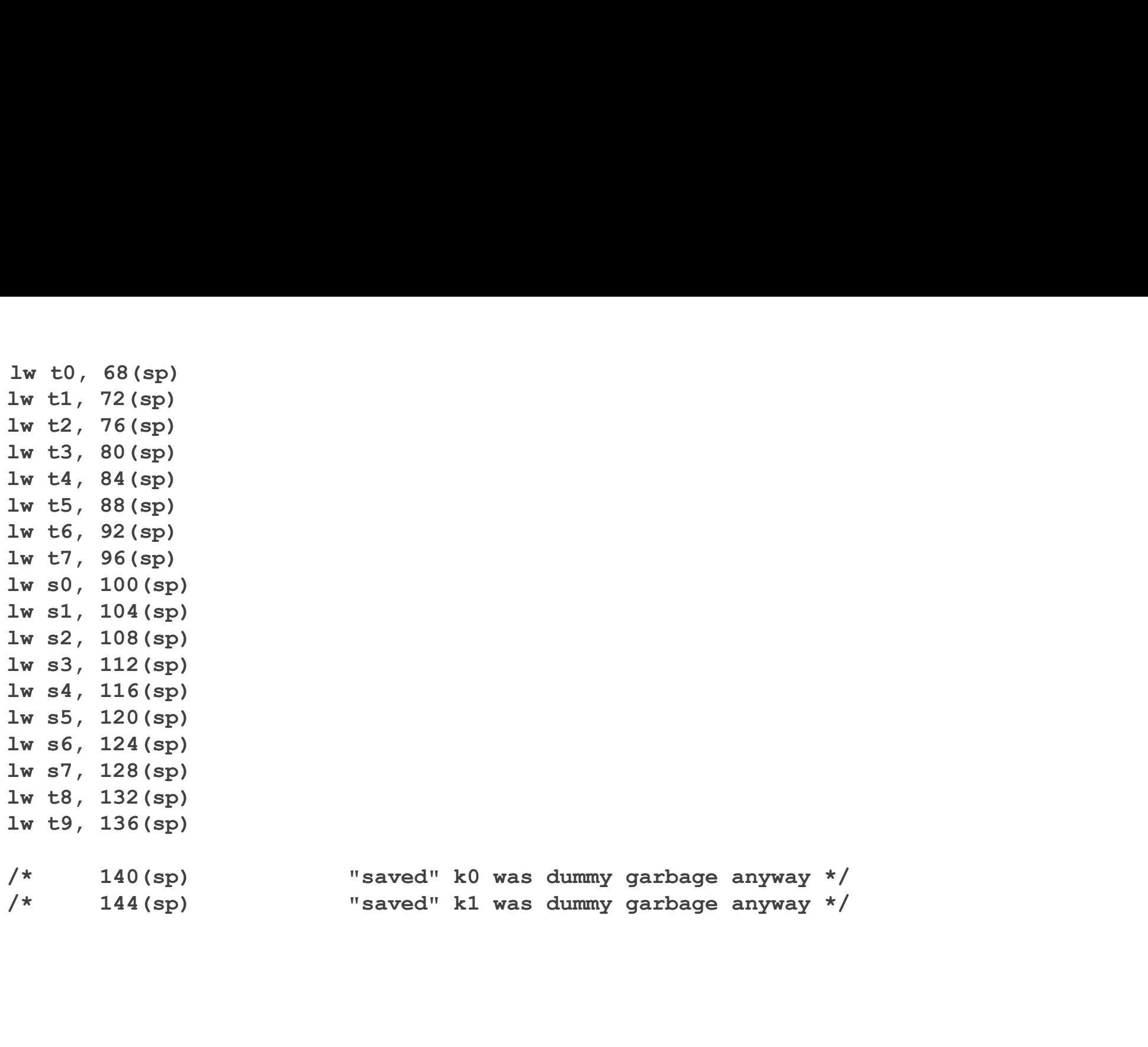

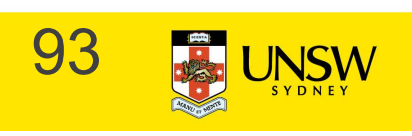

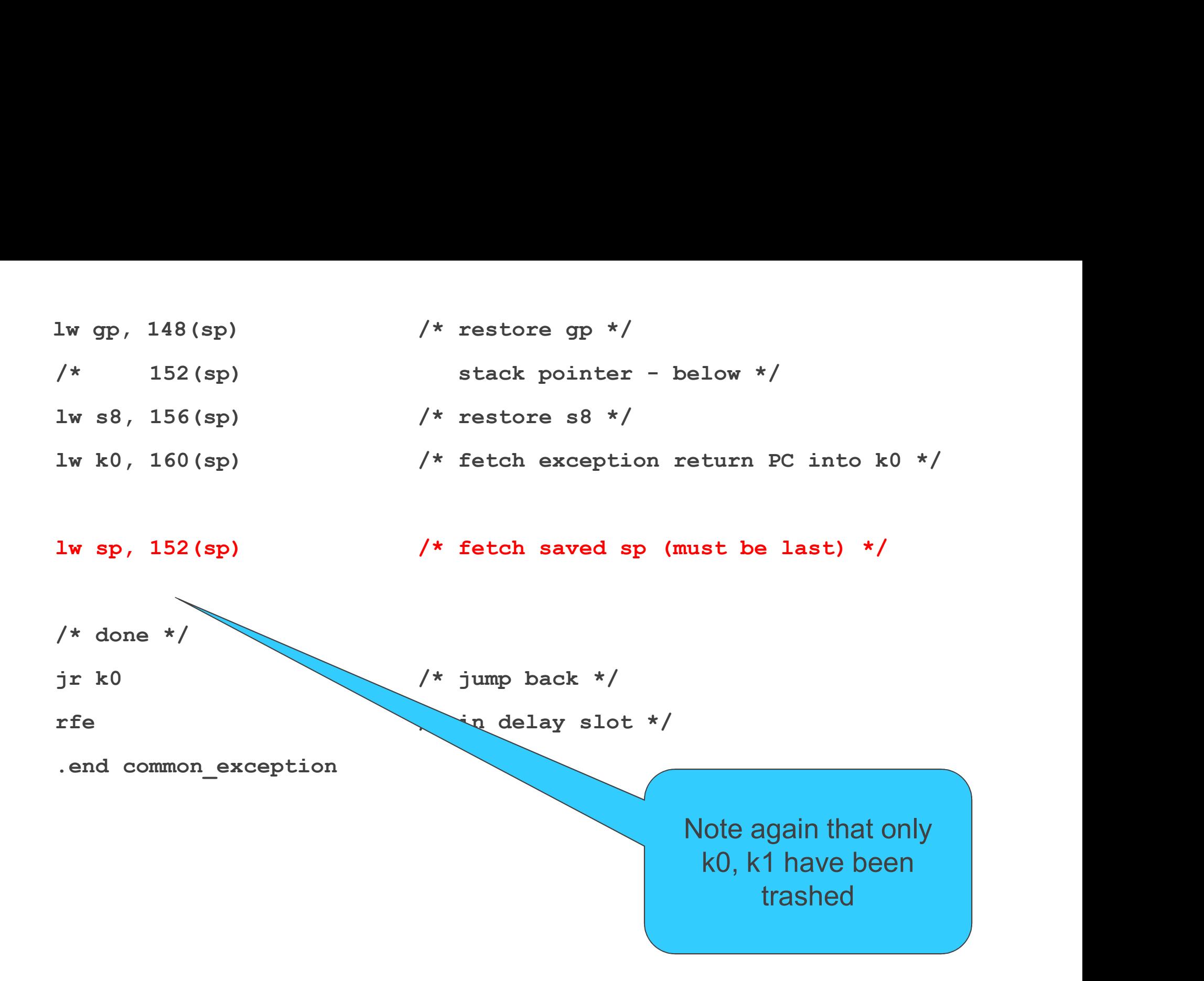

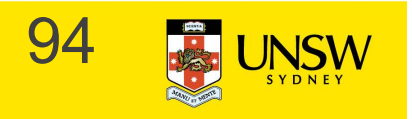